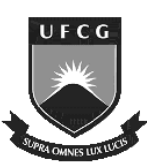

Un Universidade Federal de Campina Grande Programa de Pós-Graduação em Engenharia Elétrica

# **Modelag agem de uma Via de Ac Acesso Metálica U Utilizando o Método Ite Iterativo Baseado no Conceito de Ondas**

**Tese** 

**Geo eorgina Karla de Freitas Serres**

**R Raimundo C. S. Freire, Dr.** 

#### **Henri Baudrand, Dr.**

Orientadores

© Georgina Karla de Freitas Serres, Novembro de 2013. Campina Grande, Paraíba, Brasil.

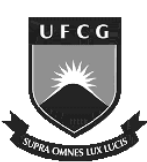

Un Universidade Federal de Campina Grande Programa de Pós-Graduação em Engenharia Elétrica

# **Modelag agem de uma Via de Ac Acesso** Metálica utilizando o Método Iterativo **Baseado no Conceito de Ondas**

**Ge Georgina Karla de Freitas Serres**

Tese de Doutorado submetida ao Programa de Pós-Graduação em Engenharia Elétrica da Universidade Federal de Campina Grande como parte dos requisitos necessários *para obtençã ção do Grau de Doutor em Ciências no domíni ínio da Engenharia E ia Elétrica*

Área de Concentração: Processamento da Informação

**Raimundo C. S. Freire, Dr. Henri Baudrand, Dr.** 

Orientadores

<sup>©</sup> Georgina Karla de Freitas Serres, Novembro de 201 Campina Grande, Paraíba, Brasil. ção<br>013.

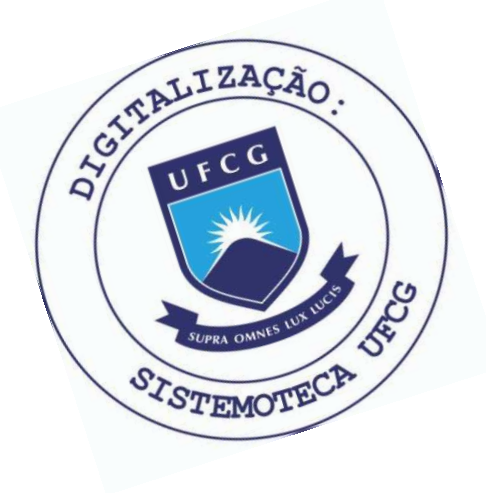

S487m Serres, Georgina Karla de Freitas. Modelagem de uma via de acesso metálica utilizando o método iterativo baseado no conceito de ondas / Georgina Karla de Freitas Serres. - Campina Grande, 2013. 97 f. Tese (Doutorado em Engenharia Elétrica) - Universidade Federal de Campina Grande, Centro de Engenharia Elétrica e Informática, 2013. "Orientação: Prof. Dr. Raimundo Carlos Silvério Freire, Prof. Dr. Henri Marius Germain Baudrand". Referências. 1. WCIP. 2. Via de Acesso Metálica. 3. Modos TM. 4. Constante de Propagação. 5. Campo Eletromagnético. 6. Tese - Engenharia Elétrica. I. Freire, Raimundo Carlos Silvério. II. Baudrand, Henri Marius Germain. III. Universidade Federal de Campina Grande - Campina Grande (PB). IV. Título CDU 631.37(043)

#### "MODELAGEM DE UMA VIA DE ACESSO METÁLICA UTILIZANDO O MÉTODO ITERATIVO BASEADO NO CONCEITO DE ONDAS"

#### GEORGINA KARLA DE FREITAS SERRES

#### TESE APROVADA EM 29/11/2013

undo Carlos S. treise

RA1MUNDO CARLOS SILVERIO FREIRE, Dr., UFCG Orientador(a)

#### HENRI MARIUS GERMAIN BAUDRAND, Dr., ENSEEIHT Franca Orientador(a)

As muss el Caldwing alderitolo

ADAILDO GOMES D'ASSUNÇÃO, Dr., UFRN Examinador(a)

FERNANDO RANGEL DE SOUSA, Dr., UFSC Examinador(a)

 $200 - 4$ Beild

GLAUCO FONTGALLAND, Dr., UFCG Examinador(a)

ROBSON NUNES DE LIMA, Dr., UFBA Examinador(a)

CAMPINA GRANDE - PB

s

### **Resumo**

Apresenta-se, neste trabalho, uma nova modelagem eletromagnética de uma Via de Acesso Metálica (VAM) utilizando o Método Iterativo Baseado no Conceito de Ondas (WCIP – *Wave Concept Iterative Procedure*). Mostra-se, a partir da análise das equações de campo em uma VAM descrita em coordenadas cilíndricas e retangulares, que uma VAM pode ser representada a partir de uma estrutura com geometria retangular. Na configuração tratada neste trabalho a via metálica está disposta de forma ortogonal à interface onde o circuito está depositado, com isso o campo transversal é perturbado. Admite-se, então, que vão existir modos TM específicos associados à inserção da VAM que influem no comportamento das ondas incidentes e refletidas. Esses modos, denominados neste trabalho como modos de via, são representados através de uma função ortonormalizada definida a partir do campo transversal que se propaga através da VAM. A formulação do WCIP é apresentada considerando a influência de um modo de via, inicialmente, o modo TM fundamental. Em seguida, essa formulação é expandida para o caso em que se consideram vários modos de via. A validade do modelo apresentado é verificada, primeiramente, a partir do cálculo analítico das admitâncias vista pela fonte para um circuito composto por uma fonte localizada, uma linha de microfia curto-circuitada analisada a partir de uma estrutura unidimensional. Posteriormente, verifica-se o desempenho da modelagem proposta a partir dos resultados de simulação obtidos utilizando o WCIP implementado. O circuito utilizado como referência para os testes efetuados é composto por uma fonte planar, uma linha de microfita e uma VAM. A vantagem da modelagem apresentada é a de possibilitar a simulação de circuitos planares com uma camada utilizando uma formulação 3D do WCIP.

#### *Palavras-chave: WCIP; Via de Acesso Metálica; modos TM; Constante de Propagação; Campo Eletromagnético;*

### **Abstract**

This work presents a new electromagnetic modeling of a via-hole using a Wave Concept Iterative Procedure (WCIP). From the analysis of the field equations in a viahole described in cylindrical and rectangular coordinates, it is shown that a via-hole can be represented as a structure with rectangular geometry. As the via-hole is disposed orthogonally to the interface, the transverse field is lightly perturbed. Therefore, there will be specific TM modes associated with the insertion of the via-hole influencing the incident and reflected waves. These modes, called in this work "vias modes" are represented by a function defined from the tangential fields that propagates through the via-hole. The formulation of the WCIP is presented considering the influence of one via's mode, the fundamental TM mode. Then, this formulation is expanded to the case where several vias modes are considered. The validity of the model presented is verified, first, from the analytical calculation of the admittance seen by the source from a circuit composed of a localized source and a short-circuited microstrip line analyzed from a one-dimensional structure. Afterwards, the performance of the proposed model was verified from the simulation results obtained using the WCIP. The circuit used as reference for the simulations performed is composed by a planar source, a microstrip line and a via-hole. The advantage of the modeling presented herein allows the simulation of planar circuits with a layer using a 3D formulation with the WCIP.

#### *Keywords: WCIP; Via Hole; TM Mode; Propagation Constant; Eletromagnetic fields;*

### Sumário

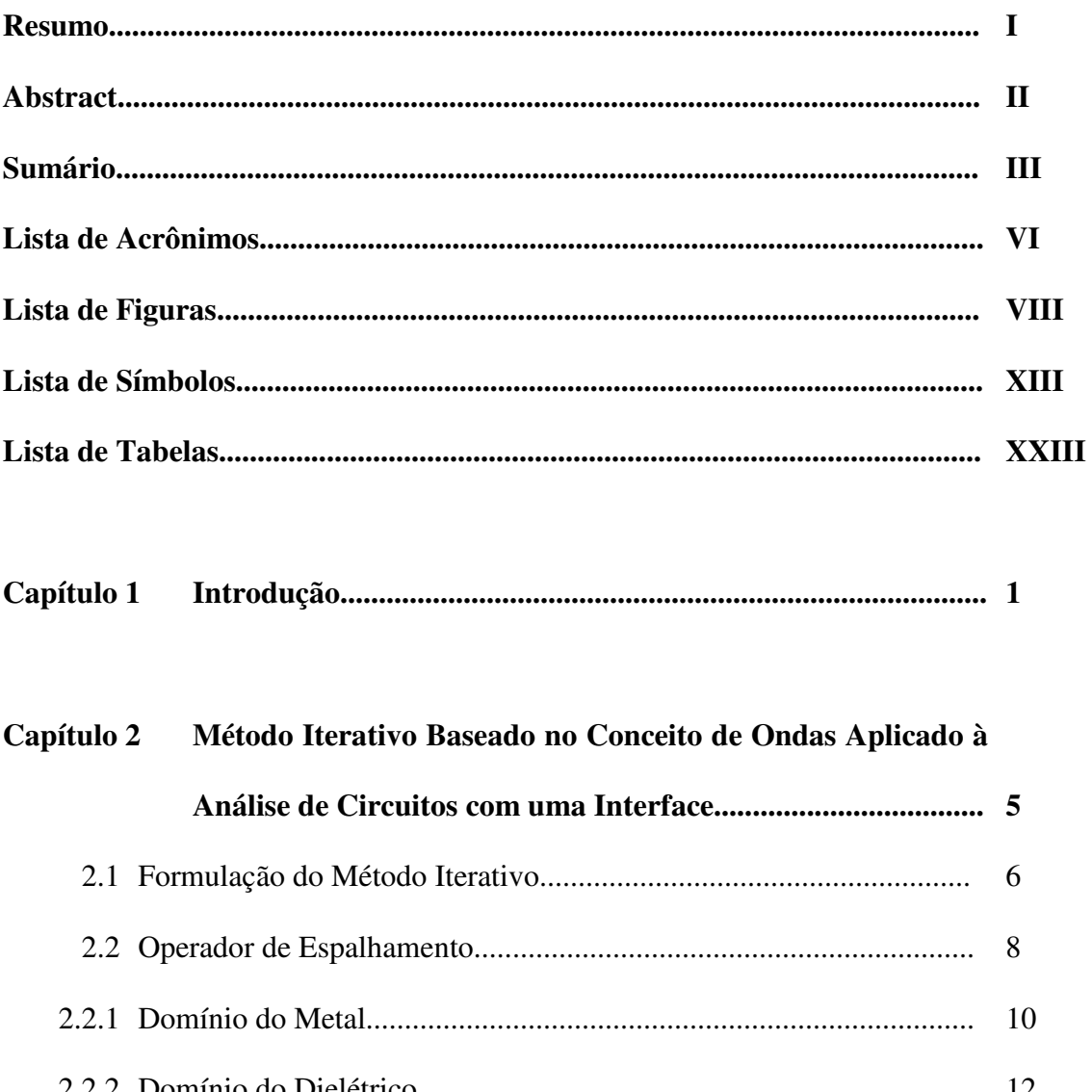

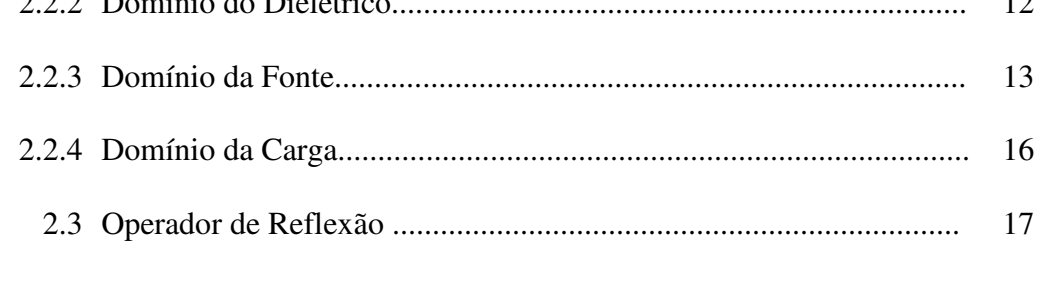

2.4 Definição da Transformada de Fourier Modal e Transformada de

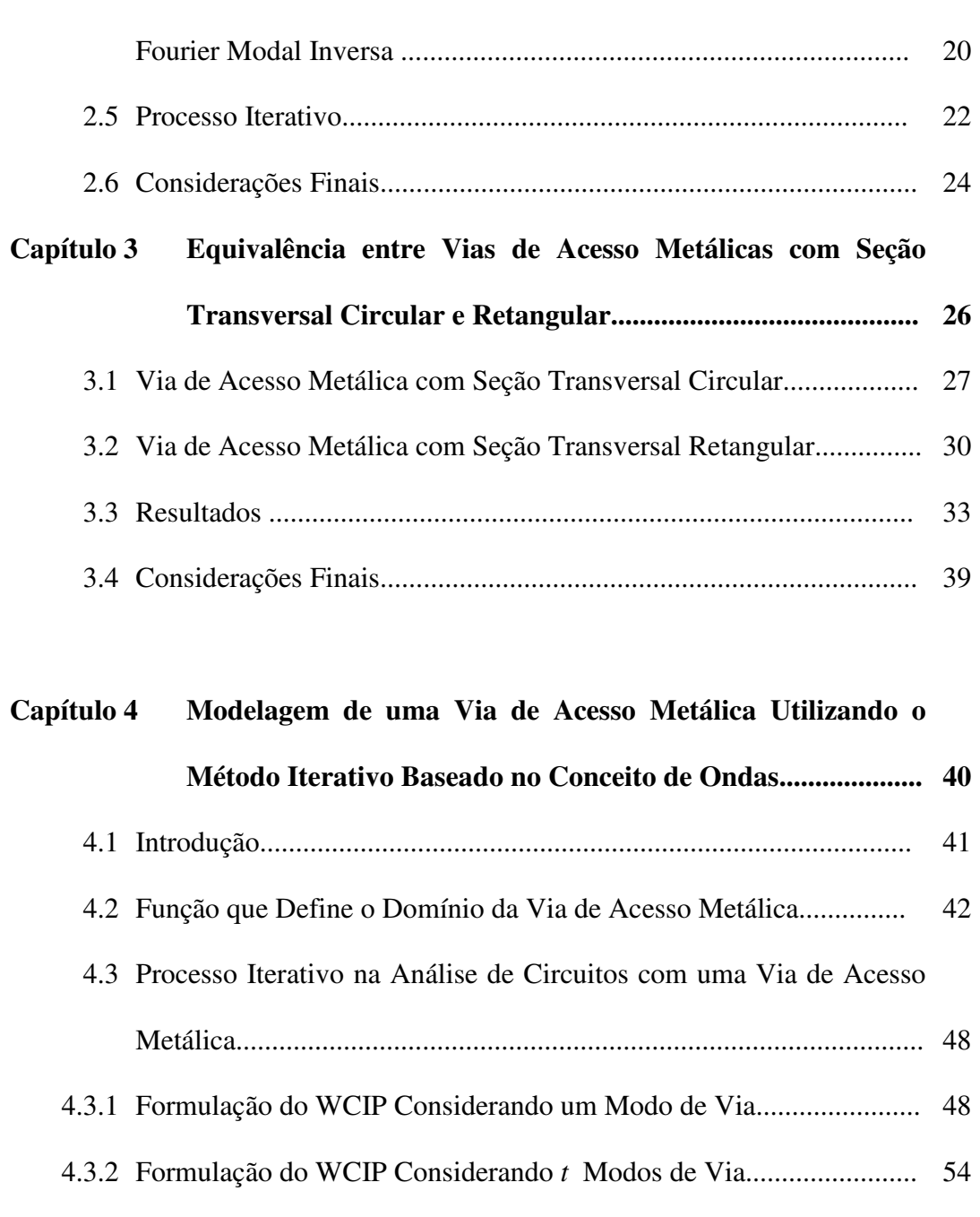

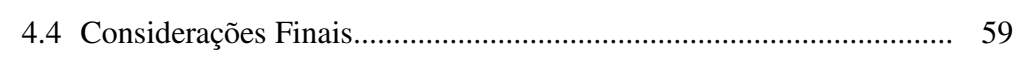

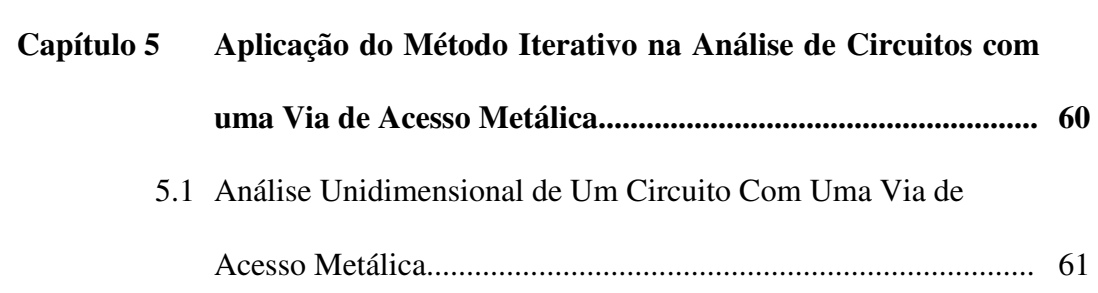

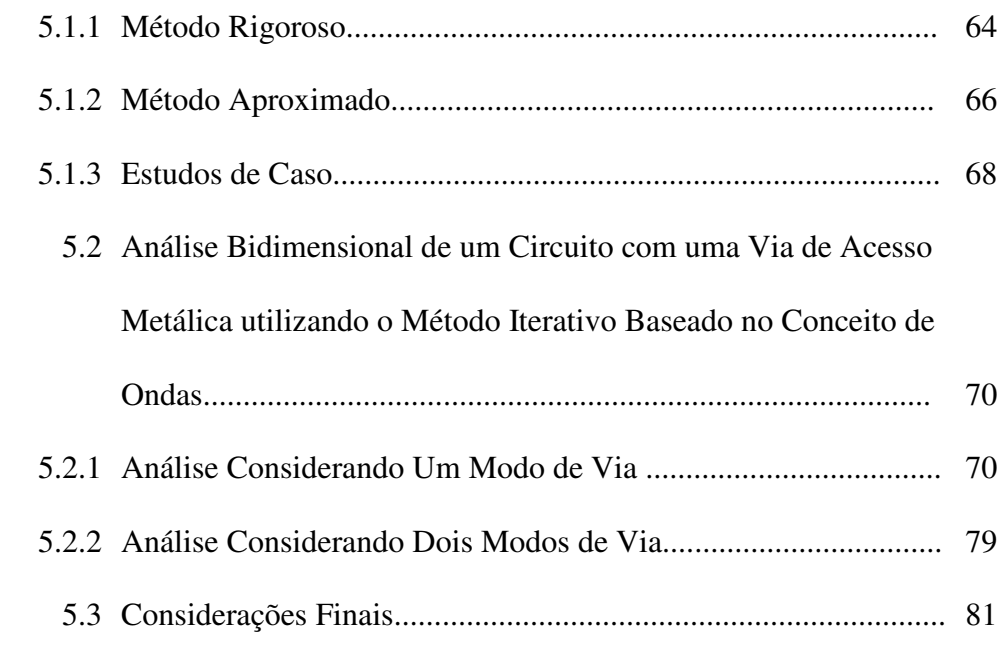

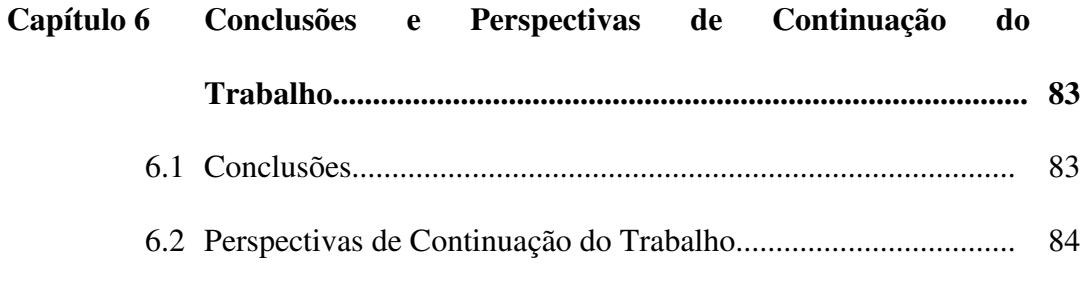

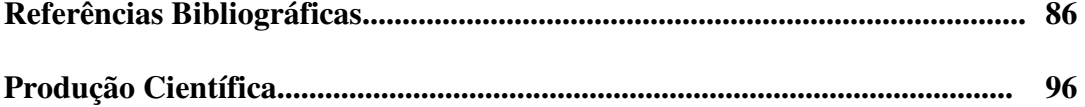

### **Lista de Acrônimos**

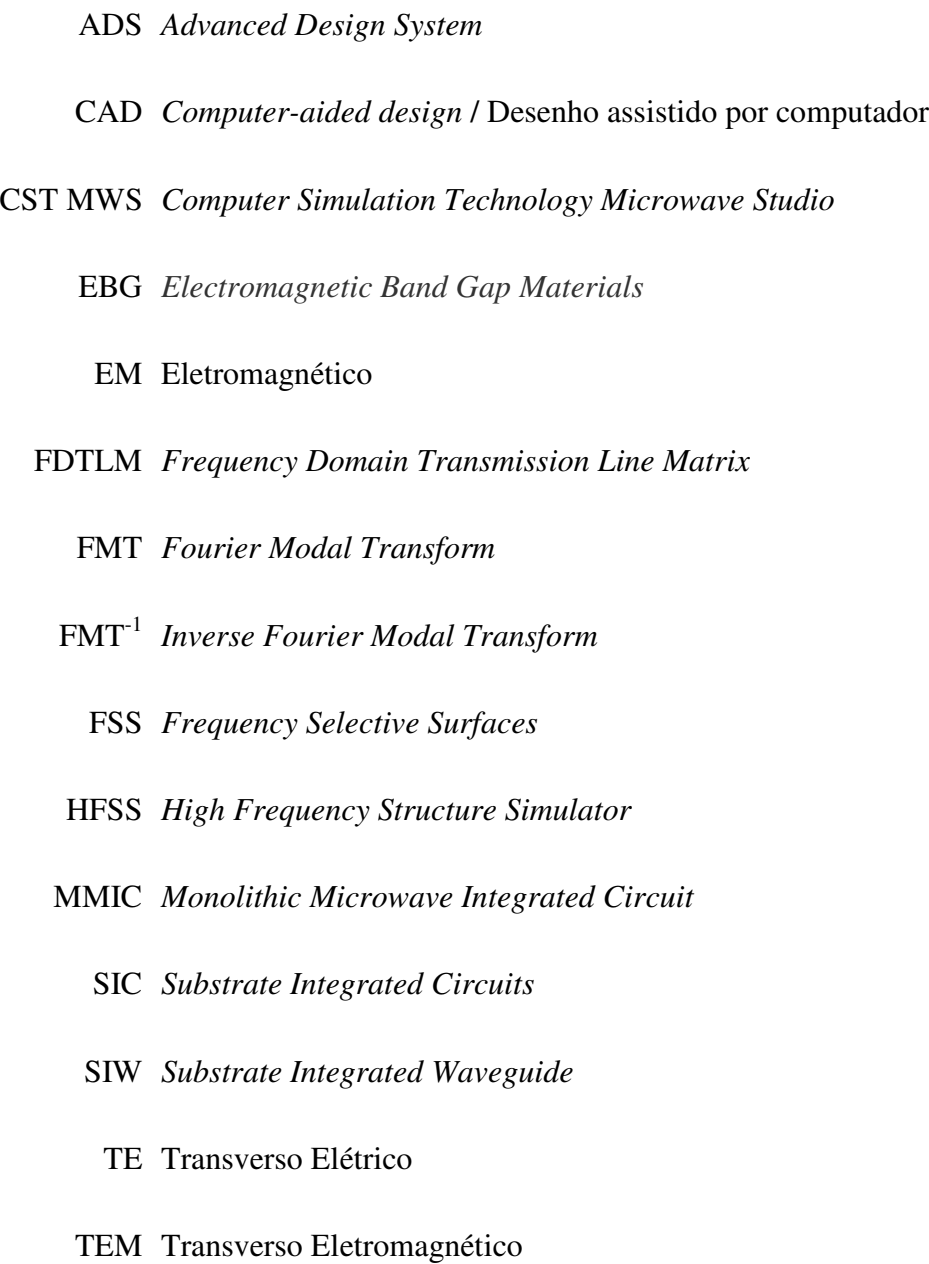

TM Transverso Magnético

VAM Via de Acesso Metálica

WCIP *Wave Concept Iterative Procedure* 

## **Lista de Figuras**

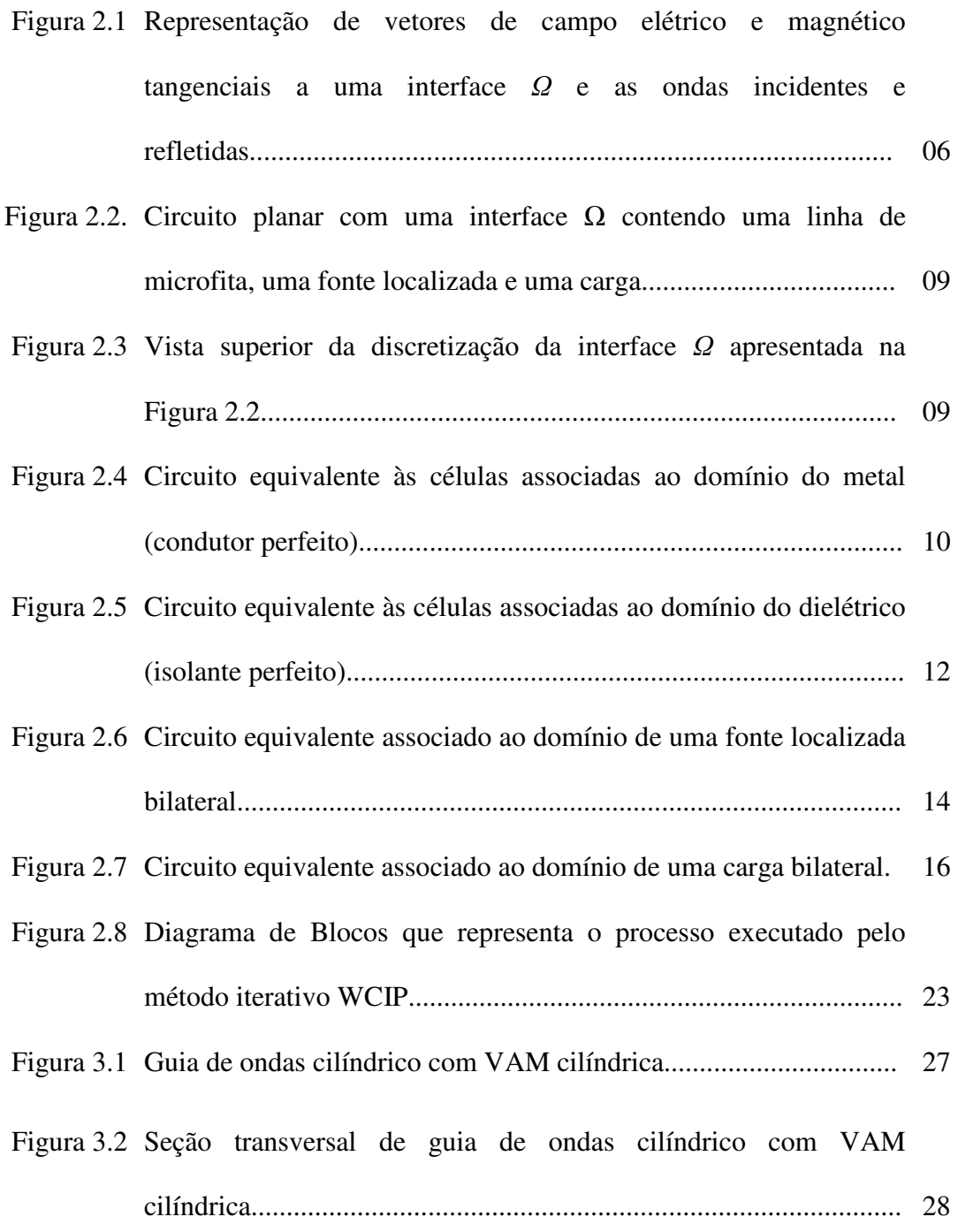

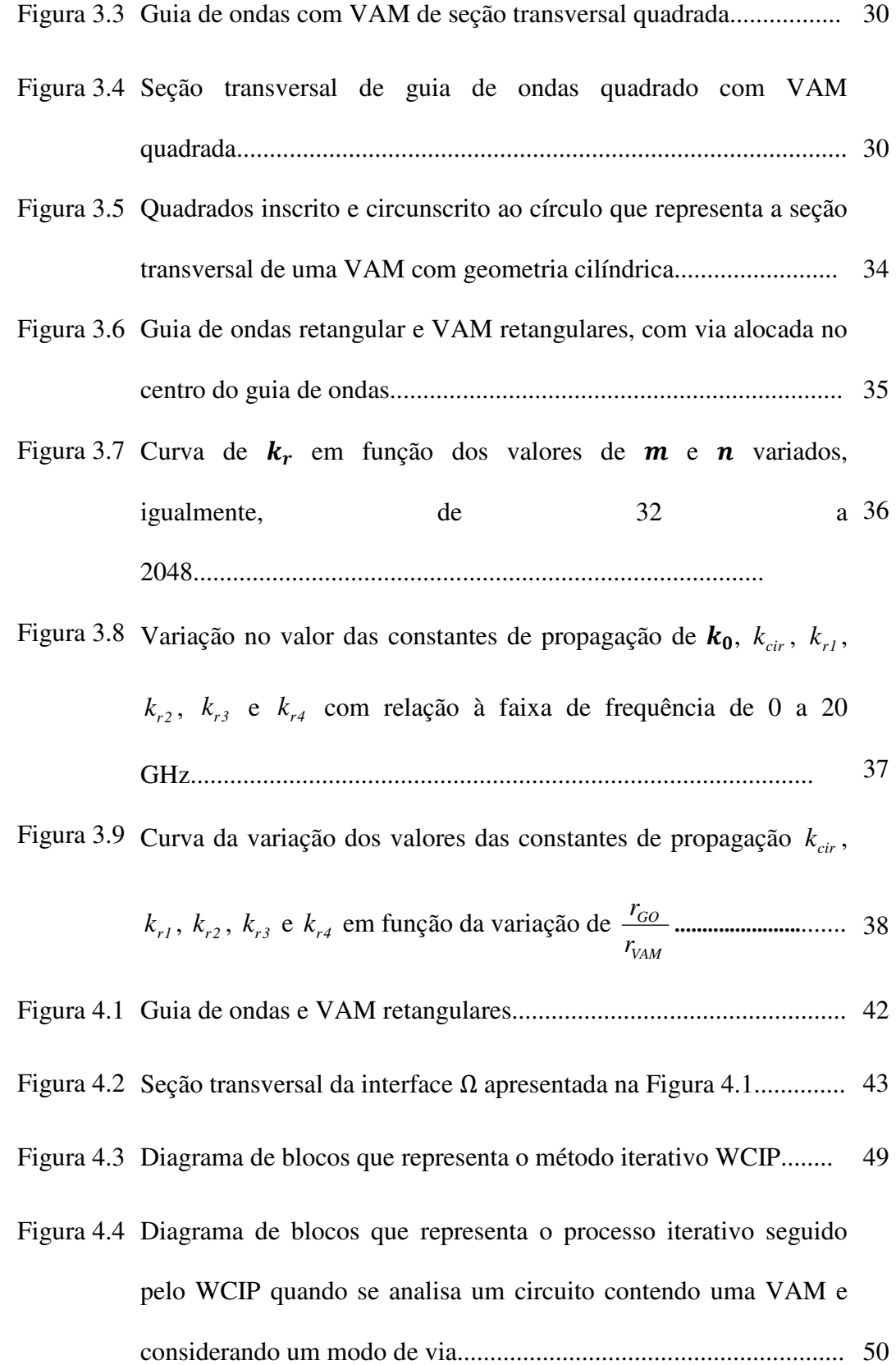

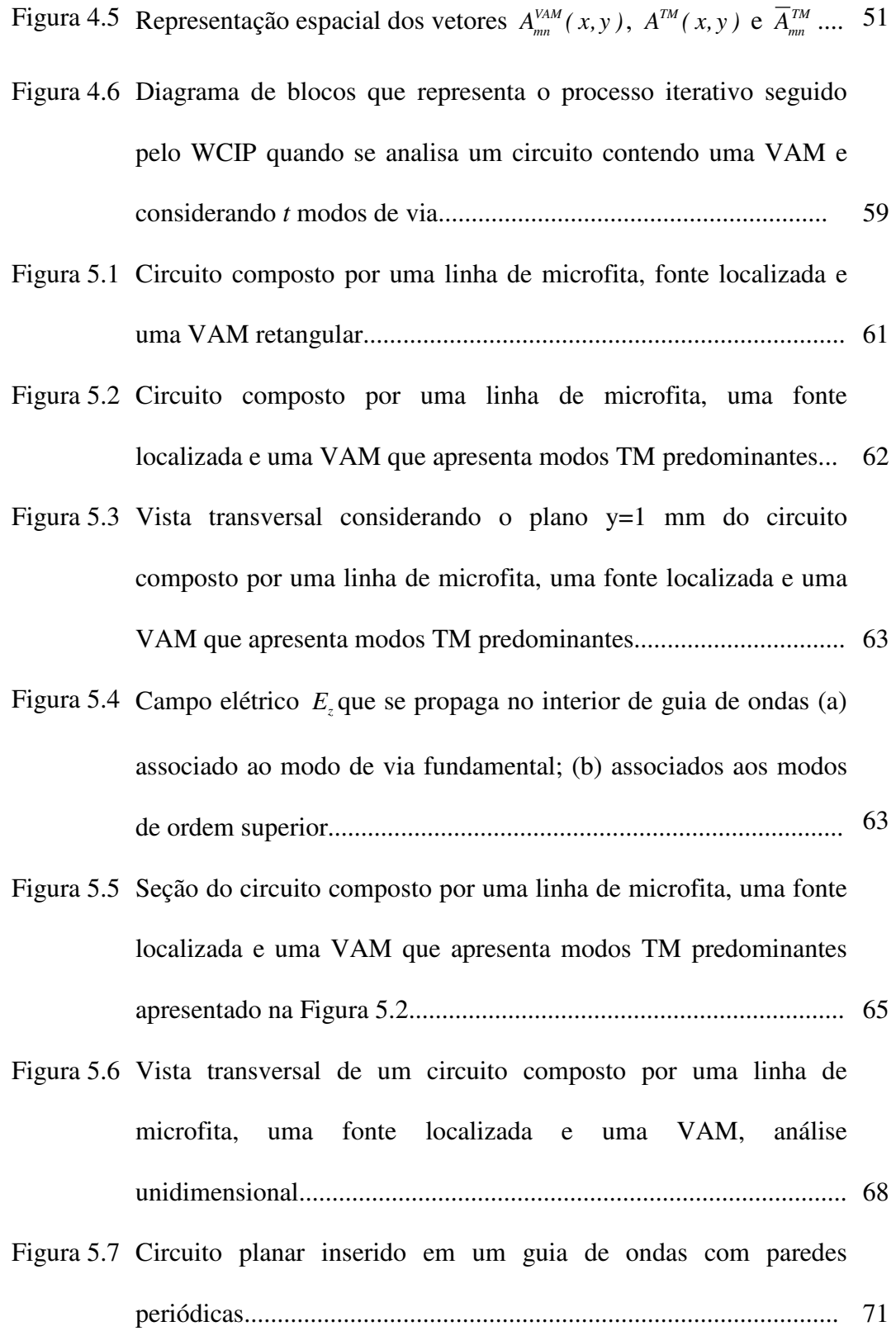

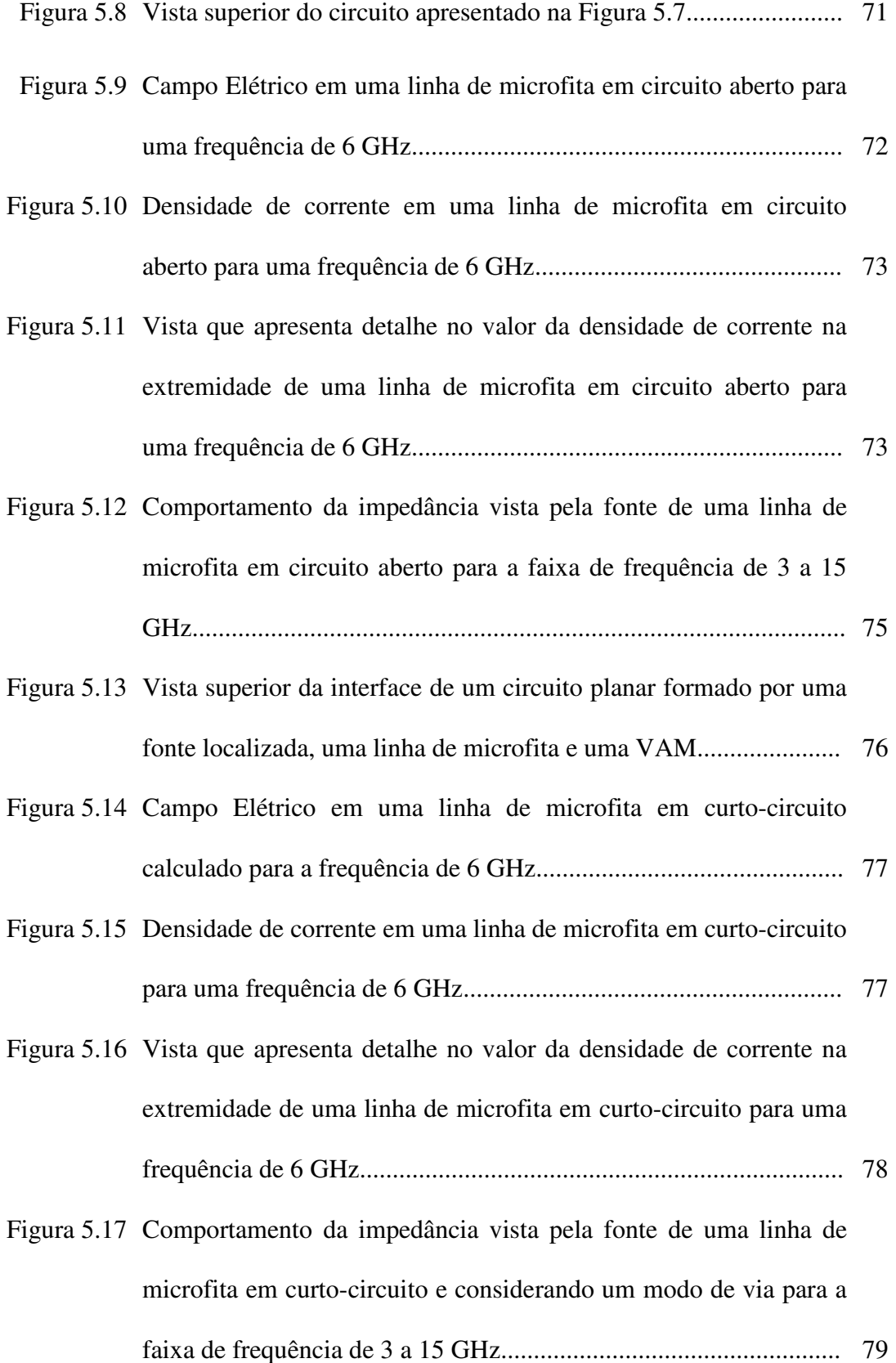

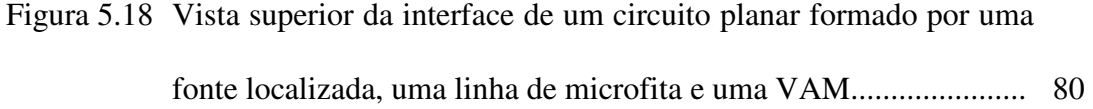

### **Lista de Símbolos**

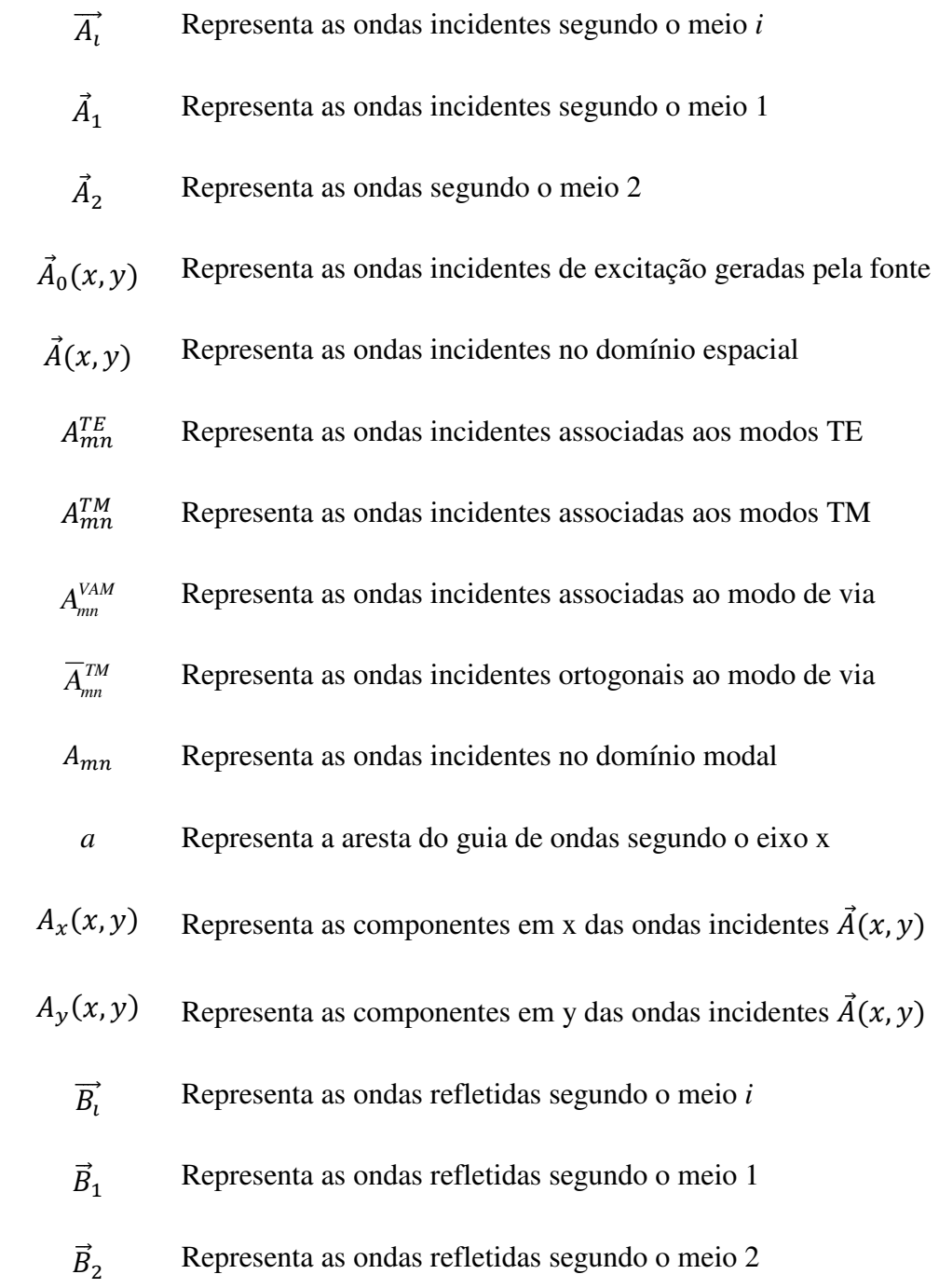

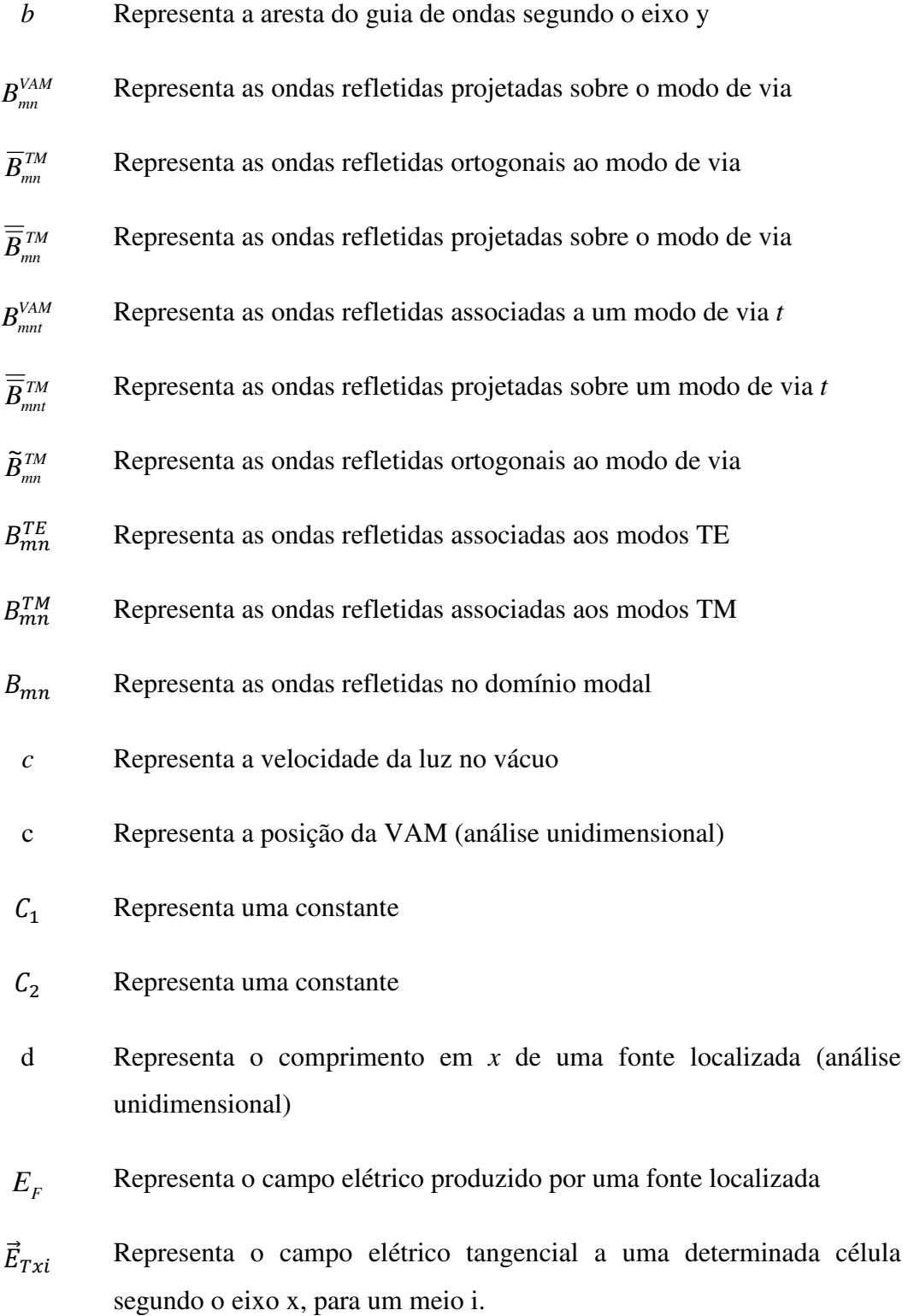

- $\vec{E}_{Tyi}$  Representa o campo elétrico tangencial a uma determinada célula segundo o eixo *y*, para um meio *i*.
- $\vec{E}_{Ti}$ Representa os campos elétricos tangenciais em *x* e *y* para um meio *i*
- $\vec{E}_T$ Representa os campos elétricos tangenciais em *x* e *y*
- $\vec{E}_{T1}$ Representa o campo tangencial em um meio 1
- $\vec{E}_{T2}$ Representa o campo tangencial em um meio 2
- $E_0$  Representa o campo elétrico produzido pela fonte
- Representa o campo elétrico que se propaga segundo o eixo *z*
- *EZt* Representa o campo elétrico que se propaga segundo o eixo *z* associado a um modo de via *t*
- $E_{T N m n}(x, y)$  Representa os campos tangencias normalizados que se propagam ao redor de uma VAM
	- *f* Representa a frequência (Hz),
	- $f_{mn}^{TE}$  Representa a função de base dos modos do guia de onda retangular associadas aos modos TE
	- $f_{mn}^{TM}$  Representa a função de base dos modos do guia de onda retangular associadas aos modos TM
	- $f_{x,y}$ <sup>TE,TM</sup> , Representa as funções de base nas direções *x* e *y* das componentes TE e TM que descreve as condições de contorno do guia de ondas para os modos *p* e *q*
		- $f_{mn}$  Representa uma função de base normalizada
- $f_n'$  Representa uma função de base normalizada utilizada no cálculo da impedância vista pela fonte pelo método rigoroso (análise unidimensional)
- $f_n$  Representa uma função de base normalizada utilizada no cálculo da impedância vista pela fonte pelo método aproximado (análise unidimensional)
- $F_{mnx}$  Representa o divergente da função  $f_{mn}$  em *x*
- $F_{mny}$  Representa o divergente da função  $f_{mn}$  em *y*
- $F_{Nmnx}$  Representa a função  $F_{mnx}$  normalizada
- $F_{Nmn\nu}$  Representa a função  $F_{mn\nu}$  normalizada
	- $\overrightarrow{H}$ Representa o campo magnético que se propaga em um meio *i*.
	- $h_1$  Representa a altura de um meio 1
	- $h_2$  Representa a altura de um meio 2
	- ℎ Representa a altura da VAM
	- $H<sub>v</sub>$  Representa uma função geradora, normalizada, da VAM com geometria quadrada e de área *s*
	- $H_s$  Representa uma função geradora de uma fonte localizada (análise unidimensional)
	- *i J*  $\rightarrow$ Representa a densidade de corrente superficial que se propaga em uma interface segundo um meio *i*
	- $\overrightarrow{I_1}$ Representa a densidade de corrente na interface Ω segundo o meio 1
	- $\overrightarrow{I_2}$ Representa a densidade de corrente na interface Ω segundo o meio 2

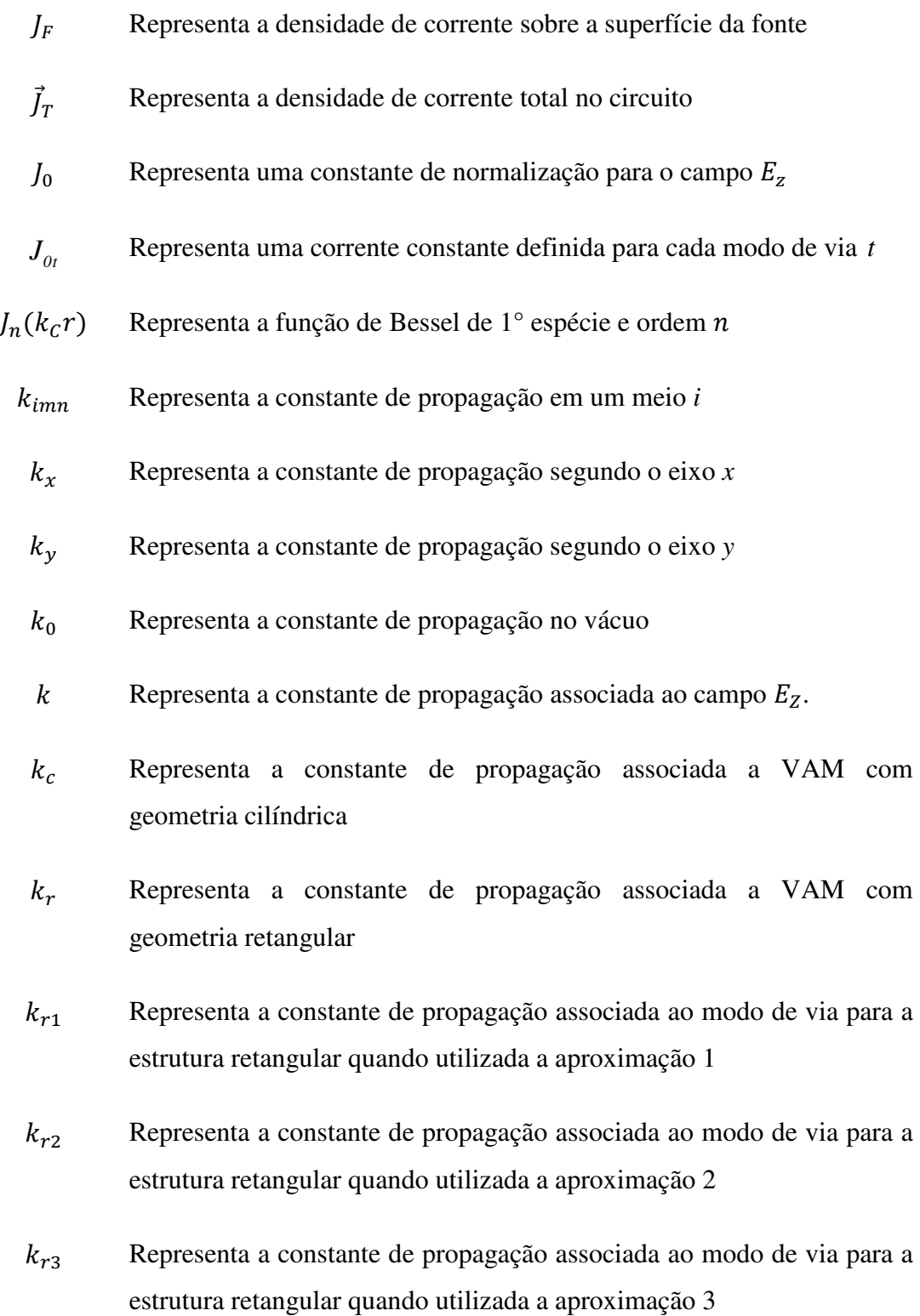

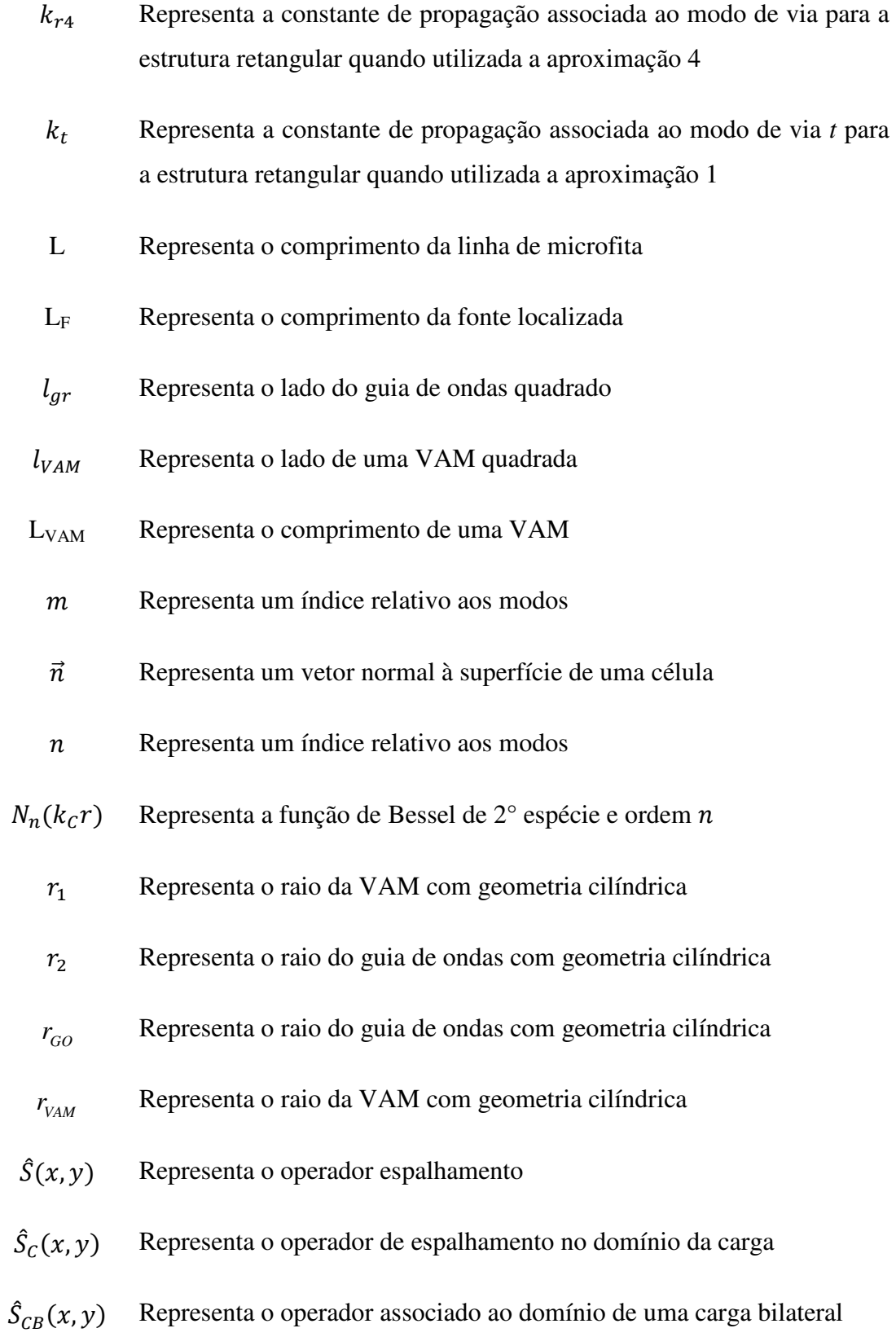

- $\hat S_{\mathcal{C} 1}$ Representa o operador associado ao domínio de uma carga unilateral conectada ao meio 1
- $\hat{S}_{C2}$ Representa o operador associado ao domínio de uma carga unilateral conectada ao meio 2
- $\hat{S}_D(x,y)$ Representa o operador de espalhamento no domínio do dielétrico
- $\hat{S}_F$ Representa o operador de espalhamento no domínio da fonte
- $\hat{S}_{FR}(x, y)$ Representa o operador associado ao domínio de uma fonte bilateral
- $\hat{S}_{F1}$ Representa o operador associado ao domínio de uma fonte unilateral conectada ao meio 1
- $\hat{S}_{F2}$ Representa o operador associado ao domínio de uma fonte unilateral conectada ao meio 2
- $\hat{S}_M(x, y)$  Representa o operador de espalhamento no domínio do metal
- $\hat{S}_{VAM}(x, y)$ Representa o operador de espalhamento no domínio da VAM
	- *W* Representa a largura de uma linha de microfita, de uma fonte localizada ou de uma VAM
	- $W_x$  Representa o lado de uma fonte localizada segundo o eixo x
	- $W_{\rm v}$  Representa o lado de uma fonte localizada segundo o eixo y
	- $x_{VAM}$  Representa o lado do quadrado da seção transversal da VAM segundo o eixo x
	- *' Yn* Representa a admitância associada aos modos TM, método rigoroso (análise unidimensional)

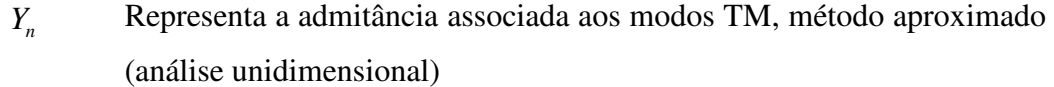

- $Y_{imm}^{TE}$ Representa a admitância associada aos modos TE, para um meio i
- $Y_{imn}^{TM}$ Representa a admitância associada aos modos TM, para um meio i
- $y_{VAM}$  Representa o lado do quadrado da seção transversal da VAM segundo o eixo y
- $Y_{T1}$  Representa a admitância vista pela fonte calculada utilizando o método rigoroso (análise unidimensional)
- $Y_{T2}$  Representa a admitância vista pela fonte calculada utilizando o método aproximado que considera um modo de via (análise unidimensional)
- ; Representa a impedância característica de um meio *i*
- $Z_{01}$  Representa a impedância característica do meio 1
- Z<sub>02</sub> Representa a impedância característica do meio 2
- Z<sub>s</sub> Representa a impedância da fonte
- $Z_{IN}$  Representa a impedância vista pela fonte
- $Z_c$  Representa a impedância da carga
- $Z_F$ Representa a impedância de uma fonte localizada
- $Z_{T1}$  Representa a impedância vista pela fonte calculada utilizando o método rigoroso (análise unidimensional)
- $Z_{T2}$  Representa a impedância vista pela fonte calculada utilizando o método aproximado que considera um modo de via (análise unidimensional)
- β Representa a constante de propagação para o caso de uma LT sem perdas.
- *' n* Representa a constante de propagação associada ao um meio qualquer (análise unidimensional).
- *n* Representa a constante de propagação associada ao um meio qualquer (análise unidimensional).
- $\delta$  Representa uma constante
- $\sigma_{\rm n}$ Representa uma constante de normalização
- $\varphi$  Representa uma função ortonormalizada unidimensional que representa o domínio da VAM
- $|\Phi(x, y)\rangle$  Representa um vetor definido no domínio espacial
	- $\Phi_{mn}^{TE}$ Representa as amplitudes associadas aos modos TE
	- $\Phi_{mn}^{TM}$ Representa as amplitudes associadas aos modos TM
- $|\Psi_{mn}(x, y)\rangle$ Representa a função de base normalizada associado a um modo de via
	- Ψ*mn* Representa o vetor associado a um modo de via definido no domínio modal
	- *ψ*<sub>*m*</sub> Representa um projetor com norma unitária que representa o modo de via
- $|\Psi_{mt}(x, y)\rangle$ Representa a função de base normalizada associado a um modo de via *t*
	- Ψ*mnt* Representa o vetor associado a um modo de via *t* definido no domínio modal
- $\hat{\Psi}_{\textit{\tiny{mnt}}}$  Representa um projetor com norma unitária que representa um modo de via *t*
- $\omega$  Representa a pulsação angular igual a  $2\pi f$  (rad.s<sup>-1</sup>)
- *Ω* Representa a interface onde está depositado o circuito
- $\hat{I}_{mn}$  Representa o operador reflexão
- $\Gamma_{mn}^{TE}$ Representa os coeficientes de reflexão associados aos modos TE
- $\Gamma_{mn}^{TM}$ Representa os coeficientes de reflexão associados aos modos TM
- $\Gamma_{VAM}$  Representa o coeficiente de reflexão associado ao domínio da VAM
- Γ*VAMt* Representa o coeficiente de reflexão associado ao domínio da VAM para o modo de via *t*
- $\varepsilon_0$  Representa a permissividade elétrica do vácuo (F.m<sup>-1</sup>)
- $\varepsilon_{ri}$  Representa a permissividade relativa do meio *i*
- $\mathcal{E}_{r1}$ Representa a permissividade relativa de um meio 1
- $\epsilon_{r2}$ Representa a permissividade relativa de um meio 2
- *λ* Representa o comprimento de onda
- $\mu$ <sub>0</sub> Representa a permeabilidade magnética do vácuo  $(H.m^{-1})$

#### **Lista de Tabelas**

Tabela 5.1 Valores das impedâncias vista pela fonte utilizando os dois métodos de análise apresentados em função da variação do valor de a.................................................................................................... 69

## **Capítulo 1**

## **Introdução**

A evolução das tecnologias associadas à concepção de circuitos integrados permitiu a miniaturização e a integração dos circuitos eletrônicos compostos de funções de processamento, comunicação, alimentação em um mesmo circuito. Com isso, trouxe diversos desafios no que diz respeito à sua concepção. O aumento das frequências de operação dos sinais e da utilização elementos operando com frequências diferentes pode interferir em outros circuitos que se encontram depositados sob um mesmo substrato ou em camadas de substratos inferiores ou superiores a qual está alocado o elemento irradiante. Por isso, tornou-se necessário fazer um diagnóstico mais aprofundado do comportamento dos campos eletromagnéticos (CEM) que se propagam através desses circuitos. No momento da concepção desses sistemas, diversos aspectos devem ser levados em consideração de forma que o funcionamento do conjunto de circuitos não seja comprometido. Tornou-se uma prática para projetistas utilizarem modelos que representam o comportamento dos CEM que se propagam nos circuitos antes de sua implementação, reduzindo com isso os custos de fabricação. Esses modelos são definidos em função da relação comprimento de ondas definida a partir da frequência de operação do circuito e das dimensões dos elementos que o compõem.

Pode-se citar como um exemplo de tecnologia utilizada para implementar circuitos que operam em altas frequências os Circuitos Integrados em Substrato (SIC-*Substrate Integrated Circuits*). Essa tecnologia apresenta diferentes possibilidades de implementação para aplicações nas áreas de micro-ondas, ondas-milimétricas e optoeletrônica. O SIC unifica as integrações híbridas e monolíticas entre vários circuitos planares e não planares em um único substrato ou em estruturas multicamadas [1]. São utilizadas quatro topologias de referência para implementar SICs, sendo a Guia de ondas Integrados em Substrato (SIW- *Substrate Integrated Waveguide*) a mais popular dentre elas. A configuração SIW já foi utilizada em aplicações tais como sensores, filtros, acopladores, antenas, modulador eletro-óptico, entre outras [2-8]. Um dos motivos que justifica o uso dessa tecnologia em várias aplicações diferentes é o fato da

implementação dos SICs ser compatível com diversos processos de fabricação. Além disso, tecnologias emergentes impulsionaram o desenvolvimento de SICs a um nível que inclui nanotecnologias, novos materiais inteligentes e de baixas perdas, circuitos integrados fotônicos e muitos outros [8-10].

Um elemento que compõe grande parte dos SICs, principalmente nos desenvolvidos utilizando a topologia SIW, e que tem papel importante em seu funcionamento são as vias de acesso metálicas. Elas são dispostas verticalmente nos circuitos e o seu posicionamento no espaço varia em função da aplicação. Dependendo do circuito a ser implementado pode-se verificar uma grande densidade de vias metálicas. Enquanto que, suas dimensões bem como a distância entre elas podem diminuir.

No caso das aplicações nas áreas de micro-ondas e ondas milimétricas ou em circuitos que operam em frequências mais altas não se podem desprezar os efeitos dos modos propagativos e nem assegurar que o campo esteja confinado a região que circunda a via. Nesse caso, é necessário fazer um estudo mais aprofundado e elaborar modelos mais complexos que representem os efeitos da propagação dos campos eletromagnéticos nos substratos dielétricos. Diversos trabalhos que apresentam modelagem dos campos eletromagnéticos que se propagam em via metálicas foram apresentados. Os modelos apresentados foram desenvolvidos utilizando métodos de onda completa, a extração de circuitos equivalentes a partir de medições ou simulação utilizando ferramentas de CAD (*Computer Aided Design*), modelos analíticos definidos a partir das equações de Maxwell ou métodos híbridos [11-28]. Podem-se citar ferramentas de softwares comerciais como o ADS (*Advanced Design System*), Ansoft HFSS (*High Frequency Structure Simulator*), CST MWS (*Computer Simulation Technology Microwave Studio*), bastantes utilizadas para a análise de circuitos em altafrequência. Essas ferramentas possuem bibliotecas associadas às estruturas recorrentes encontradas em circuitos e que utilizam métodos numéricos para o cálculo dos campos eletromagnéticos.

Os métodos numéricos utilizados para resolver as equações de Maxwell podem ser classificados em integrais e diferenciais. O método que foi utilizado neste trabalho, o WCIP (*Wave Concept Iterative Procedure*), é um método integral. O WCIP trata sucessivamente as equações de propagação em sua representação, e as condições de

contorno. A iteração entre essas duas formas de representação é específica do método iterativo WCIP, contrário aos outros métodos integrais que tratam, em geral, simultaneamente as equações de propagação e as condições de contorno. O domínio no qual são representadas as condições de contorno e a forma integral das equações é discretizado em pixéis. Uma das principais vantagens do WCIP com relação aos demais métodos integrais é que durante sua execução não há inversão de matrizes e a inclusão de modos superiores na matriz de espalhamento. Isso reduz a memória computacional utilizada durante a simulação e pode diminuir o tempo de execução do programa implementado [29].

Os primeiros trabalhos desenvolvidos apresentam a formulação do método iterativo bem como a análise de seu desempenho quando implementado e utilizado na simulação de circuitos planares [29-34]. Em seguida, ele foi expandido e aplicado à análise de estruturas com plano de terra modificado, à análise do acoplamento através de uma fenda cilíndrica e foi apresentado com a sua formulação realizada no domínio temporal [35-37]. O WCIP foi reformulado para a análise de circuitos planares com várias camadas [38-40] e foi utilizado na análise de Superfícies Seletivas em Frequência (FSS -*Frequency Selective Surfaces*) em [40-45]. Em [47,48] é proposta a utilização de macropíxeis e é feita uma investigação com relação à redução do tempo de execução do método. Em [49] é apresentada uma aproximação que combina o método WCIP e o da Matriz de Linhas de Transmissão no Domínio da Frequência (FDTLM – *Frequency Domain Transmission Line Matrix*) para analisar estruturas de micro-ondas 3-D e em [50] foi formulado utilizando coordenadas cilíndricas. O método iterativo foi aplicado à análise de SIW e circuitos EBG (*Electromagnetic Band Gap Materials*) [51-55].

O WCIP foi utilizado na modelagem de vias de acesso metálicas (VAM) [56- 58]. Nos trabalhos apresentados em [56,58] a modelagem dos campos que se propagam através das vias foi desenvolvida considerando o modo Transverso Eletromagnético (TEM). No trabalho apresentado em [56] os efeitos da inserção da VAM no circuito é formulada no domínio modal. Enquanto que, em [57] a inclusão dos efeitos dos campos eletromagnéticos que se propagam através da VAM é feita no domínio espacial. Para o caso de circuitos que são alimentados por fontes planares ou pela emissão de ondas planas o modelo desenvolvido considerando os modos TEM não apresentam uma boa aproximação para modelagem dos CEM que se propagam através da via. Quando se utiliza os modos TEM na modelagem dos CEM que se propagam em uma VAM,

considera-se que a energia ao redor desse elemento está concentrada em torno dele e que o campo que elétrico que se propaga através da via é desprezível. Partindo-se do pressuposto que a energia localizada em torno de uma VAM decai lentamente, consequentemente, que existe um campo elétrico que se propaga através da VAM foi apresentada uma modelagem dos CEM, utilizando o WCIP, formulada considerando os modos Transversos Magnéticos (TM) [58]. Essa modelagem é o objeto de estudo apresentado nesta tese. Diante da necessidade de analisar os efeitos dos modos TM que se propagam através de uma VAM bem como contribuir com o desenvolvimento do WCIP, propôs-se reformular a modelagem matemática do método iterativo adicionando os efeitos desses modos em circuitos planares, inicialmente, com uma VAM. Sendo a formulação apresentada a principal contribuição com o desenvolvimento do método iterativo WCIP. Essa nova formulação permite tratar problemas eletromagnéticos em 3D utilizando o método iterativo.

O presente documento está organizado em seis Capítulos seguindo a estrutura:

Capítulo 2: Neste capítulo é apresentada a formulação matemática do Método Iterativo Baseado no Conceito de Ondas aplicado a análise de circuitos com uma interface sem VAM.

Capítulo 3: Apresenta-se a análise do comportamento do campo elétrico que se propaga através de uma VAM e da constante de propagação associada a esse campo quando ela é considerada como um condutor com seção transversal circular e retangular. São apresentadas aproximações que podem ser utilizadas para dimensionar uma VAM com seção transversal retangular a partir de uma VAM com seção transversal circular.

Capítulo 4: Neste Capítulo é apresentada a formulação matemática do método iterativo para a análise de circuitos planares com uma interface e que contém uma VAM.

Capítulo 5: São apresentados os resultados de simulação obtidos a partir da implementação da modelagem proposta e a análise desses resultados.

Capítulo 6: São apresentadas as Conclusões bem como as Perspectivas de Continuação do Trabalho.

## **Capítulo 2**

# **Método Iterativo Baseado no Conceito de Ondas Aplicado à Análise de Circuitos com uma Interface**

 Neste capítulo são apresentados os princípios físicos e matemáticos utilizados na formulação do Método Iterativo Baseado no Conceito de Ondas (*Wave Concept Iterative Procedure* - WCIP). A formulação do WCIP é desenvolvida apenas para análise de circuitos com uma interface. Na Seção 2.1 é apresentada a formulação matemática do método a partir da definição de onda eletromagnética bem como as principais equações resolvidas por ele. Na Seção 2.2 é definido o parâmetro de espalhamento, parâmetro esse que compõe uma das equações resolvidas pelo processo iterativo do WCIP. Na Seção 2.3 é apresentado o operador de reflexão que é definido no domínio modal. O procedimento utilizado para fazer a transformação do domínio espacial para o domínio modal é apresentado na Seção 2.4. Na Seção 2.5 apresenta-se, de forma resumida, o processo iterativo como um todo. Finalmente, na Seção 2.6 são apresentadas as considerações finais do Capítulo.

#### **2.1 Formulação do Método Iterativo**

A formulação matemática do método WCIP é desenvolvida a partir da relação existente entre as ondas incidentes e refletidas em uma interface e os campos elétricos tangenciais a ela. Na Figura 2.1 é apresentada uma Interface *Ω* que separa dois meios denominados *i* e *i-1*. Nessa figura é mostrada uma representação para as componentes vetoriais de campo elétrico tangencias a interface *Ω* ( *ETx*  $\rightarrow$ e  $E_{T_y}$  $\overline{\phantom{a}}$ ) em um ponto *P* qualquer, e as ondas incidentes e refletidas ( *A<sup>i</sup>*  $\rightarrow$  e *B<sup>i</sup>*  $\rightarrow$ ) segundo a formulação do WCIP.

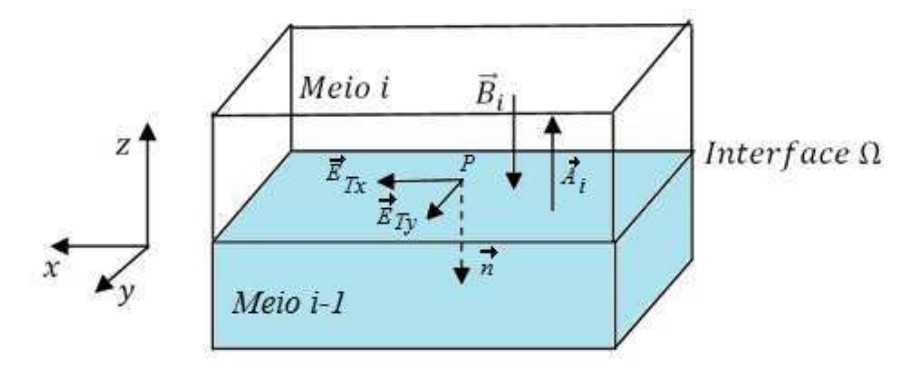

**Figura 2.1- Representação de vetores de campo elétrico e magnético tangenciais a uma interface** *Ω* **e as ondas incidentes e refletidas.** 

Na formulação do WCIP a interface *Ω* é dividida em células e, para cada célula, são determinadas as ondas incidentes e refletidas segundo as características do material que a compõe (metal, dielétrico, fonte, carga), das características do meio no qual essas ondas se propagam (constante dielétrica do meio) e das condições de contorno associadas aos campos eletromagnéticos nas paredes do guia de ondas.

As ondas incidentes e refletidas em uma célula qualquer de *Ω*, segundo um meio *i,* são representadas por *A<sup>i</sup>*  $\rightarrow$  e *B<sup>i</sup>*  $\rightarrow$ *,* respectivamente*.* Os campos elétricos tangenciais a uma determinada célula segundo um meio *i* são representados por *ETxi*  $\rightarrow$  $e\,\vec{E}_{Tyi}$  $\rightarrow$ , segundo o eixo  $x \neq y$  respectivamente, ou simplesmente  $E_{\tau i}$  $\rightarrow$ . O vetor *n*  $\rightarrow$  unitário representa um vetor normal à superfície da célula e é utilizado como referência segundo o qual se propaga o campo magnético *H<sup>i</sup>*  $\rightarrow$ . De forma geral, as equações que relacionam as ondas *A<sup>i</sup>*  $\rightarrow$  e *B<sup>i</sup>* .<br>→ e os campos eletromagnéticos são:

$$
\vec{A}_i = \frac{1}{2\sqrt{Z_{0i}}} \left[ \vec{E}_{Ti} + Z_{0i} \cdot (\vec{H}_i \times \vec{n}_i) \right]
$$
(2.1)

$$
\vec{B}_i = \frac{1}{2\sqrt{Z_{0i}}} \left[ \vec{E}_{Ti} - Z_{0i} \cdot (\vec{H}_i \times \vec{n}_i) \right]
$$
(2.2)

Em que,

 $Z_{0i}$  representa a impedância característica do meio *i*,

*ETi*  $\rightarrow$  representa os campos elétricos tangenciais a superfície na qual o circuito está depositado e

*Hi*  $\rightarrow$ representa o campo magnético.

Define-se o vetor  $J_i$  $\rightarrow$  como sendo a densidade de corrente superficial que se propaga na interface segundo o meio *i*. Esse vetor é da mesma natureza que o campo magnético e diferente dele constitui um vetor. A relação entre *<sup>i</sup> J*  $\rightarrow$ e  $H_i$  $\rightarrow$  é definida pela Eq. (2.3).

$$
\vec{J}_i = \vec{H}_i \times \vec{n}_i \tag{2.3}
$$

Substituindo o produto vetorial apresentado nas Eq. (2.1) e Eq. (2.2) pela relação apresentada pela Eq. (2.3), obtêm-se as Eq. (2.4) e Eq. (2.5).

$$
\vec{A}_i = \frac{1}{2\sqrt{Z_{0i}}} \left[ \vec{E}_{Ti} + Z_{0i} \cdot \vec{J}_i \right]
$$
\n(2.4)

$$
\vec{B}_i = \frac{1}{2\sqrt{Z_{0i}}} \left[ \vec{E}_{Ti} - Z_{0i} \cdot \vec{J}_i \right]
$$
\n(2.5)

Isolando os campos elétricos tangenciais e a densidade de corrente nas Eq. (2.4) e Eq. (2.5) podem-se obter as relações inversas, apresentadas pelas Eq. (2.6) e Eq. (2.7). Obtém assim, os vetores campo elétrico e densidade de corrente superficiais expressos em termos das ondas incidentes e refletidas.

$$
\vec{E}_{Ti} = \sqrt{Z_{0i}} \cdot \left(\vec{A}_i + \vec{B}_i\right) \tag{2.6}
$$

$$
\vec{J}_i = \frac{1}{\sqrt{Z_{0i}}} \cdot \left(\vec{A}_i - \vec{B}_i\right) \tag{2.7}
$$

Outro sistema de equações que é essencial no desenvolvimento do WCIP é o que apresenta a relação entre as ondas incidentes e refletidas. Esse sistema de equações é composto pelas Eq. (2.8) e Eq. (2.9).

$$
A(x, y) = \hat{S}(x, y) \cdot B(x, y) + A_0(x, y)
$$
 (2.8)

$$
B_{mn} = \Gamma_{mn} \cdot A_{mn} \tag{2.9}
$$

O termo  $\hat{S}(x, y)$  da Eq. (2.8) representa o operador de espalhamento. Ele está associado às condições de contorno da interface que separa os dois meios que é definida em função do material que forma cada célula que compõe a interface do circuito. Esse termo é definido, como se pode constatar a partir da Eq. (2.8), no domínio espacial.

O termo Γ*mn* representa o coeficiente de reflexão. Ele determina a relação entre as ondas incidentes e refletidas e é definido no domínio modal. O termo  $A_0(x, y)$ representa a excitação gerada pela fonte e é determinado a partir do campo elétrico produzido pela fonte de excitação do circuito. As Eq. (2.8) e Eq. (2.9) são resolvidas de forma iterativa pelo método, respeitando-se as características das estruturas que estão depositadas sobre a interface até se obter uma convergência para a impedância vista pela fonte dos circuitos simulados.

#### **2.2 Operador de Espalhamento**

Na Figura 2.2 é apresentado um exemplo de circuito planar com dimensões *a x b mm 2* que está inserido em um guia de ondas com as mesmas dimensões em *x* e em *y*, respectivamente. A interface na qual o circuito é depositado separa dois meios denominados meios 1 e 2. O meio 1 é composto por um material dielétrico com permissividade relativa  $\varepsilon_{r}$  e tem altura  $h_l$ . O meio 2 é composto por um material dielétrico com permissividade relativa  $\varepsilon_{r2}$  e tem uma altura  $h_2$ . Analisando a Figura 2.2, pode-se ver que o circuito apresentado é composto por uma linha de microfita, uma fonte localizada e uma carga.

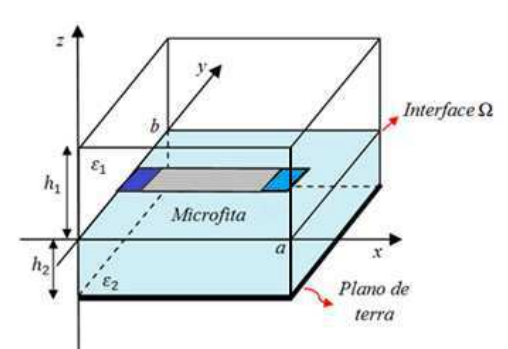

**Figura 2.2- Circuito planar com uma interface Ω contendo uma linha de microfita, uma fonte localizada e uma carga.** 

A interface *Ω* que separa os dois meios pode ser composta por diversos elementos que compõem os domínios. Cada um deles tem características específicas no que diz respeito ao comportamento dos campos elétricos tangenciais à interface *Ω* e a densidade de corrente. As condições de contorno associadas a cada domínio aplicadas às Eq. (2.4) a Eq. (2.7) são utilizadas para definir o operador  $\hat{S}(x, y)$ . O procedimento inicial utilizado para definir esse operador é discretizar a interface onde o circuito está depositado em  $p_1$  x  $p_2$  píxeis. Em cada píxel são aplicadas as condições de contorno e são determinados os elementos que formam a matriz  $\hat{S}(x, y)$  com as informações associadas a todos os domínios do circuito.

Apresenta-se na Figura 2.3 a vista superior da interface Ω discretizada. Verificase que o circuito é composto por quatro domínios, o da fonte, o metálico, o do dielétrico e o da carga.

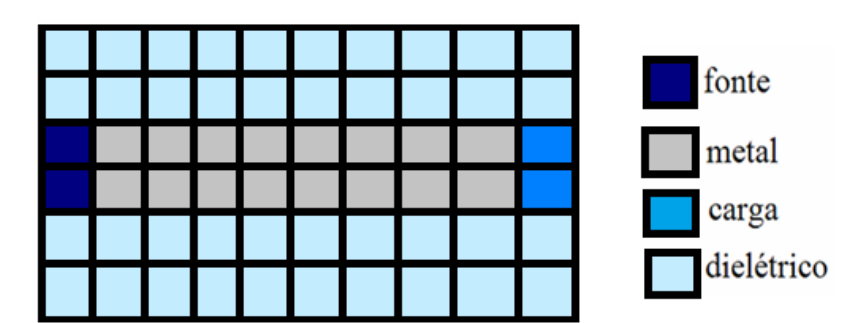

**Figura 2.3 - Vista superior da discretização da interface** *Ω* **apresentada na Figura 2.2.**
O valor de  $\hat{S}(x, y)$  total é composto pela soma das matrizes de espalhamento associadas a cada domínio. Por exemplo, para a interface Ω apresentada na Figura 2.3, o operador  $\hat{S}(x, y)$  é calculado através da Eq. (2.10).

$$
\hat{S}(x, y) = \hat{S}_M(x, y) + \hat{S}_D(x, y) + \hat{S}_F(x, y) + \hat{S}_C(x, y)
$$
\n(2.10)

Em que,

 $\hat{S}_M(x, y)$  representa o operador de espalhamento no domínio do metal,

 $\hat{S}_D(x, y)$  representa o operador de espalhamento no domínio do dielétrico,

 $\hat{S}_F(x, y)$  representa o operador de espalhamento no domínio da fonte e

 $\hat{S}_c(x, y)$  representa o operador de espalhamento no domínio da carga.

 Nas Seções 2.2.1 a 2.2.4 são apresentadas as condições de contorno para os domínios da fonte, do metal, do dielétrico e da carga, bem como o cálculo do operador  $\hat{S}(x, y)$  para cada um desses domínios. O cálculo de cada matriz de espalhamento é apresentado utilizando um modelo de circuito equivalente para cada domínio que compõe a interface apresentada na Figura 2.3.

### **2.2.1 Domínio do Metal**

 Considerando somente o metal utilizado para compor a linha de microfita, podese representar o pixel que representa esse domínio através do circuito apresentado na Figura 2.4.

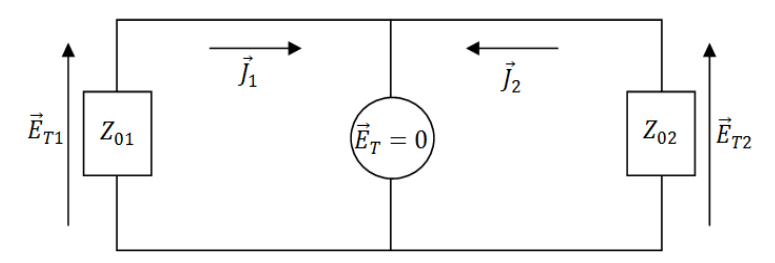

**Figura 2.4 - Circuito equivalente às células associadas ao domínio do metal (condutor perfeito).** 

 Segundo o circuito apresentado na Figura 2.4, *Z01* representa a impedância característica do meio 1, *Z02* representa a impedância característica do meio 2, *<sup>1</sup> J*  $\rightarrow$ representa a densidade de corrente na interface do metal segundo o meio 1, *<sup>2</sup> J*  $\rightarrow$ representa a densidade de corrente na interface do metal segundo o meio 2 e *E<sup>T</sup>*  $\rightarrow$ representa os campos tangenciais  $E_{T1}$  $\rightarrow$ e  $E_{T2}$  $\rightarrow$  no metal segundo os meios 1 e 2, respectivamente.

Conforme o que é visto no circuito apresentado na Figura 2.4, a condição de contorno associada ao domínio do metal é que  $E_{T1} = E_{T2} = 0$  $\rightarrow$ . Aplicando essa condição à Eq. (2.6), para os meios 1 e 2, tem-se:

$$
\vec{E}_{Tl} = \sqrt{Z_{0l}} \cdot (\vec{A}_l + \vec{B}_l) = 0
$$
 (2.11)

e,

$$
\vec{E}_{T2} = \sqrt{Z_{02}} \cdot (\vec{A}_2 + \vec{B}_2) = 0
$$
 (2.12)

daí, chega-se as Eq. (2.13) e Eq. (2.14).

$$
\vec{A}_I = -\vec{B}_I \tag{2.13}
$$

$$
\vec{A}_2 = -\vec{B}_2 \tag{2.14}
$$

Escrevendo as Eq. (2.13) e Eq. (2.14) sob a forma matricial, tem-se:

$$
\begin{bmatrix} \vec{A}_I \\ \vec{A}_2 \end{bmatrix} = \begin{bmatrix} -I & 0 \\ 0 & -I \end{bmatrix} \cdot \begin{bmatrix} \vec{B}_I \\ \vec{B}_2 \end{bmatrix}
$$
 (2.15)

Pode-se concluir que o operador associado ao domínio do metal,  $\hat{S}_M(x, y)$ , pode ser representado a partir da Eq. 2.16.

$$
\hat{S}_M(x, y) = \begin{bmatrix} -I & 0 \\ 0 & -I \end{bmatrix}
$$
 (2.16)

### **2.2.2 Domínio do Dielétrico**

 As células que compõem o domínio do dielétrico podem ser representadas segundo o circuito equivalente mostrado na Figura 2.5.

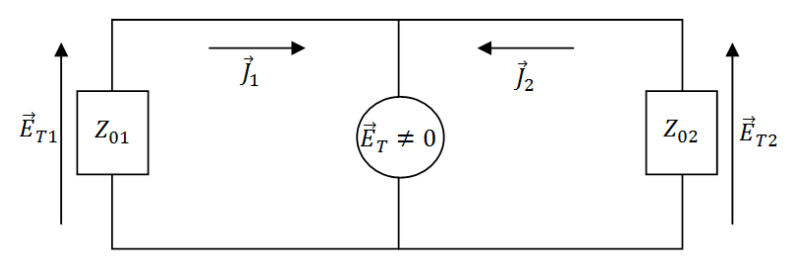

**Figura 2.5 - Circuito equivalente às células associadas ao domínio do dielétrico (isolante perfeito).** 

As condições de contorno associadas ao domínio do dielétrico são que os campos tangenciais segundo os meios 1 e 2 são diferentes de zero, ou seja,  $E_{T1} = E_{T2} \neq 0$  $\overline{a}$ . Além disso, a soma das correntes superficiais segundo os meios 1 e 2 são nulas, isto é,  $J_1 + J_2 = 0$  $\overrightarrow{r}$ . Aplicando essas condições às Eq. (2.6) e Eq. (2.7), obtêm as Eq. (2.17) e Eq. (2.18), respectivamente.

$$
\sqrt{Z_{01}} \cdot (\vec{A}_1 + \vec{B}_1) = \sqrt{Z_{02}} \cdot (\vec{A}_2 + \vec{B}_2)
$$
\n(2.17)

e,

$$
\frac{1}{\sqrt{Z_{01}}} \cdot (\vec{A}_1 - \vec{B}_1) + \frac{1}{\sqrt{Z_{02}}} \cdot (\vec{A}_2 - \vec{B}_2) = 0
$$
\n(2.18)

Representando as Eq. (2.17) e Eq. (2.18) sob a forma matricial, obtém-se a Eq. (2.19).

$$
\begin{bmatrix} \vec{A}_1 \\ \vec{A}_2 \end{bmatrix} = \begin{bmatrix} \frac{1-\eta^2}{\eta^2+1} & \frac{2\eta}{\eta^2+1} \\ \frac{2\eta}{\eta^2+1} & \frac{\eta^2-1}{\eta^2+1} \end{bmatrix} \cdot \begin{bmatrix} \vec{B}_1 \\ \vec{B}_2 \end{bmatrix}
$$
(2.19)

Em que, *02 01 Z*  $\eta = \sqrt{\frac{Z_{01}}{Z}}$ .

Pode-se concluir que o operador associado ao domínio do dielétrico,  $\hat{S}_D(x, y)$ , pode ser representado pela Eq. (2.20).

$$
\hat{S}_D(x, y) = \begin{bmatrix} \frac{1 - \eta^2}{\eta^2 + 1} & \frac{2\eta}{\eta^2 + 1} \\ \frac{2\eta}{\eta^2 + 1} & \frac{\eta^2 - 1}{\eta^2 + 1} \end{bmatrix}
$$
\n(2.20)

#### **2.2.3 Domínio da Fonte**

Segundo o que é apresentado em [54], a fonte de excitação planar pode ser representada através de uma superfície metálica ligada às paredes de um guia de ondas. Admitindo que essa fonte planar tenha dimensões em  $x$  e  $y$  iguais a  $Wx$  por  $Wy$ , respectivamente, pode-se calcular a impedância vista por ela,  $Z_N$ , a partir da Eq. (2.21).

$$
Z_{IN} = \frac{\langle E_F | E_F \rangle \cdot W_x}{\langle E_F | J_F \rangle \cdot W_y}
$$
(2.21)

Em que,

*EF* representa o campo elétrico produzido pela fonte,

 $J_F$  representa a densidade de corrente sobre sua superfície,

 $E_F |E_F\rangle$  representa o produto escalar entre o campo elétrico produzido pela fonte e ele mesmo, calculado no domínio da fonte, e,

 $\langle E_F | J_F \rangle$  representa o produto escalar entre o campo elétrico produzido pela fonte e sua densidade de corrente, também calculado no domínio da fonte .

As fontes utilizadas nos circuitos podem ser definidas como fontes bilaterais ou fontes unilaterais. No caso das fontes bilaterais, considera-se que há uma fonte de campo  $E_F$  com impedância  $Z_F$  conectada aos meios 1 e 2. Dado que as fontes unilaterais estão conectadas somente a um meio.

 A fonte bilateral é representada no circuito equivalente através de uma fonte de campo elétrico  $E_F$  em série com uma impedância  $Z_F$ , conforme o circuito apresentado na Figura 2.6.

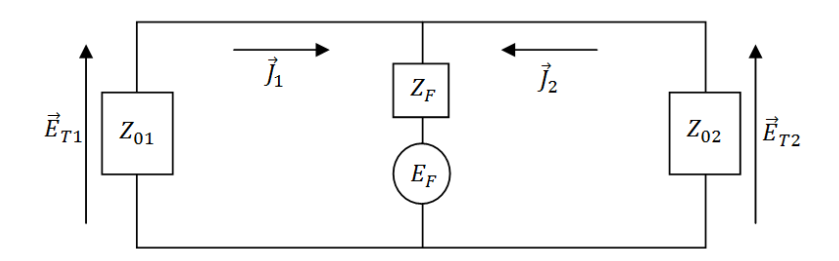

**Figura 2.6 - Circuito equivalente associado ao domínio de uma fonte localizada bilateral.** 

Aplicando-se a Lei de Ohm ao circuito da Figura 2.6, tem-se:

$$
\vec{E}_{T1} = \vec{E}_{T2} = \vec{E}_F - Z_F \cdot \vec{J}_T
$$
 (2.22)

Em que,

 $\rightarrow$ 

*T J* representa a densidade de corrente total no circuito e é calculada a partir de  $J_T = J_1 + J_2$  $\rightarrow$   $\rightarrow$   $\rightarrow$  $= J_1 + J_2$ .

Substituindo os campos tangenciais da Eq. (2.22) na Eq. (2.6) e calculando *<sup>T</sup> J*  $\overline{a}$ a partir da Eq. (2.7), obtêm-se as Eq. (2.23) e Eq. (2.24).

$$
\sqrt{Z_{01}} \cdot (\vec{A}_1 + \vec{B}_1) = E_F - Z_F \cdot \left[ \frac{(\vec{A}_1 - \vec{B}_1)}{\sqrt{Z_{01}}} + \frac{(\vec{A}_2 - \vec{B}_2)}{\sqrt{Z_{02}}} \right]
$$
(2.23)

$$
\sqrt{Z_{02}} \cdot (\vec{A}_2 + \vec{B}_2) = E_F - Z_F \cdot \left[ \frac{(\vec{A}_1 - \vec{B}_1)}{\sqrt{Z_{01}}} + \frac{(\vec{A}_2 - \vec{B}_2)}{\sqrt{Z_{02}}} \right]
$$
(2.24)

Escrevendo as Eq. (2.23) e Eq. (2.24) sob a forma matricial, tem-se:

$$
\begin{bmatrix}\n\vec{A}_{I} \\
\vec{A}_{2}\n\end{bmatrix} = \begin{bmatrix}\n\frac{-Z_{0I}Z_{02} - Z_{0I}Z_{F} + Z_{02}Z_{F}}{Z_{0I}Z_{02} + Z_{0I}Z_{F} + Z_{02}Z_{F}} & \frac{2Z_{F}\sqrt{Z_{0I}Z_{02}}}{Z_{0I}Z_{02} + Z_{0I}Z_{F} + Z_{02}Z_{F}} \\
\frac{2Z_{F}\sqrt{Z_{0I}Z_{02}} & -Z_{0I}Z_{02} + Z_{0I}Z_{F} - Z_{02}Z_{F}}{Z_{0I}Z_{02} + Z_{0I}Z_{F} + Z_{02}Z_{F}}\n\end{bmatrix} \cdot \begin{bmatrix}\n\vec{B}_{I} \\
\vec{B}_{2}\n\end{bmatrix} + \begin{bmatrix}\n\vec{B}_{I} \\
\vec{B}_{I} \\
\vec{B}_{2}\n\end{bmatrix} + \begin{bmatrix}\n\vec{B}_{I} \\
\vec{B}_{I} \\
\vec{B}_{I} \\
\vec{B}_{I}\n\end{bmatrix} + \begin{bmatrix}\n\vec{B}_{I} \\
\vec{B}_{I} \\
\vec{B}_{I} \\
\vec{B}_{I}\n\end{bmatrix} \cdot \begin{bmatrix}\n\vec{B}_{I} \\
\vec{B}_{I} \\
\vec{B}_{I} \\
\vec{B}_{I}\n\end{bmatrix} \cdot \begin{bmatrix}\n\vec{B}_{I} \\
\vec{B}_{I} \\
\vec{B}_{I} \\
\vec{B}_{I} \\
\vec{B}_{I} \\
\vec{C}_{I}Z_{02} + Z_{0I}Z_{F} + Z_{02}Z_{F}\n\end{bmatrix} . \quad (2.25)
$$

Pode-se concluir que o operador de espalhamento associado ao domínio de uma fonte bilateral,  $\hat{S}_{FB}(x, y)$ , pode ser representado pela Eq. (2.26).

$$
\hat{S}_{FB}(x, y) = \begin{bmatrix}\n\frac{-Z_{01}Z_{02} - Z_{01}Z_F + Z_{02}Z_F}{Z_{01}Z_{02} + Z_{01}Z_F + Z_{02}Z_F} & \frac{2Z_F\sqrt{Z_{01}Z_{02}}}{Z_{01}Z_{02} + Z_{01}Z_F + Z_{02}Z_F} \\
\frac{2Z_F\sqrt{Z_{01}Z_{02}}}{Z_{01}Z_{02} + Z_{01}Z_F + Z_{02}Z_F} & \frac{-Z_{01}Z_{02} + Z_{01}Z_F - Z_{02}Z_F}{Z_{01}Z_{02} + Z_{01}Z_F + Z_{02}Z_F}\n\end{bmatrix}
$$
\n(2.26)

O termo apresentado na Eq. (2.27) representa a excitação gerada pela fonte.

$$
\vec{A}_0(x, y) = \begin{bmatrix} \frac{Z_{02}\sqrt{Z_{01}}}{Z_{01}Z_{02} + Z_{01}Z_F + Z_{02}Z_F} \\ \frac{Z_{01}\sqrt{Z_{02}}}{Z_{01}Z_{02} + Z_{01}Z_F + Z_{02}Z_F} \end{bmatrix}
$$
(2.27)

A condição de contorno aplicada a circuitos com fontes unilaterais é que a densidade de corrente total será igual à densidade de corrente no meio ao qual a fonte está conectada.

Se a fonte estiver conectada ao meio 1  $J_T = J_I$  $\rightarrow$  $= J<sub>1</sub>$ . Com isso, para a fonte unilateral conectada ao meio 1, tem-se:

$$
\hat{S}_{Fl}(x, y) = \begin{bmatrix} Z_F - Z_{0l} & 0 \\ Z_F + Z_{0l} & -I \end{bmatrix}
$$
 (2.28)

A excitação gerada pela fonte pode ser representada pela Eq. (2.29).

$$
\vec{A}_0(x, y) = \begin{bmatrix} \frac{\sqrt{Z_{0I}}}{Z_F + Z_{0I}} \\ 0 \end{bmatrix}
$$
 (2.29)

Para um circuito com uma fonte unilateral conectada ao meio 2 admite-se que  $J_T = J_2$  $\rightarrow$  $= J_2$ . No caso, o operador de espalhamento associado à fonte unilateral conectada ao meio 2,  $\hat{S}_{F2}(x, y)$ , é definido de forma análoga ao que foi apresentado para o caso de uma fonte unilateral conectada ao meio 1.

### **2.2.4 Domínio da Carga**

Uma carga, assim como uma fonte, pode ser definida como bilateral ou unilateral. Para definir o operador de espalhamento associado ao domínio de uma carga bilateral,  $\hat{S}_{CB}(x, y)$ , pode ser obtido a partir das expressões do operador de espalhamento  $\hat{S}_{FB}(x, y)$ . O operador  $\hat{S}_{CB}(x, y)$  é calculado a partir da Eq. (2.25) supondo-se que não existe fonte de campo elétrico, ou seja,  $E_F = 0$  e  $Z_F$  é substituída pela impedância da carga *Z<sup>C</sup>* [39]. O circuito equivalente associado ao domínio de uma carga bilateral é apresentado na Figura 2.7.

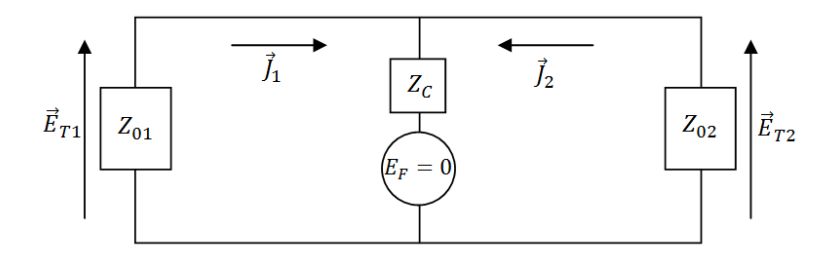

**Figura 2.7 - Circuito equivalente associado ao domínio de uma carga bilateral.** 

Substituindo-se a impedância  $Z_F$  por  $Z_C$  e  $E_F = 0$  na Eq. (2.25), obtém-se a Eq. (2.30). Como se pode constatar ao analisar a Eq. (2.30), não há um termo associado à excitação.

$$
\begin{bmatrix}\n\vec{A}_1 \\
\vec{A}_2\n\end{bmatrix} = \begin{bmatrix}\n\frac{-Z_{01}Z_{02} - Z_{01}Z_c + Z_{02}Z_c}{Z_{01}Z_{02} + Z_{01}Z_c + Z_{02}Z_c} & \frac{2Z_c\sqrt{Z_{01}Z_{02}}}{Z_{01}Z_{02} + Z_{01}Z_c + Z_{02}Z_c} \\
\frac{2Z_c\sqrt{Z_{01}Z_{02}}}{Z_{01}Z_{02} + Z_{01}Z_c + Z_{02}Z_c} & \frac{-Z_{01}Z_{02} + Z_{01}Z_c - Z_{02}Z_c}{Z_{01}Z_{02} + Z_{01}Z_c + Z_{02}Z_c}\n\end{bmatrix} \begin{bmatrix}\n\vec{B}_1 \\
\vec{B}_2\n\end{bmatrix}
$$
\n(2.30)

Logo, pode-se concluir que o operador  $\hat{S}_{CB}(x, y)$  pode ser representado pela Eq.  $(2.31).$ 

$$
\hat{S}_{CB}(x,y) = \begin{bmatrix}\n\frac{-Z_{01}Z_{02} - Z_{01}Z_C + Z_{02}Z_C}{Z_{01}Z_{02} + Z_{01}Z_C + Z_{02}Z_C} & \frac{2Z_C\sqrt{Z_{01}Z_{02}}}{Z_{01}Z_{02} + Z_{01}Z_C + Z_{02}Z_C} \\
\frac{2Z_C\sqrt{Z_{01}Z_{02}}}{Z_{01}Z_{02} + Z_{01}Z_C + Z_{02}Z_C} & \frac{-Z_{01}Z_{02} + Z_{01}Z_C - Z_{02}Z_C}{Z_{01}Z_{02} + Z_{01}Z_C + Z_{02}Z_C}\n\end{bmatrix}
$$
\n(2.31)

O operador de espalhamento para uma carga unilateral,  $\hat{S}_{CI}(x, y)$ , é definido de forma análoga ao que foi apresentado para o caso de uma fonte unilateral. Portanto, considera-se a Eq. (2.30) como referência. Por exemplo, para uma carga unilateral ligada ao meio 1,

$$
\hat{S}_{CI}(x, y) = \begin{bmatrix} \frac{Z_C - Z_{01}}{Z_C + Z_{01}} & 0\\ 0 & -I \end{bmatrix}
$$
\n(2.32)

No caso de uma carga unilateral conectada ao meio 2, o operador de espalhamento  $\hat{S}_{c2}(x, y)$  é definido de forma análoga ao que foi apresentado para o caso de uma carga unilateral conectada ao meio 1.

### **2.3 Operador Reflexão**

O operador de reflexão *mn* Γ*ˆ* representa a relação entre as ondas refletidas e incidentes. Esse operador é definido no domínio modal dado que ele representa a projeção dos coeficientes de reflexão segundo os modos TE e TM. O operador utilizado para calcular essa projeção é definido a partir de funções ortonormalizadas que satisfazem as condições de contorno para os CEM nas paredes do guia de ondas. Ou seja, o operador *mn* Γ*ˆ* é definido no domínio modal a partir da Eq. (2.33).

$$
\hat{\Gamma}_{mn} = \sum_{m,n} \left| f_{mn}^{TE} \right\rangle \Gamma_{mn}^{TE} \left\langle f_{mn}^{TE} \right| + \sum_{m,n} \left| f_{mn}^{TM} \right\rangle \Gamma_{mn}^{TM} \left\langle f_{mn}^{TM} \right| \tag{2.33}
$$

Em que,

*TE mn f* representa as funções de base dos modos do guia de onda retangular associadas aos modos TE,

*TM mn f* representa as funções de base dos modos do guia de onda retangular associadas aos modos TM,

*TE* Γ*mn* representa os coeficientes de reflexão associados aos modos TE e,

*TM* Γ*mn* representa os coeficientes de reflexão associados aos modos TM.

Os coeficientes  $\Gamma_{mn}^{TE}$  e  $\Gamma_{mn}^{TM}$  podem ser definidos em termos da admitância de modos para um meio  $i$  através das Eq. (2.34) e Eq. (2.35), respectivamente.

$$
\Gamma_{mn}^{TE} = \frac{1 - Z_{0i} \cdot Y_{imn}^{TE}}{1 + Z_{0i} \cdot Y_{imn}^{TE}}
$$
(2.34)

e,

$$
\Gamma_{mn}^{TM} = \frac{1 - Z_{0i} \cdot Y_{imn}^{TM}}{1 + Z_{0i} \cdot Y_{imn}^{TM}}
$$
\n(2.35)

Em que,

 $Y_{imn}^{TE}$  representa a admitância de um meio *i* associada aos modos TE, e;

 $Y_{imn}^{TM}$  representa a admitância de um meio *i* associada aos modos TM.

As admitâncias associadas aos modos TE e TM podem ser definidas, para um meio *i* de permissividade relativa  $\varepsilon_n$  e altura  $h_i$ , a partir das Eq. (2.36) e (2.37) no caso de um circuito planar com plano de terra.

$$
Y_{i_{mn}}^{TE} = Y_{i_{mn}}^{TE}(\varepsilon_{ri}) \cdot \coth(k_{i_{mn}} \cdot h_i)
$$
 (2.36)

$$
Y_{i_{mn}}^{TM} = Y_{i_{mn}}^{TM}(\varepsilon_{ri}) \cdot \coth(k_{i_{mn}} \cdot h_i)
$$
 (2.37)

Em que,

 $Y_{imn}^{TE}(\varepsilon_{ri})$  e  $Y_{imn}^{TM}(\varepsilon_{ri})$  representam as admitâncias de modo trazidas ao plano da descontinuidade e,

 $k_{i_{mn}}$  representa a constante de propagação no meio *i* considerado.

A constante  $k_{imn}$ , definida pela Eq. (2.38), é expressa no domínio modal em função das grandezas geométricas do guia de ondas e das características do meio i.

$$
k_{\text{imm}} = \sqrt{\left(\frac{m\pi}{a}\right)^2 + \left(\frac{2n\pi}{b}\right)^2 - \omega^2 \mu_0 \varepsilon_0 \varepsilon_{ri}} \tag{2.38}
$$

Em que,

*a* representa a dimensão do guia de ondas de acordo com o eixo x,

*b* representa a dimensão do guia de ondas de acordo com o eixo y,

 $m \, e \, n$  representam os índices relativos aos modos,

 $ω$  representa a pulsação angular igual a  $2πf$ (rad.s<sup>-1</sup>),

 $f$  representa a frequência (Hz),

 $\mu_0$  representa a permeabilidade magnética do vácuo (H.m<sup>-1</sup>),

 $\varepsilon_0$  representa a permissividade elétrica do vácuo (F.m<sup>-1</sup>),

 $\varepsilon_{ri}$  representa a permissividade relativa do meio *i*.

No espaço livre  $Y_{imn}^{TE}$  e  $Y_{imn}^{TM}$  podem ser definidas através das Eq. (2.39) e Eq.  $(2.40).$ 

$$
Y_{imn}^{TE} = Y_{imn}^{TE}(\varepsilon_{ri})
$$
\n(2.39)

$$
Y_{imn}^{TM} = Y_{imn}^{TM}(\varepsilon_{ri})
$$
 (2.40)

Em um circuito aberto  $Y_{imn}^{\text{TE}}$  e  $Y_{imn}^{\text{TM}}$  podem ser escritas através das Eq. (2.41) e Eq. (2.42).

$$
Y_{i_{mn}}^{TE} = Y_{i_{mn}}^{TE}(\varepsilon_{ri}) \cdot \tanh(k_{i_{mn}} \cdot h_i)
$$
 (2.41)

$$
Y_{imn}^{TM} = Y_{imn}^{TM}(\varepsilon_{ri}) \cdot \tanh(k_{imn} \cdot h_i)
$$
 (2.42)

As admitâncias dos modos escritas em termos dos modos TE e TM são representadas pelas Eq. (2.43) e Eq. (2.44), respectivamente.

Método Iterativo Baseado no Conceito de Ondas Aplicado à Análise de Circuitos com uma Interface

$$
Y_{imn}^{TE}(\varepsilon_{ri}) = \frac{k_{imn}}{j\omega\mu_o\mu_{ri}}\tag{2.43}
$$

$$
Y_{imn}^{TM}(\varepsilon_{ri}) = \frac{j\omega\varepsilon_0\varepsilon_{ri}}{k_{imn}}
$$
 (2.44)

No domínio modal, a relação entre as ondas refletidas e incidentes podem ser representadas através das Eq. (2.45) e Eq. (2.46).

$$
B_{imn}^{TE} = \Gamma_{imn}^{TE} \cdot A_{imn}^{TE}
$$
 (2.45)

$$
B_{imn}^{TM} = \Gamma_{imn}^{TM} \cdot A_{imn}^{TM}
$$
 (2.46)

Verifica-se, a partir das Eq. (2.45) e Eq. (2.46), que para calcular os valores das ondas refletidas é necessário transformar as ondas incidentes do domínio espacial para o domínio modal.

## **2.4 Definições de Transformada de** *Fourier* **Modal e de Transformada de** *Fourier* **Modal Inversa**

Seja um vetor  $|\Phi(x, y)\rangle$  definido no domínio espacial e formado por duas componentes  $|\Phi_x(x, y)|$  e  $|\Phi_y(x, y)|$ . Esse vetor pode ser decomposto utilizando uma base modal conforme o que é apresentado pelas Eq. (2.47) e Eq. (2.48).

$$
\left| \Phi_x(x, y) \right\rangle = \sum_{m,n} \Phi_{mn}^{TE} \left| f_{xmn}^{TE}(x, y) \right\rangle + \sum_{m,n} \Phi_{mn}^{TM} \left| f_{xmn}^{TM}(x, y) \right\rangle \tag{2.47}
$$

$$
\left| \Phi_{y}(x, y) \right\rangle = \sum_{m,n} \Phi_{mn}^{TE} \left| f_{ymn}^{TE}(x, y) \right\rangle + \sum_{m,n} \Phi_{mn}^{TM} \left| f_{ymn}^{TM}(x, y) \right\rangle \tag{2.48}
$$

Em que,

 $\Phi_{mn}^{TE}$  representa a amplitude associadas aos modos TE,

 $\Phi_{mn}^{TM}$  representa a amplitude associadas aos modos TM,

 $f_{xmn}^{TE}(x, y)$ ,  $f_{xmn}^{TM}(x, y)$ ,  $f_{ymn}^{TE}(x, y)$  e  $f_{ymn}^{M}(x, y)$  representam as componentes em  $x$  e em  $y$  das funções de base ortogonais normalisadas associadas as paredes do guia de ondas.

Calculando o produto entre a Eq. (2.47) e o vetor de base  $\left\langle f_{mm}^{TE}(x, y) \right\rangle$  e entre a Eq. (2.48) e o vetor  $\left\langle f_{\text{sym}}^{\text{TE}}(x, y) \right|$ , tem-se:

$$
\left\langle f_{xmn}^{TE}(x,y) \middle| \Phi_x(x,y) \right\rangle = \sum_{m,n} \Phi_{mn}^{TE} \left\langle f_{xmn}^{TE}(x,y) \middle| f_{xmn}^{TE}(x,y) \right\rangle + \sum_{m,n} \Phi_{mn}^{TM} \left\langle f_{xmn}^{TE}(x,y) \middle| f_{xmn}^{TM}(x,y) \right\rangle (2.49)
$$
\n
$$
\left\langle f_{ymn}^{TE}(x,y) \middle| \Phi_y(x,y) \right\rangle = \sum_{m,n} \Phi_{mn}^{TE} \left\langle f_{ymn}^{TE}(x,y) \middle| f_{ymn}^{TE}(x,y) \right\rangle + \sum_{m,n} \Phi_{mn}^{TM} \left\langle f_{ymn}^{TE}(x,y) \middle| f_{ymn}^{TM}(x,y) \right\rangle (2.50)
$$

Aplicando-se as propriedades associadas ao produto escalar entre bases ortogonais e somando-se a Eq. (2.49) à Eq. (2.50), tem-se:

$$
\Phi_{mn}^{TE} = \left\langle f_{xmn}^{TE}(x, y) \middle| \Phi_x(x, y) \right\rangle + \left\langle f_{ymn}^{TE}(x, y) \middle| \Phi_y(x, y) \right\rangle \tag{2.51}
$$

Multiplicando-se as Eq. (2.47) e Eq. (2.48) pelos vetores de base  $\left\langle f_{xmn}^{TM}(x, y) \right\rangle$  e  $f_{y_{mn}}^{TM}(x, y)$ , respectivamente, tem-se:

$$
\Phi_{mn}^{TM} = \left\langle f_{xmn}^{TM}(x, y) \middle| \Phi_x(x, y) \right\rangle + \left\langle f_{ymn}^{TM}(x, y) \middle| \Phi_y(x, y) \right\rangle \tag{2.52}
$$

As Eq. (2.51) e Eq. (2.52) podem ser utilizadas para calcular as amplitudes dos vetores de modos  $\Phi_{mn}^{TE}$  e  $\Phi_{mn}^{TM}$  tomando-se por base qualquer função ortonormal.

No do método iterativo WCIP implementado, o vetor Φ pode ser substituído pelas ondas  $A \text{ e } B$  nas Eq. (2.47), Eq. (2.48), Eq. (2.51) e Eq. (2.52). Procedendo a essas alterações utilizando as ondas  $A(x, y)$ e admitindo que esse vetor seja formado pelas componentes  $A_x(x, y)$  e  $A_y(x, y)$ , têm-se as Eq. (2.53) e Eq. (2.54) que permitem a conversão do vetor de ondas A do domínio espacial para o domínio modal.

$$
A_{mn}^{TE} = \left\langle f_{xmn}^{TE}(x, y) \middle| A_x(x, y) \right\rangle + \left\langle f_{ymn}^{TE}(x, y) \middle| A_y(x, y) \right\rangle \tag{2.53}
$$

$$
A_{mn}^{TM} = \left\langle f_{xmn}^{TM}(x, y) \middle| A_x(x, y) \right\rangle + \left\langle f_{ymn}^{TM}(x, y) \middle| A_y(x, y) \right\rangle \tag{2.54}
$$

O processo inverso pode ser definido mediante a aplicação das Eq. (2.55) e Eq.  $(2.56).$ 

$$
\left| A_x(x, y) \right\rangle = \sum_{m,n} A_{mn}^{TE} \left| f_{xmn}^{TE}(x, y) \right\rangle + \sum_{m,n} A_{mn}^{TM} \left| f_{xmn}^{TM}(x, y) \right\rangle \tag{2.55}
$$

$$
\left| A_{y}(x, y) \right\rangle = \sum_{m,n} A_{mn}^{TE} \left| f_{ymn}^{TE}(x, y) \right\rangle + \sum_{m,n} A_{mn}^{TM} \left| f_{ymn}^{TM}(x, y) \right\rangle \tag{2.56}
$$

Definindo-se as funções de base que descrevem as condições de contorno no guia de ondas e aplicando-se as Eq. (2.53) a Eq. (2.56), pode-se determinar a relação entre as ondas *A* nos domínios espacial e modal.

Quando se utiliza na formulação do WCIP guia de ondas com paredes periódicas a conversão das ondas do domínio espacial para o domínio modal é composta por três etapas. As ondas são convertidas, inicialmente, para o domínio espectral utilizando a Transformada de Fourier Rápida (FFT- *Fast Fourier Transform*). Após, essas ondas são convertidas do domínio espectral para o domínio modal.

A conversão para o domínio espectral é aplicada devido à relação existente entre as funções de base associadas a um guia de ondas com paredes periódicas e a representação de uma função utilizando a série de *Fourier*. Tanto funções de base associadas a um guia de ondas com paredes periódicas quanto à série de *Fourier* são definidas utilizando funções exponenciais [39].

### **2.5 Processo Iterativo**

Na Seção 2.1 foram apresentadas as equações que são resolvidas pelo método iterativo WCIP. Essas equações são repetidas, por comodidade, nesta seção nas Eq. (2.57) e Eq. (2.58).

$$
\vec{A}(x, y) = \hat{S}(x, y) \cdot \vec{B}(x, y) + \vec{A}_0(x, y)
$$
 (2.57)

Método Iterativo Baseado no Conceito de Ondas Aplicado à Análise de Circuitos com uma Interface

$$
B_{mn} = \Gamma_{mn} \cdot A_{mn} \tag{2.58}
$$

Apresenta-se na Figura 2.8 o diagrama de blocos que representa o funcionamento do método iterativo executado pelo WCIP.

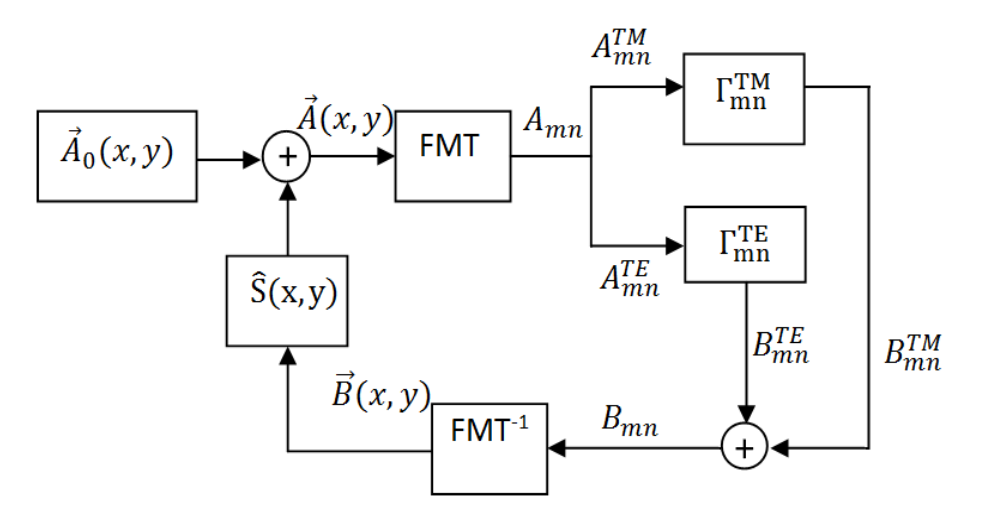

**Figura 2.8-Diagrama de Blocos que representa o processo executado pelo método iterativo WCIP.** 

No diagrama apresentado na Figura 2.8,  $A_0(x, y)$  $\rightarrow$ representa a matriz composta pelas ondas incidentes de excitação geradas pela fonte. Essas ondas iniciam o processo iterativo. Na inicialização do método, as ondas  $\overline{A}(x, y)$  $\overline{a}$ e  $\overline{B}(x, y)$  $\rightarrow$ são iguais à zero. Logo, o valor de  $\overline{A}(x, y)$  $\overline{\phantom{a}}$ após o início da primeira iteração é igual a  $A_0(x, y)$  $\rightarrow$ . As ondas *A*(*x*, *y*)  $\rightarrow$  são convertidas para o domínio modal utilizando a FMT. Após a conversão, elas definem as ondas incidentes  $A_{mn}^{TE}$  e  $A_{mn}^{TM}$ , que representam as amplitudes dos modos TE e TM. Em seguida, são definidos os operadores  $\Gamma_{mn}^{TE}$  e  $\Gamma_{mn}^{TM}$ . Utilizando esses operadores é possível definir o valor das amplitudes das ondas refletidas associadas aos modos TE utilizando as Eq. (2.59) e Eq. (2.60).

$$
B_{mn}^{TE} = \Gamma_{mn}^{TE} A_{mn}^{TE} \tag{2.59}
$$

$$
B_{mn}^{TM} = \Gamma_{mn}^{TM} A_{mn}^{TM} \tag{2.60}
$$

Definidos os valores de  $B_{mn}^{TE}$  e  $B_{mn}^{TM}$  é aplicada a  $FMT^{-1}$  e calculados os valores das ondas  $\vec{B}(x, y)$  $\rightarrow$ , agora no domínio espacial. Os valores das ondas  $\vec{B}(x, y)$  $\rightarrow$  vão ser realimentados e o processo iterativo é reiniciado passando agora para a segunda iteração.

O processo apresentado é repetido até que se obtenha a convergência no valor da impedância vista pela fonte do circuito,  $Z_{I}$ . Após a convergência do valor de  $Z_{I}$ pode-se calcular, utilizando os valores de  $\overline{A}(x, y)$  $\overline{a}$ e  $B(x, y)$  $\rightarrow$ , os campos tangenciais e a densidade de corrente a partir das Eq. (2.61) e Eq. (2.62).

$$
\vec{E}_T(x, y) = \sqrt{Z_{0i}} \cdot (\vec{A}(x, y) + \vec{B}(x, y))
$$
 (2.61)

$$
\vec{J}(x, y) = \frac{1}{\sqrt{Z_{0i}}} \cdot (\vec{A}(x, y) - \vec{B}(x, y))
$$
\n(2.62)

A quantidade de células utilizada na discretização da interface na qual se encontra o circuito é parâmetro definido pelo projetista. A definição desse parâmetro é função da geometria dos elementos do circuito. Quando se tem elementos com dimensões muito pequenas com relação às dimensões da interface, tende-se a aumentar a quantidade de píxeis e, consequentemente, a aumentar o tempo de execução do programa implementado. Outro parâmetro de entrada que pode alterar o tempo de execução do programa é a quantidade de modos utilizada. Costuma a fazer um estudo com relação à quantidade de modos  $m$  e  $n$ . Percebe-se que a partir de um determinado valor de  $m$  e  $n$  não há mais alteração com relação ao resultado obtido para a impedância vista pela fonte, que é critério de parada do método.

### **2.6 Considerações Finais**

Apresentou-se a definição física utilizada no desenvolvimento do método iterativo WCIP bem como a formulação matemática utilizada para implementá-lo. Foi mostrado que na execução do WCIP são resolvidas de forma recursiva duas equações principais, uma no domínio espacial e a outra no domínio modal. Foi visto que os valores dos parâmetros que compõem a equação definida no domínio espacial dependem dos tipos de materiais que constituem o circuito e, obviamente, dos valores das ondas calculados nas interações anteriores. A segunda equação que compõe o método é definida no domínio modal. Seus parâmetros são definidos a partir das características do guia de ondas e das funções de base que definem as condições e contorno em suas paredes. Foi apresentada a FMT que é utilizada para fazer a

transformação entre o domínio espacial e o domínio modal, bem como FMT-1 que caracteriza a operação inversa.

### **Capítulo 3**

## **Equivalência entre Vias de Acesso Metálicas com Seção Transversal Circular e Retangular**

Neste capítulo são mostra-se a equivalência entre as equações de campo elétrico que se propaga no interior de um guia de ondas com uma Via de Acesso Metálica (VAM) alocada em seu centro para duas estruturas, uma com geometria circular e outra com geometria retangular. Nos dois casos apresentados, considera-se que a dimensão do guia de ondas é bem maior que a da VAM. Os campos elétricos que se propagam ao redor das VAM são definidos a partir da análise dos modos TM nessas duas estruturas e utilizando essas equações determinam-se os valores das constantes de propagação associadas ao modo TM fundamental calculada para cada uma delas. Esse estudo é realizado com o objetivo de se mostrar que se pode representar o campo que se propaga em torno de uma VAM com seção transversal circular a partir da equação de campo que se propaga em torno de uma via com seção transversal retangular. Após a determinação da equivalência entre esses campos, vai-se representar o campo elétrico que se propaga em torno da VAM em coordenadas retangulares e assim utilizar o WCIP para modelar o seu comportamento. Na Seção 3.1 é apresentada a equação de campo que se propagam em uma VAM com seção transversal circular e as condições para se calcular o valor da constante de propagação associada ao modo TM fundamental. Na Seção 3.2 é mostrada a equação de campo que se propaga em uma VAM com seção transversal retangular e, também, as considerações empregadas para determinar o valor da constante de propagação associada ao modo TM fundamental. Na Seção 3.3 são exibidos os resultados obtidos e na Seção 3.4 são expostas as considerações finais.

## **3.1 Via de Acesso Metálica com Seção Transversal Circular**

A VAM é um elemento bastante utilizado em circuitos eletrônicos, independente da tecnologia aplicada para desenvolvê-los. Em grande parte desses circuitos a VAM se possui uma estrutura física com geometria circular. Para o caso de circuitos que operam em altas frequências e que possuem dimensões muito menores que o comprimento de onda do sinal conduzido, o fato das vias estar disposta de forma ortogonal à interface do circuito causa uma descontinuidade na propagação do campo eletromagnético ocasionando o surgimento de uma componente de campo transversal à interface do circuito. O estudo dos efeitos dessa descontinuidade de propagação do campo pode ser realizado a partir da análise dos modos TM.

A análise do campo elétrico que se propaga em torno de uma VAM com seção transversal circular é realizada em função da estrutura física do circuito. Para a análise apresentada nesta seção, a VAM é representada por um fio condutor cilíndrico alocado na origem (*r=0*) do guia de ondas cilíndrico, conforme apresentado na Figura 3.1.

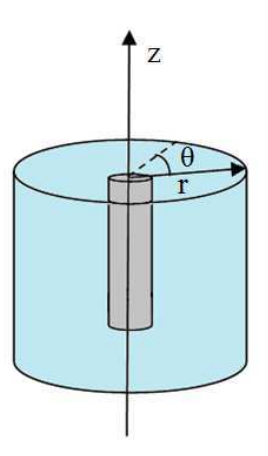

**Figura 3.1 - Guia de ondas cilíndrico com VAM cilíndrica.** 

Admite-se que o fio metálico cilíndrico tem seção transversal circular de raio *r<sup>1</sup>* e está alocado no centro de um guia de ondas com raio *r2*, segundo o que é apresentado na Figura 3.2.

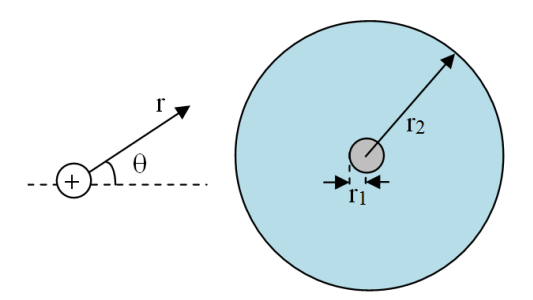

**Figura 3.2 - Seção transversal de guia de ondas cilíndrico com VAM cilíndrica.** 

Supõe-se que campo elétrico se propaga em torno da VAM segundo o eixo *z*. Esse campo elétrico,  $E_{ZC}$ , é determinado a partir da análise dos modos TM associados à estrutura apresentada na Figura 3.1. O campo  $E_{ZC}$  é calculado a partir da equação de *Helmholtz* (Eq. (3.1))[58].

$$
\nabla^2 E_{zc} + k_c^2 E_{zc} = 0 \tag{3.1}
$$

Em que,

$$
k_c = \sqrt{k_o^2 - k_{cir}^2}
$$
,  $k_o$  representa a constante de propagação no vácuo e

 $k_{cir}$  representa a constante de propagação associada ao campo  $E_{ZC}$ .

Considerando que a VAM é composta por um condutor perfeito, pode-se concluir que o campo  $E_{ZC}$  no seu interior é nulo, ou seja, que  $E_{ZC} = 0$  para a região em que  $r \le r_1$ . Na região fora da VAM, isto é, para a região em que  $r_1 < r < r_2$  as componentes de campo dependentes de  $\theta$  irão se anular. Logo, o que se determina é uma solução para a Eq. 3.1 para a região  $r_1 < r < r_2$ , solução essa independente de  $\theta$ . Escrevendo a Eq. (3.1) em sua forma diferencial, em coordenadas cilíndricas e representando a sua solução independente de *θ*, obtém-se a Eq. (3.2).

$$
\frac{\partial^2 E_{zc}}{\partial r^2} + \frac{1}{r} \frac{\partial E_{zc}}{\partial r} + k_c^2 E_{zc} = 0
$$
 (3.2)

As soluções para a Eq. (3.2) são as funções de Bessel de 1° e 2° espécie e de ordem *n*,  $J_n(k_c r)$  e  $Y_n(k_c r)$ . Logo, considerando somente o modo TM fundamental tem-se que o campo  $E_{ZC}$  pode ser calculado a partir da Eq. (3.3).

$$
E_{zc} = C_I J_o \left( r \sqrt{k_o^2 - k_{cir}^2} \right) + C_2 Y_o \left( r \sqrt{k_o^2 - k_{cir}^2} \right) \tag{3.3}
$$

Em que,

 $C_1$  e  $C_2$  representam constantes que podem ser determinadas a partir das condições de contorno.

 Considerando que o guia de ondas apresentado na Figura 3.2 seja um guia de onda com paredes elétricas. As condições de contorno para essa são que o campo elétrico é nulo na parede do guia de ondas e também é nulo na VAM. Isto é,  $E_{zc} = 0$ para  $r = r_1$  e  $r = r_2$ . Aplicando essas condições a Eq. (3.3) e a escrevendo sob a forma matricial tem-se:

$$
\begin{bmatrix} J_0(r_1\sqrt{k_0^2 - k_{cir}^2}) & Y_0(r_1\sqrt{k_0^2 - k_{cir}^2}) \ \ J_0(r_2\sqrt{k_0^2 - k_{cir}^2}) & Y_0(r_2\sqrt{k_0^2 - k_{cir}^2}) \end{bmatrix} \begin{bmatrix} C_1 \ C_2 \end{bmatrix} = \begin{bmatrix} 0 \ 0 \end{bmatrix}
$$
 (3.4)

A Eq. (3.4) pode ser representada através da Eq. (3.5).

$$
A \cdot x = 0 \tag{3.5}
$$

A Eq.(3.5) representa um sistema homogêneo. Como esse sistema possui três parâmetros desconhecidos  $k_{cir}$ ,  $C_1$  e  $C_2$ . Pode-se determinar o valor da constante de propagação  $k_{cir}$  anulando-se o determinante da matriz  $A(Eq. (3.6))$ .

$$
J_0(r_1\sqrt{k_0^2 - k_{cir}^2}) \cdot Y_0(r_2\sqrt{k_0^2 - k_{cir}^2}) - J_0(r_2\sqrt{k_0^2 - k_{cir}^2}) \cdot Y_0(r_1\sqrt{k_0^2 - k_{cir}^2}) = 0 \quad (3.6)
$$

Existem diversos valores de  $k_{cir}$  que anulam a Eq. (3.6). Para determiná-los numericamente variam-se os valores de  $k_{cir}$  de zero a  $k_0$  e determinam-se os zeros dessa função. Os zeros da Eq. (3.6) foram determinados utilizando um programa de ajuste de curvas desenvolvido aplicando-se o método da Bisseção. O valor de  $k_{cir}$  que corresponde ao modo fundamental é que está mais próximo de  $k_o$ .

## **3.2 Via de Acesso Metálica com Seção Transversal Retangular**

Como foi mencionado, tem-se como objetivo neste capítulo mostrar que se pode substituir uma VAM com seção transversal circular por uma VAM com seção transversal quadrada. A constante de propagação associada ao campo elétrico que se propaga na região exterior a VAM com seção transversal retangular, *EZR* , é calculada utilizando como referência a estrutura apresentada na Figura 3.3.

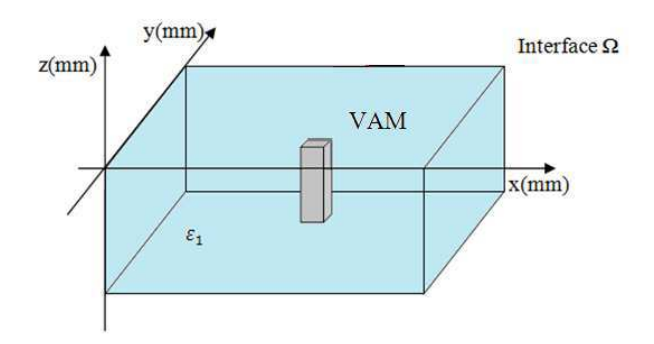

**Figura 3.3 – Guia de ondas com VAM de seção transversal quadrada.** 

Apresenta-se na Figura 3.4 seção transversal do guia de ondas com um condutor metálico som seção transversal retangular utilizado para representar a VAM apresentado na Figura 3.3. Admite-se que a VAM tenha seção transversal de dimensões  $l_{VAMx}$  x  $l_{VAMy}$ , em que  $1_{VAMx} = x_{Vmax} - x_{Vmin}$  e  $1_{VAMy} = y_{Vmax} - y_{Vmin}$  representam os lados da VAM.

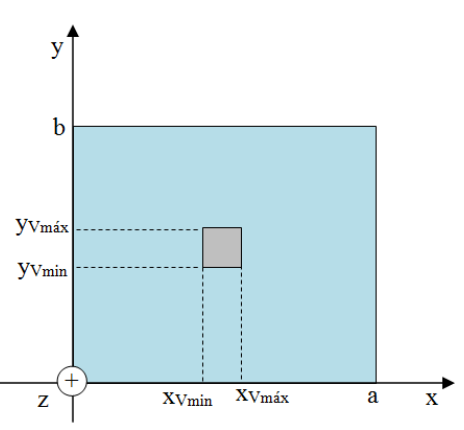

**Figura 3.4 - Seção transversal de guia de ondas quadrado com VAM quadrada.** 

A equação que representa o campo  $E_{ZR}$  que se propaga na presença da VAM apresentada na Figura 3.3 pode ser determinada a partir da equação de *Maxwell* em regime harmônico  $\nabla \times E = -j\omega B$  $\rightarrow$   $\rightarrow$   $\rightarrow$  $\nabla \times E = -j\omega B$ . Considerando  $B = \mu_0 H$ r r  $=\mu_0 H$ , essa equação pode ser escrita como apresentado na Eq. (3.7)[58].

$$
\vec{\nabla}\times\vec{E} = -j\omega\mu_0\vec{H}
$$
 (3.7)

Aplicando-se o rotacional aos dois membros da Eq. (3.8), tem-se:

$$
\vec{\nabla} \times \vec{\nabla} \times \vec{E} = -j\omega \mu_o \left( \vec{\nabla} \times \vec{H} \right)
$$
 (3.8)

Considerando que  $\nabla \times H = j\omega D + J$  $\rightarrow$   $\rightarrow$   $\rightarrow$   $\rightarrow$  $\nabla \times H = j\omega D + J$  e  $D = \varepsilon E$  $\rightarrow$  $= \varepsilon \vec{E}$  a Eq. (3.8) pode ser escrita segundo as Eq. (3.9) e (3.10).

$$
\vec{\nabla} \times \vec{\nabla} \times \vec{E} = -j \omega \mu_o \left( \vec{J} + j \omega \varepsilon \vec{E} \right)
$$
 (3.9)

$$
\vec{\nabla} \cdot (\vec{\nabla} \cdot \vec{E}) - \vec{\nabla}^2 \vec{E} = -j\omega \mu_o (\vec{J} + j\omega \epsilon \vec{E})
$$
 (3.10)

Admitindo que  $\vec{\nabla} \cdot \vec{E} = 0$  $\overline{a}$ , pode-se concluir que:

$$
-\vec{\nabla}^2 \vec{E} - \omega^2 \mu_0 \varepsilon \vec{E} = -j \omega \mu_0 \vec{J}
$$
 (3.11)

ou que,

$$
\vec{\nabla}^2 \vec{E} + \omega^2 \mu_0 \varepsilon \vec{E} = j \omega \mu_0 \vec{J}
$$
 (3.12)

ou ainda que,

$$
\vec{\nabla}^2 \vec{E} + k_o^2 \vec{E} = j \omega \mu_o \vec{J}
$$
 (3.13)

Assumindo que  $\frac{\partial}{\partial x} = -k_x^2$ *2 k x* −= ∂  $\frac{\partial^2}{\partial x^2} = -k_x^2$ ,  $\frac{\partial^2}{\partial y^2} = -k_y^2$ *y 2 k y* −= ∂  $\frac{\partial^2}{\partial x^2} = -k_y^2$  e que  $\frac{\partial^2}{\partial y^2} = -k_y^2$ r 2 k z −= ∂  $\frac{\partial^2}{\partial z^2} = -k_x^2$ , chega-se a equação de

dispersão Eq. (3.14) para o campo *EZR* .

$$
E_{ZR}\left(k_o^2 - k_x^2 - k_y^2 - k_r^2\right) = j\omega\mu_o J\tag{3.14}
$$

31

 Considerando que a densidade de corrente *J* conduzida pela VAM é constante e que para o modo TM fundamental ela pode ser representada através do produto escalar  $J_0|H_v\rangle$ , pode-se representar a expressão do campo  $E_{\text{ZR}}$  a partir da Eq. (3.15).

$$
E_{ZR}\left(k_o^2 - k_x^2 - k_y^2 - k_r^2\right) = j\omega\mu_o \langle J_o | H_v \rangle \tag{3.15}
$$

Em que,

 *H<sup>v</sup>* representa uma função degrau normalizada que define o domínio da VAM com área de seção transversal igual a . A normalização de *H<sup>v</sup>* foi feita considerando-se duas vias de área *s* dado que se utiliza um guia de ondas com paredes periódicas e por isso a estrutura apresentada na Figura 3.4 é duplicada com relação ao eixo *x*. A função *Hv* está representada pela Eq. (3.16).

$$
H_v = \begin{cases} \frac{1}{\sqrt{2s}}, no interior da VAM\\ 0, caso contrário \end{cases}
$$
 (3.16)

Decompondo o termo  $(k_0^2 - k_x^2 - k_y^2 - k_z^2)^{-1}$ *r 2 y 2 x 2*  $(k_0^2 - k_x^2 - k_y^2 - k_r^2)^{-1}$  utilizando uma base modal com função de base ortonormalizada representada por  $f_{mn}$ , pode-se escrever esse termo conforme é apresentado na Eq. (3.17).

$$
\left(k_o^2 - k_x^2 - k_y^2 - k_r^2\right)^{-1} = \sum_{m,n} \left|f_{mn}\right\rangle \frac{1}{k_o^2 - k_x^2 - k_y^2 - k_r^2} \left\langle f_{mn}\right| \tag{3.17}
$$

 Escrevendo a expressão do campo *EZR* utilizando a Eq. (3.17), obtém-se a Eq. (3.18)[59,60].

$$
E_{ZR} = j\omega\mu_0 \sum_{m,n} \frac{\langle f_{mn} | H_v \rangle J_0}{k_0^2 - k_x^2 - k_y^2 - k_r^2} |f_{mn}\rangle
$$
 (3.18)

Por tratar-se de um condutor metálico perfeito, sabe-se que o campo elétrico  $E_{ZR}$ no interior da VAM é nulo. Logo, pode-se afirmar que o produto interno entre o campo *EZR* e a função *H<sup>v</sup>* definido para o domínio da VAM é nulo. Ou seja,

$$
\langle E_{\rm ZR} | H_{\nu} \rangle = 0 \tag{3.19}
$$

Substituindo os valores de  $E_{\text{ZR}}$  e  $H_{\nu}$ , dados pelas Eq. (3.16) e (3.18), obtém-se a Eq. (3.20) que representa o produto escalar mostrado na Eq. (3.19).

$$
\langle E_{ZR} | H_{\nu} \rangle = j \omega \mu_0 \sum_{m,n} \frac{\left| \langle f_{mn} | H_{\nu} \rangle \right|^2 J_0}{k_0^2 - k_x^2 - k_y^2 - k_r^2}
$$
(3.20)

Como os parâmetros ω, μ<sub>0</sub> e J<sub>0</sub> são constantes a condição necessária para que a Eq. (3.20) se anule está apresentada na Eq. (3.21).

$$
\sum_{m,n} \frac{\left| \left\langle f_{mn} \right| H_{\nu} \right|^2}{k_0^2 - k_x^2 - k_y^2 - k_r^2} = 0 \tag{3.21}
$$

Os parâmetros  $k_0$ ,  $k_x$ ,  $k_y$  e o produto interno  $\langle f_{mn} | H_v \rangle$  são conhecidos. A única variável desconhecida é a constante de propagação  $k_r$ . Para calcular os valores de  $k_r$ que satisfazem a Eq. (3.21) varia-se o seu valor de zero até  $k_0$  e calculam-se os zeros da relação apresentada na Eq. (3.21). Os zeros da Eq. (3.21) foram determinados utilizando um programa de ajuste de curvas desenvolvido aplicando-se, também, o método da Bisseção. O valor de  $k<sub>r</sub>$  que corresponde ao modo fundamental é que está mais próximo de  $k_0$ .

### **3.3 Resultados**

 Em aplicações como SIW, antenas, etc., as VAM têm seção transversal circular. Para usar um método numérico desenvolvido para calcular os campos eletromagnéticos utilizando coordenadas retangulares as VAM com seção transversal circular são substituídas por vias metálicas com seção transversal retangular. Em [61] são propostas quatro aproximações para definir as dimensões de uma VAM com seção transversal retangular a partir de uma VAM com seção transversal circular. Porém, a análise apresentada referência compara o comportamento dos circuitos equivalentes a parâmetros localizados para as estruturas retangular e cilíndrica. No caso deste projeto

de tese, como vão-se analisar os modos TM a comparação entre as duas estruturas utilizando as aproximações apresentada em [61] é feita tomando como figura de mérito do valor da constante de propagação associado ao modo TM fundamental.

Segundo o que é apresentado em [61], a primeira aproximação consiste em considerar a estrutura retangular como um quadrado e admitir que o lado da via quadrada (  $l_{RVAMI}$ ) é igual ao diâmetro da via com seção transversal circular. Admitindo que a VAM com seção transversal circular tenha um raio igual a  $r_{VAM}$ , pode-se calcular o lado da VAM de seção transversal retangular a partir da Eq. (3.22).

$$
l_{RVAMI} = 2 \cdot r_{VAM} \tag{3.22}
$$

Na segunda aproximação, considera-se a área da seção transversal das duas estruturas, com seção transversal circular e retangular, iguais. Segundo essa aproximação o lado  $l_{RVAM_2}$  pode ser definido através da Eq. (3.23).

$$
l_{RVAM2} = r_{VAM} \sqrt{\pi} \tag{3.23}
$$

Nos dois últimos casos, usa-se o lado de um quadrado inscrito e de um quadrado circunscrito ao circulo que representa a seção transversal da estrutura cilíndrica (Figura 3.5).

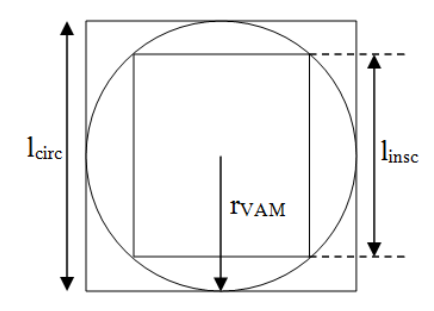

**Figura 3.5 – Quadrados inscrito e circunscrito ao círculo que representa a seção transversal de uma VAM com geometria cilíndrica.** 

A aproximação três consiste em calcular o lado do quadrado equivalente a partir da media aritmética dos lados dos quadrados inscritos e circunscritos e na quarta aproximação utiliza-se a média geométrica destes lados. As Eq. (3.24) e Eq. (3.25) representam as duas últimas aproximações [61,62].

$$
l_{RVAM3} = r_{VAM} \left(\frac{1}{\sqrt{2}} + 1\right) \tag{3.24}
$$

$$
l_{RVAM\ 4} = \frac{r_{VAM}}{2} \sqrt{\frac{1}{\sqrt{2}}}
$$
 (3.25)

As Eq. (3.22) a Eq. (3.25) podem ser utilizadas para relacionar as dimensões do guia de ondas cilíndrico e retangular.

 Antes de comparar os valores das constantes de propagação entre a estrutura com geometria cilíndrica e a retangular considerando as quatro aproximações apresentadas, foi feito um estudo de convergência para o valor de *<sup>r</sup> k* calculado a partir da Eq. (3.21). Foi utilizada uma estrutura composta por um guia de ondas de 50 x 50  $mm<sup>2</sup>$  com uma via metálica, centralizada no guia, com dimensões de 1 x 1 mm<sup>2</sup> (Figura 3.6).

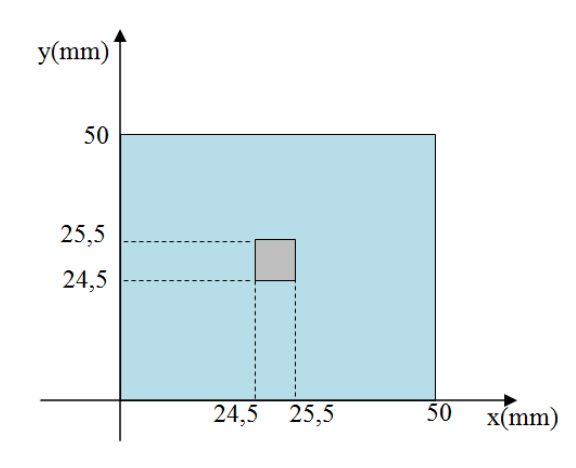

**Figura 3.6 – Guia de ondas e VAM retangulares, com via alocada no centro do guia de ondas.** 

Os valores de  $k<sub>r</sub>$  foram calculados a partir de um programa implementado no software Matlab. Os valores de  $m$  e  $n$  foram variados, igualmente, de 32 até 2048. Foi utilizada uma função de base que caracteriza um guia de ondas com paredes periódicas, apresentada na Eq. (3.26).

$$
f_{mn} = \frac{1}{2\sqrt{ab}} \cdot e^{jk_x x} \cdot e^{jk_y y} \tag{3.26}
$$

Em que,

*a* e *b* representam as dimensões do guia de ondas segundo o eixo *x* e *y*, respectivamente, *a*  $k_x = \frac{m\pi}{n}$  e *b*  $k_y = \frac{2n\pi}{l}$ .

Na Figura 3.7 é apresentada a curva de  $k_r$  em função dos valores de  $m$  e  $n$ .

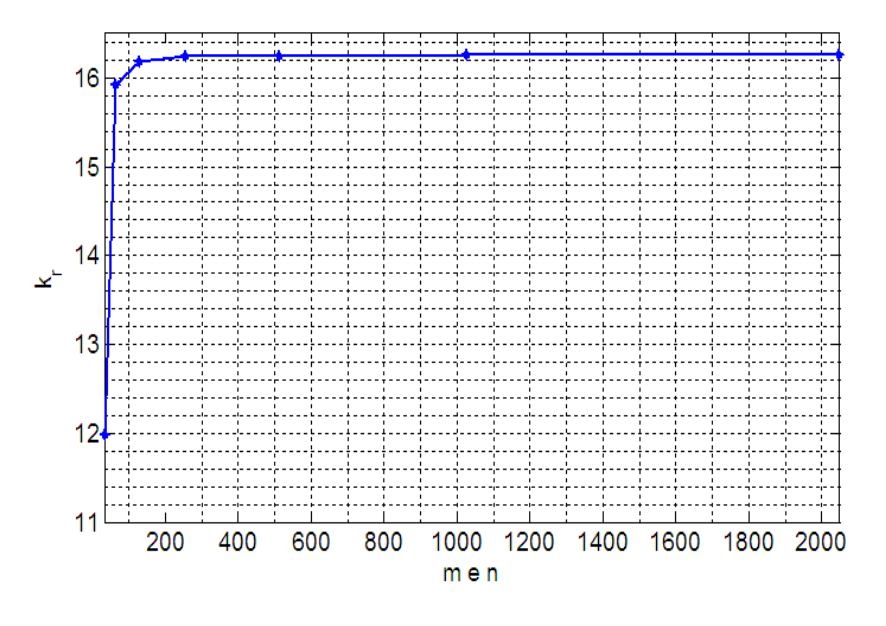

Figura 3.7 - Curva de  $k_r$  em função dos valores de  $m$  e  $n$  variados, igualmente, de 32 a 2048.

Vê-se, a partir da curva apresentada na Figura 3.7, que os valores de  $k<sub>r</sub>$ convergem para aproximadamente 16,25 quando os valores de  $m$  e  $n$  são superiores a 256. O erro percentual de  $k_r$  quando  $m = n = 256$  com relação ao último valor simulado e apresentado na Figura 3.7 é igual a 0,04%.

Foi definida uma estrutura cilíndrica de referência com  $r_{GO} = 50$  mm e  $r_{VAM} = 1$ mm. Calculou-se o valor da constante de propagação  $k_{cir}$ , a partir da Eq. (3.6), para uma faixa de frequência de 0 a 20 GHz. As dimensões das quatro estruturas retangulares foram calculadas a partir das Eq. (3.22) a Eq. (3.25). Em seguida, calcularam-se as constantes de propagação associadas a cada uma dessas estruturas denominadas  $k_{r1}$ ,  $k_{r2}$ ,  $k_{r3}$  e  $k_{r4}$ , utilizando a Eq. (3.21), para uma faixa de frequência de 0 a 20 GHz. O ajuste desses valores foi feito, também, utilizando o método da bisseção. Para tais cálculos, considerou-se  $m = n = 256$ . São apresentadas na Figura 3.8 as curvas de  $k_o$ ,  $k_{cir}$ ,  $k_{r1}$ ,  $k_{r2}$ ,  $k_{r3}$  e  $k_{r4}$  com relação à frequência.

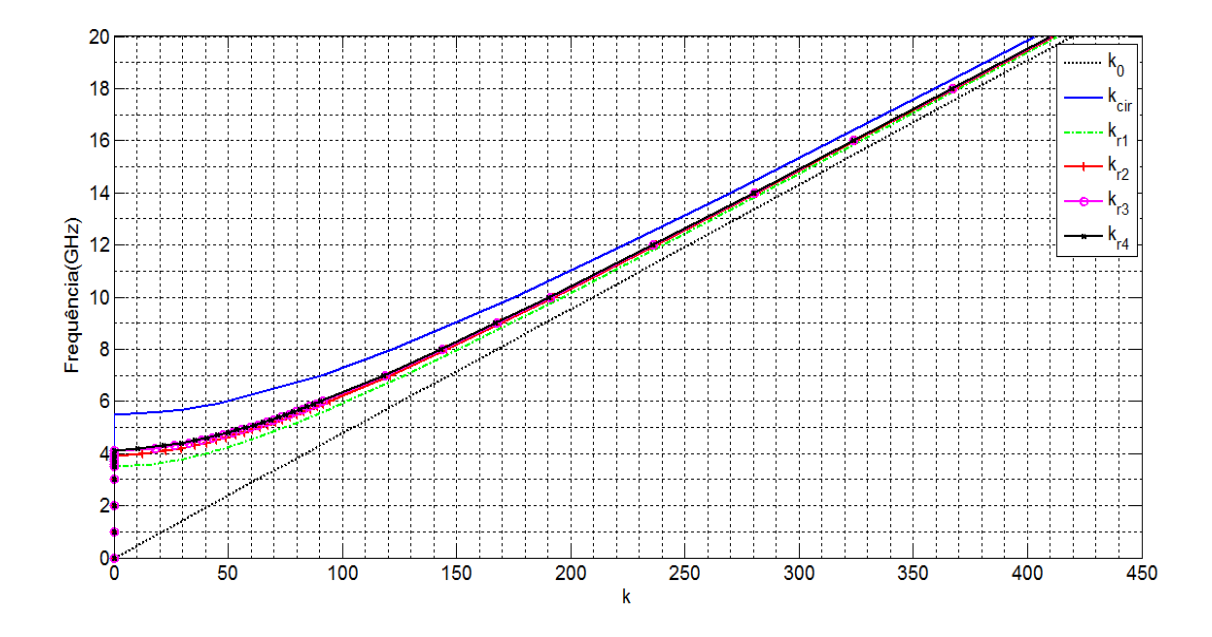

**Figura 3.8 – Variação no valor das constantes de propagação de**  $\bm{k}_0, \, k_{cir}, \, k_{r1}, \, k_{r2}, \, k_{r3}$  **e**  $k_{r4}$  **com relação à faixa de frequência de 0 a 20 GHz.** 

É visto a partir da Figura 3.8, que o comportamento dos valores das constantes de propagação para as estruturas com seção transversal circular e retangular é semelhante. Entretanto, os valores de  $k_{cir}$  não são próximos aos valores de  $k_{r1}$ ,  $k_{r2}$ ,  $k_{r3}$ e  $k_{r4}$  para as frequências próximas à de corte( $k_{cir} = 21,56$ ,  $k_{r1} = 17,10$ ,  $k_{r2} = 12,64$ ,  $k_{r3}$  $= 10,25$  e  $k_{r4} = 10,46$ ). O erro percentual entre os valores de  $k_{cir}$  e dos  $k_r$  calculados utilizando as aproximações apresentadas torna-se menor que 10% para frequências acima de 9 GHz.

Foram calculados os valores das constates de propagação  $k_{cir}$ ,  $k_{r1}$ ,  $k_{r2}$ ,  $k_{r3}$  e *4r k* em função da relação entre as dimensões do guia de ondas e da via metálica para avaliar as limitações das aproximações entre as estruturas cilíndricas e retangulares. Nas simulações realizadas manteve-se o valor de  $r_{VAM}$  constante e igual a 1 mm e variou-se o valor de  $r_{GO}$ . As dimensões da via foram determinadas utilizando-se  $r_{VAM} = 1$  mm e foram calculadas para cada valor de  $r_{GO}$  as dimensões das estruturas retangulares. Os cálculos foram feitos utilizando as quatro aproximações apresentadas (Eq. (3.21) a Eq. (3.25)). Foram determinados os valores de  $k_{cir}$ ,  $k_{ri}$ ,  $k_{r2}$ ,  $k_{r3}$  e  $k_{r4}$  para diferentes

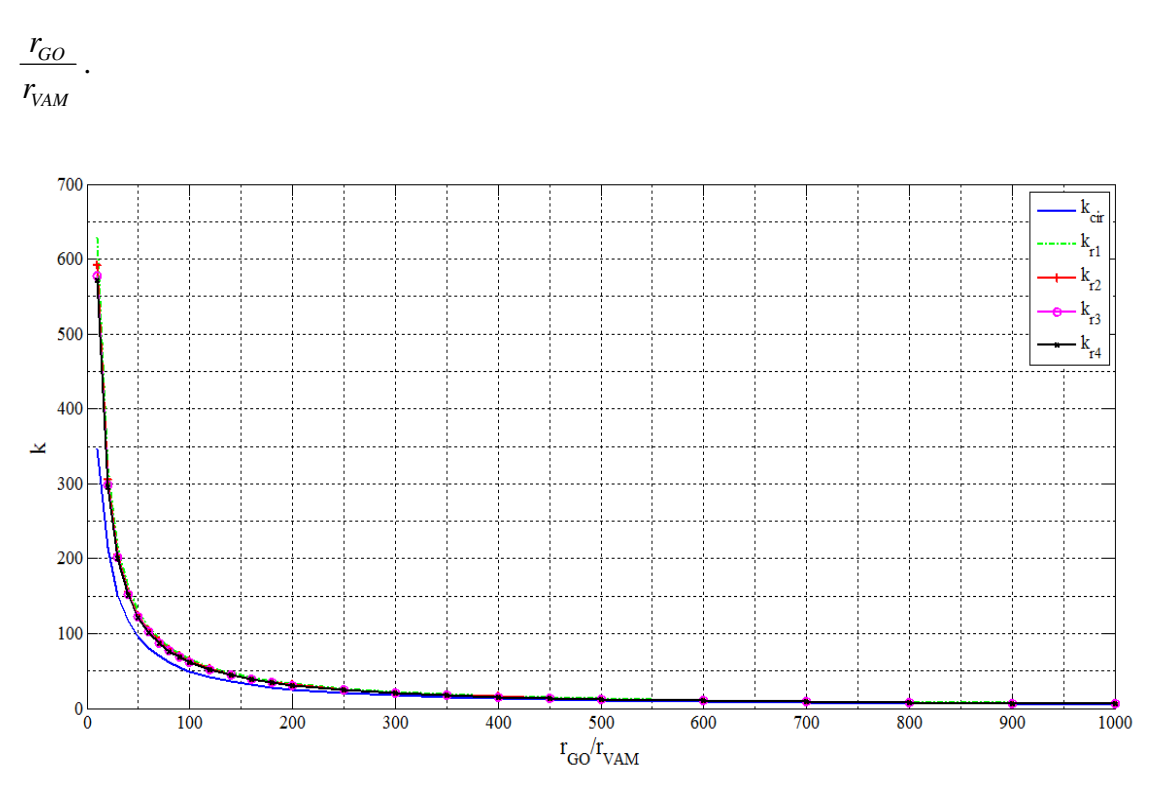

**Figura 3. 9 – Curva da variação dos valores das constantes de propagação**  $k_{cir}$  **,**  $k_{r1}$  **,**  $k_{r2}$  **,**  $k_{r3}$  **e** *4r k* **em função da variação de**  *GO r*  $\frac{r_{GO}}{r}$ .

*VAM*

Pode-se concluir, analisando a Figura 3.9, que os valores de  $k_{cir}$  são muito próximos dos de *<sup>r</sup> k* quando a relação *VAM GO r r*<sub>co</sub> é maior que 300 ( $k_{cir} = 20,46$  e  $k_r = 20,62$ ). As aproximações que apresentam os valores de  $k_r$  mais próximos de  $k_c$  são as que utilizam a média aritmética e geométrica dos lados dos quadrados inscritos e circunscritos ao círculo (Eq. (3.24) e Eq. (3.25)). Para a relação *VAM GO r*  $\frac{r_{GO}}{r_{A}}$  maior que 300 podem-se utilizar qualquer uma das quatro aproximações apresentadas. Isto justifica o fato dos valores de  $k_{cir}$  apresentados na Figura 3.8 serem diferentes dos valores de  $k_{r1}$ ,  $k_{r2}$ ,  $k_{r3}$  e  $k_{r4}$ . No caso da Figura 3.8, foram calculados os valores de  $k_r$  para uma estrutura com relação *VAM GO r*  $\frac{r_{GO}}{r_{QO}}$  igual a 50.

valores de *VAM GO r*  $\frac{r_{GO}}{r}$ . Apresenta-se, na Figura 3.9, a curva de  $k_{cir}$ ,  $k_{r1}$ ,  $k_{r2}$ ,  $k_{r3}$  e  $k_{r4}$  versus

### **3.4 Considerações Finais**

Foram apresentadas as equações que representam o campo elétrico que se propagam em vias de acesso metálico com seção transversal cilíndrica e retangular. Foram apresentadas quatro aproximações para definir as dimensões de uma via metálica com seção transversal retangular a partir de uma via metálica com seção transversal circular. A validade das aproximações foi verificada a partir da análise do valor da constante de propagação associada ao modo TM fundamental, calculado para cada estrutura. Foi visto que o valor da constante de propagação calculada a partir da equação de campo associada à estrutura com geometria retangular converge para, aproximadamente, 16,25 quando os valores de  $m$  e  $n$  são maiores que 256. Foi analisado o valor da constante de propagação para as estruturas cilíndrica e retangulares em função da variação da relação entre as dimensões do guia de ondas e da via metálica. Foi visto que os valores de  $k_{cir}$  são muito próximos dos de  $k_{ret}$  quando  $r_{GO}/r_{VAM}$  é maior que 300 e as aproximações que apresentam os valores de  $k_{ret}$  mais próximos de *cir k* são as que utilizam a média aritmética e geométrica dos lados dos quadrados inscritos e circunscritos ao círculo.

### **Capítulo 4**

# **Modelagem de uma Via de Acesso Metálica Utilizando o Método Iterativo Baseado no Conceito de Ondas**

 Neste Capítulo é apresentada a formulação do método iterativo WCIP aplicada à análise de circuitos com uma interface que contenham uma VAM. Para desenvolver essa nova formulação é definida uma função ortonormalizada que representa os efeitos da inserção de uma VAM em um circuito. Essa função ortonormalizada é calculada a partir da análise dos modos TM. Na Seção 4.1 apresenta-se, de forma resumida, a formulação geral do método iterativo WCIP com as principais equações e alterações que são feitas quando se considera os efeitos dos campos que se propagam através de uma VAM. Na Seção 4.2 define-se uma função  $|\Psi_{mn}(x, y)\rangle$  que representa os modos associados à VAM. Na Seção 4.3 é apresentado o processo iterativo WCIP com as alterações que consideram a inserção de uma VAM no circuito. A formulação do WCIP é apresentada considerando-se, inicialmente, somente um modo de via. Posteriormente, as equações que definem o método iterativo são definidas para o caso em que são considerados vários modos de via. Na Seção 4.4 são apresentadas as considerações finais do Capítulo.

### **4.1 Introdução**

Apresentou-se que o método iterativo WCIP é desenvolvido baseado na relação entre ondas incidentes e ondas refletidas sobre uma interface e os campos eletromagnéticos tangenciais que se propagam devido sua presença. Sabe-se que quando uma VAM é inserida em um circuito há uma descontinuidade na propagação dos campos eletromagnéticos dado que ela está posicionada de modo ortogonal à interface do circuito. Partido desse pressuposto admite-se que além dos campos tangenciais à interface do circuito vai haver uma componente transversal de campo elétrico. Admitindo-se que a energia associada a existência da VAM decai lentamente em torno da VAM é suposto que a definição desse campo transversal é realizada através da análise dos modos TM.

Os campos elétricos utilizados na formulação do WCIP são os campos tangenciais à superfície do circuito, consequentemente, eles são ortogonais ao campo que se propaga na VAM. Entretanto, podem-se utilizar as relações entre esses campos definidas a partir das Equações de Maxwell.

Mostrou-se, no Capítulo 3, que é possível representar uma VAM com seção transversal circular através de uma VAM com seção transversal retangular. Com isso, determinou-se uma representação para o campo elétrico que se propaga na VAM utilizando coordenadas retangulares. Esse campo é definido como ponto de partida para modelar os efeitos dos campos eletromagnéticos em circuitos com uma camada contendo uma VAM utilizando o WCIP.

Conforme se apresenta no Capítulo 2, as equações resolvidas pelo método iterativo WCIP são:

$$
\vec{A}(x, y) = \hat{S}(x, y)\vec{B}(x, y) + \vec{A}_0(x, y)
$$
\n(4.1)

$$
B_{mn} = \hat{\Gamma}_{mn} A_{mn} \tag{4.2}
$$

 A inserção da VAM em um circuito não altera a determinação do parâmetro  $\hat{S}(x, y)$ , já que ele é definido no domínio espacial e que se supõe que a VAM é composta por um condutor perfeito. Para determinar a matriz de espalhamento no

domínio da VAM,  $\hat{S}_{vAM}(x, y)$ , aplicam-se as mesmas condições de contorno usadas no cálculo de  $\hat{S}_M(x, y)$  para o domínio metálico. Portanto, os efeitos do uso de uma VAM serão percebidos nas equações associadas ao domínio modal, mais especificamente, aos modos TM já que  $E_z \neq 0$ .

 No processo iterativo resolvido pelo WCIP a equação de partida do método é a Eq. (4.2), que se apresenta no domínio espacial. Depois de calculado o valor de  $A(x, y)$  $\rightarrow$ seu valor é convertido para o domínio modal dando origem as ondas incidentes associadas aos modos TM,  $A_{mn}^{TM}$ , e aos modos TE,  $A_{mn}^{TE}$ . No caso de um circuito com VAM as ondas *TE Amn* são tratadas conforme o que foi apresentado no Capítulo 2. Entretanto, as ondas  $A_{mn}^{TM}$  apresentam modos perturbados pela existência da VAM. Para separar esses modos supõe-se, inicialmente que ele está associado ao modo TM fundamental. Esse modo TM fundamental é definido como modo de via. O modo de via é representado através de uma função ortonormal definida como  $|\Psi_{mn}(x, y)\rangle$ .

## **4.2 Função que Define o Domínio da Via de Acesso Metálica**

A estrutura utilizada como referência para determinar as equações resolvidas pelo WCIP quando há uma VAM é apresentada na Figura 4.1.

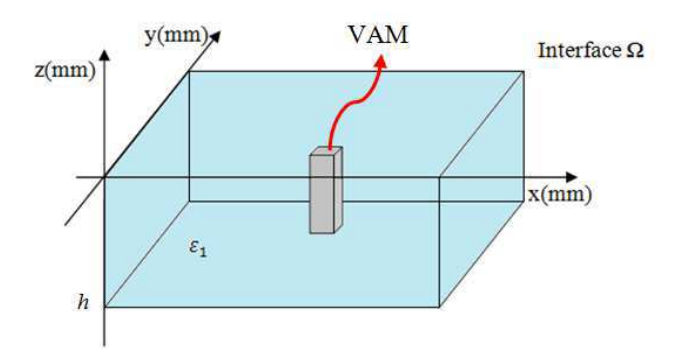

**Figura 4.1- Guia de ondas e VAM retangulares.** 

Constata-se a partir da Figura 4.1 que a VAM está inserida em um guia de ondas retangular com altura h em um meio com permissividade relativa igual a  $\varepsilon_1$ . Pode-se

verificar que o campo elétrico se propaga na região exterior a VAM segundo o eixo *z*. É na Figura 4.2 apresentada uma vista transversal da interface Ω.

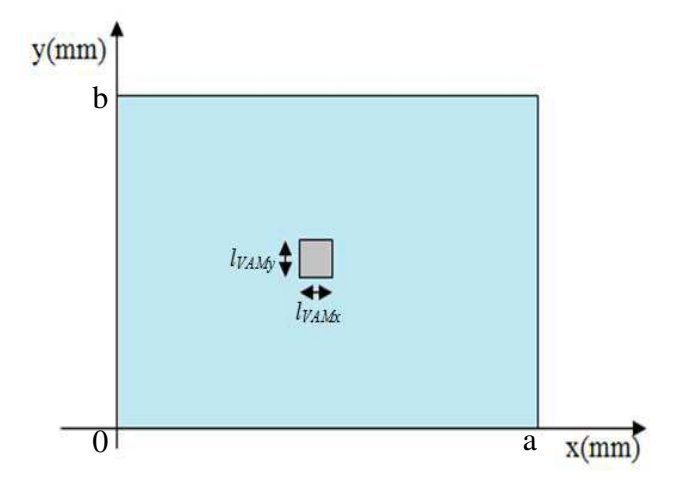

**Figura 4.2- Seção transversal da interface apresentada na Figura 4.1.** 

Segundo o que é apresentado na Figura 4.2, o guia de ondas tem dimensões a x b mm<sup>2</sup> e a VAM tem dimensões  $l_{VAMx} = x_{Vmax} - x_{Vmin}$  por  $l_{VAMy} = y_{Vmax} - y_{Vmin}$  mm<sup>2</sup>. O campo elétrico *E<sup>Z</sup>* que se na região exterior à VAM com geometria quadrada (Figuras 4.1 e 4.2) pode ser representado pela Eq. (4.3)[59,60].

$$
E_{z} = j\omega\mu_{0} \sum_{m,n} \frac{\langle f_{mn} | H_{\nu} \rangle J_{0}}{k_{0}^{2} - k_{0}^{2} - k_{x}^{2} - k_{y}^{2}} |f_{mn}\rangle
$$
(4.3)

Em que,

*k* representa a constante de propagação associada ao modo de via,

 $J<sub>0</sub>$  representa uma corrente constante,

 $f_{mn}$  representa uma base modal com função de base ortonormalizada associada ao guia de ondas,

*Hv* representa uma função degrau normalizada geradora da VAM com área de seção transversal igual a s.

Sabe-se que o WCIP é desenvolvido utilizando a relação entre as ondas incidentes e refletidas na interface do circuito e os campos transversais a esta interface,

ou seja, os campos *ETx*  $\rightarrow$  e *ETy*  $\rightarrow$  que, para simplificar, são representados pelo vetor *E<sup>T</sup>*  $\rightarrow$ . Partindo da Eq. (4.3), podem-se calcular os campos *E<sup>T</sup>*  $\rightarrow$  através das equações de Maxwell. Os campos tangenciais *E<sup>T</sup>*  $\rightarrow$  são deduzidos a partir da Eq. (4.4), considerando um meio sem perdas.

$$
\vec{\nabla} \times \vec{E} = j \omega \mu_0 \vec{H}
$$
 (4.4)

A Eq. (4.4) pode ser escrita conforme é apresentada na Eq. (4.5).

$$
\begin{bmatrix} a_x & a_y & a_z \ \partial_x & \partial_y & \partial_z \ E_x & E_y & E_z \end{bmatrix} = -j\omega\mu_0 \begin{bmatrix} H_x \\ H_y \\ H_z \end{bmatrix}
$$
 (4.5)

Segundo a estrutura mostrada nas Figuras 4.1 e 4.2, considera-se que o campo elétrico se propaga na VAM segundo o eixo *z*. Logo, admite-se que  $\partial_z = -jk$ . Com isso, pode-se escrever a Eq. (4.5) como:

$$
\begin{bmatrix} a_x & a_y & a_z \ \partial_x & \partial_y & -jk \ E_x & E_y & E_z \end{bmatrix} = -j\omega\mu_0 \begin{bmatrix} H_x \\ H_y \\ H_z \end{bmatrix}
$$
 (4.6)

Partindo da Eq. (4.6), pode-se chegar à equação que relaciona representar os campos tangenciais que se propagam através da VAM e o campo *E<sup>Z</sup>* . A Eq. (4.7) apresenta esta relação.

$$
\vec{E}_T = \left(\frac{k}{jk_o^2 - jk^2}\right) \nabla E_z \tag{4.7}
$$

Com,

$$
\vec{E}_{Tx} = \frac{1}{j} \left( \frac{k}{k_0^2 - k^2} \right) \frac{\partial E_z}{\partial x}
$$
 (4.8)

e,

$$
\vec{E}_{T_y} = \frac{1}{j} \left( \frac{k}{k_0^2 - k^2} \right) \frac{\partial E_z}{\partial y}
$$
(4.9)

44

Substituindo o campo  $E_z$  (Eq. (4.3)) nas Eq. (4.8) e Eq. (4.9), podem-se deduzir os campos tangenciais  $\vec{E}_{Tx}$  e  $\vec{E}_{Tx}$  a partir das Eq. (4.10) e (4.11), respectivamente.

$$
\vec{E}_{Tx} = \left(\frac{k}{k_o^2 - k^2}\right) \omega \mu_o \sum_{m,n} \frac{\langle f_{mn} | H_v \rangle J_o}{k_o^2 - k^2 - k_x^2 - k_y^2} \frac{\partial |f_{mn}\rangle}{\partial x}
$$
(4.10)

$$
E_{T_y} = \left(\frac{k}{k_o^2 - k^2}\right) \omega \mu_0 \sum_{m,n} \frac{\langle f_{mn} | H_v \rangle J_o}{k_o^2 - k^2 - k_x^2 - k_y^2} \frac{\partial |f_{mn}\rangle}{\partial y}
$$
(4.11)

Considerando que o guia de ondas utilizado seja um guia com paredes periódicas, sabe-se que a função de base  $f_{mn}$ , normalizada, pode ser representada através da Eq. (4.12).

$$
f_{mn} = \frac{1}{2\sqrt{ab}} \cdot e^{jk_x x} \cdot e^{jk_y y} \tag{4.12}
$$

Em que,

*a* e *b* representam as dimensões do guia de ondas segundo o eixo *x* e *y*, respectivamente, *a*  $k_x = \frac{m\pi}{n}$  e *b*  $k_y = \frac{2n\pi}{l}$ .

Resolvendo as Eq. (4.10) e (4.11) usando esta função de base, obtêm-se as Eq. (4.13) e (4.14).

$$
\left| E_{Tx} \right\rangle = \left( \frac{k}{k_o^2 - k^2} \right) \omega \mu_o \sum_{m,n} \frac{\left\langle f_{mn} \right| H_v \right\rangle J_o}{k_o^2 - k^2 - k_x^2 - k_y^2} \left| F_{mnx} \right\rangle \tag{4.13}
$$

e,

$$
\left| E_{T_y} \right\rangle = \left( \frac{k}{k_o^2 - k^2} \right) \omega \mu_o \sum_{m,n} \frac{\left\langle f_{mn} \right| H_v \right\rangle J_o}{k_o^2 - k^2 - k_x^2 - k_y^2} \left| F_{mny} \right\rangle \tag{4.14}
$$

Em que,

$$
\left|F_{\text{max}}\right\rangle = jk_x \cdot \frac{1}{2\sqrt{ab}} \cdot e^{jk_x x} \cdot e^{jk_y y} \tag{4.15}
$$

45
e,

$$
\left|F_{\text{mny}}\right\rangle = jk_y \cdot \frac{1}{2\sqrt{ab}} \cdot e^{jk_x x} \cdot e^{jk_y y} \tag{4.16}
$$

Normalizando as funções  $|F_{Nmnx}\rangle$  e  $|F_{Nmny}\rangle$ , tem-se:

$$
|F_{Nmax}\rangle = jk_x \cdot \sqrt{\frac{2}{k_x^2 + k_y^2}} \cdot \frac{1}{2\sqrt{ab}} \cdot e^{jk_x x} \cdot e^{jk_y y}
$$
 (4.17)

e,

$$
|F_{Nmny}\rangle = jk_y \cdot \sqrt{\frac{2}{k_x^2 + k_y^2}} \cdot \frac{1}{2\sqrt{ab}} \cdot e^{jk_x x} \cdot e^{jk_y y}
$$
 (4.18)

Substituindo as funções $|F_{mnx}\rangle$  e  $|F_{mny}\rangle$  pelas  $|F_{Nmnx}\rangle$  e  $|F_{Nmny}\rangle$  nas equações dos campos tangencias (Eq. (4.13) e Eq. (4.14)) e as multiplicando por *2*  $k_x^2 + k_y^2$ *y*  $\frac{x^2 + k_y^2}{2}$  para que as igualdades não sejam alteradas obtêm-se a Eq. (4.19) e a Eq. (4.20).

$$
\left| E_{Tx} \right\rangle = \left( \frac{k}{k_o^2 - k^2} \right) \omega \mu_o \sum_{m,n} \frac{\left\langle f_{mn} \right| H_{\nu} \right\rangle J_o}{k_o^2 - k^2 - k_x^2 - k_y^2} \cdot \sqrt{\frac{k_x^2 + k_y^2}{2}} \cdot \left| F_{Nmnx} \right\rangle \tag{4.19}
$$

$$
\left| E_{T_y} \right\rangle = \left( \frac{k}{k_o^2 - k^2} \right) \omega \mu_o \sum_{m,n} \frac{\left\langle f_{mn} | H_{\nu} \right\rangle J_o}{k_o^2 - k^2 - k_x^2 - k_y^2} \cdot \sqrt{\frac{k_x^2 + k_y^2}{2}} \cdot \left| F_{N m n y} \right\rangle \tag{4.20}
$$

Tem-se como objetivo definir uma função  $|\Psi_{mn}(x, y)\rangle$  ortonormalizada que represente o domínio da via. Para isso, deve-se ortonormalizar (Eq. (4.21)) as expressões dos campos elétricos tangenciais definidos pelas Eq. (4.19) e Eq. (4.20).

$$
\langle E_{Tx,m,n} | E_{Tx,p,q} \rangle + \langle E_{Ty,m,n} | E_{Ty,p,q} \rangle = 1
$$
,  $\forall m = p e n = q$  (4.21)

Aplicando-se a condição apresentada pela Eq. (4.21) aos campos e isolando-se o termo  $J_0$  encontra-se a Eq. (4.22) que garante a ortonormalização dos vetores de campo. O valor de  $J_0$  é constante e deve ser calculado levando-se em consideração a estrutura a ser analisada e o valor da constante de propagação *k* que satisfaça as condições de contorno no domínio da via metálica.

$$
J_0 = \frac{1}{\omega \mu_0 \left(\frac{k}{k_0^2 - k^2}\right) \sqrt{\sum_{p,q} \frac{\left|\left\langle f_{pq} \middle| H_v \right\rangle\right|^2}{\left(k_0^2 - k^2 - k_{xp}^2 - k_{yq}^2\right)^2} \cdot \frac{\left(k_{xp}^2 + k_{yq}^2\right)}{2}}}
$$
(4.22)

Em que,

$$
k_{xp} = \frac{p\pi}{a} \text{ e } k_{yq} = \frac{2q\pi}{b}.
$$

Após a normalização dos campos tangenciais e a substituição da constante  $J_0$ nas Eq. (4.19) e Eq. (4.20), definem-se os campos  $\ket{E_{T N m n x}(x, y)}$  e  $\ket{E_{T N m n y}(x, y)}$  (Eq. (4.23) e Eq. (4.24)).

$$
|E_{T N m n x}(x, y)\rangle = \frac{\sum_{mn} \frac{\langle f_{mn} | H_{\nu} \rangle}{k_o^2 - k^2 - k_x^2 - k_y^2} \sqrt{\frac{k_x^2 + k_y^2}{2}}}{\sqrt{\sum_{pq} \frac{|\langle f_{pq} | H_{\nu} \rangle|^2}{(k_o^2 - k^2 - k_{xp}^2 - k_{yq}^2)^2} \frac{(k_{xp}^2 + k_{yq}^2)}{2}}}|F_{N m n x}(x, y)\rangle
$$
(4.23)

$$
|E_{T N m n y}(x, y)\rangle = \frac{\sum_{mn} \frac{\langle f_{mn} | H_{\nu} \rangle}{k_o^2 - k^2 - k_x^2 - k_y^2} \sqrt{\frac{k_x^2 + k_y^2}{2}}}{\sqrt{\sum_{pq} \frac{|\langle f_{pq} | H_{\nu} \rangle|^2}{(k_o^2 - k^2 - k_{xp}^2 - k_{yq}^2)^2}} |F_{N m n y}(x, y)\rangle}
$$
(4.24)

Omitindo os sub-indices *x* e *y* das funções apresentadas nas Eq. (4.23) e Eq. (4.24), pode-se definir a função  $|\Psi_{mn}(x, y)\rangle$  a partir da relação apresentada na Eq.  $(4.25)$ .

$$
\left| \Psi_{mn}(x, y) \right\rangle = \left| E_{T N mn}(x, y) \right\rangle \tag{4.25}
$$

ou seja,

Modelagem de uma Via de Acesso Metálica utilizando o Método Iterativo Baseado no Conceito de Ondas

$$
|\Psi_{mn}(x, y)\rangle = \frac{\sum_{mn} \frac{\langle f_{mn} | H_{\nu} \rangle}{k_0^2 - k^2 - k_x^2 - k_y^2} \sqrt{\frac{k_x^2 + k_y^2}{2}}}{\sqrt{\sum_{pq} \frac{|\langle f_{pq} | H_{\nu} \rangle|^2}{(k_0^2 - k^2 - k_{xp}^2 - k_{yq}^2)^2} \sqrt{\frac{k_x^2 + k_{yq}^2}{2}}}} |F_{Nmn}(x, y)\rangle
$$
(4.26)

Como  $|\Psi_{mn}(x, y)\rangle$  constitui um vetor ortonormal, pode-se definir a partir desse vetor um projetor  $\hat{\Psi}_{mn}$  com norma unitária que representa o modo de via, conforme apresentado na Eq. (4.27).

$$
\hat{\Psi}_{mn} = \left| \Psi_{mn}(x, y) \right\rangle \left\langle \Psi_{mn}(x, y) \right| \tag{4.27}
$$

 O projetor expresso pela Eq. (4.27) é utilizado para representar a influência da inserção de uma VAM na formulação do método iterativo.

## **4.3 Processo Iterativo na Análise de Circuitos com uma Via de Acesso Metálica**

Os efeitos da inserção de uma VAM são introduzidos na formulação do WCIP no domínio modal. Apresentam-se nesta seção as equações que compõem o método iterativo WCIP para um circuito planar com uma VAM. Inicialmente, considera-se somente um modo de via e em seguida, a modelagem matemática é expandida para o caso em que se consideram vários modos de via.

### **4.3.1 Formulação do WCIP Considerando um Modo de Via**

O processo iterativo executado pelo WCIP é iniciado a partir das ondas  $\vec{A}_0(x, y)$ geradas pela fonte de excitação. Em seguida, o operador  $\hat{S}(x, y)$  é definido para todos os domínios que compõem a interface na qual o circuito está depositado. No caso de um circuito que contém uma VAM o operador de espalhamento associado a esse domínio,

 $\hat{S}_{VAM}(x, y)$ , é definido de forma equivalente a  $\hat{S}_M(x, y)$ . Na primeira iteração a matriz  $\vec{B}(x, y)$  é nula. Depois de calculado o valor inicial de  $\vec{A}(x, y)$  ele é convertido para o domínio modal utilizando a FMT. Com essa conversão são geradas duas matrizes que definem as ondas incidentes no domínio modal. A primeira descreve o comportamento das ondas incidentes associadas aos modos TE,  $A_{mn}^{TE}$ , e a segunda que descreve as o comportamento das ondas incidentes associadas aos modos TM,  $A_{mn}^{TM}$ . As ondas refletidas  $B_{mn}^{TE}$  e  $B_{mn}^{TM}$  são calculadas através do produto entre as ondas  $A_{mn}^{TE}$  e  $A_{mn}^{TM}$  e os operadores *TE* Γ*mn* e *TM* Γ*mn* , respectivamente. As ondas *TE Bmn* e *TM Bmn* são somadas dando origem às ondas refletidas associadas ao domínio modal *Bmn* . Em seguida, aplica-se a  $FMT^{-1}$  às ondas  $B_{mn}$  obtendo-se assim as ondas refletidas  $\vec{B}(x, y)$  $\rightarrow$ . Essas ondas irão realimentar o método iterativo e esse processo é repetido até que haja a convergência do valor da impedância vista pela fonte. O diagrama de blocos apresentado na Figura 4.3 representa o processo iterativo WCIP.

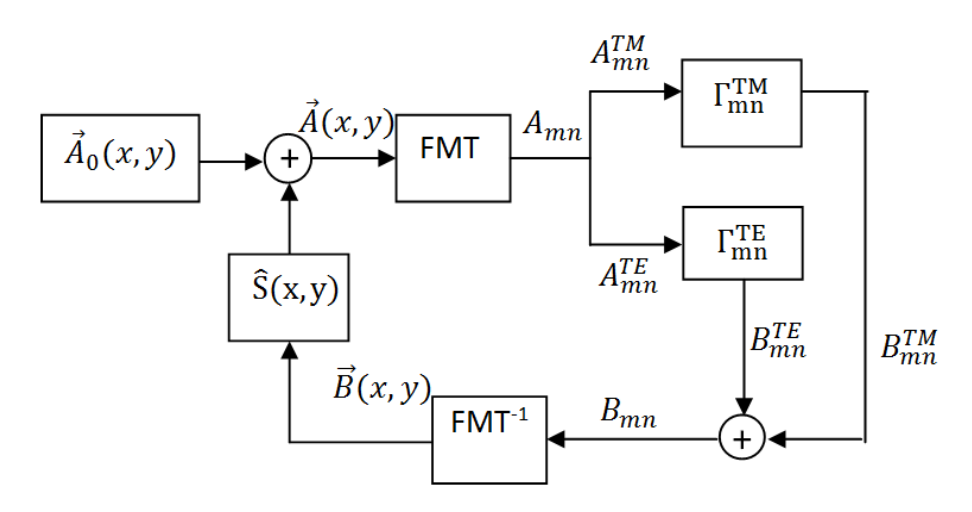

**Figura 4.3 - Diagrama de blocos que representa o método iterativo WCIP.** 

Após a inserção da VAM no circuito o processo seguido pelo WCIP não é alterado no que diz respeito à etapa associada ao domínio espacial. O processo iterativo é modificado no que diz respeito às equações definidas no domínio modal. Contudo, o cálculo das ondas associadas aos modos TE permanece o mesmo. As ondas refletidas  $B_{mn}^{TE}$  são calculadas segundo a Eq. (4.28).

$$
B_{mn}^{TE} = \Gamma_{mn}^{TE} A_{mn}^{TE} \tag{4.28}
$$

Em que,

*TE* Γ*mn* representa o coeficiente de reflexão associado aos modos TE.

 $A_{mn}^{TE}$  representa as amplitudes das ondas incidentes associadas aos modos TE.

Entretanto, as ondas  $A_{mn}^{TM}$  são separadas dando origem às ondas que apresentam a influência da inserção da VAM no circuito,  $A_{mn}^{VAM}$ , e as ondas que não sofrem influência devido à existência da VAM no circuito,  $\overline{A}_{mn}^{TM}$ . Apresenta-se na Figura 4.4 o diagrama de blocos que representa o processo iterativo seguido pelo WCIP quando se analisa um circuito contendo uma VAM e considerando somente um modo de via.

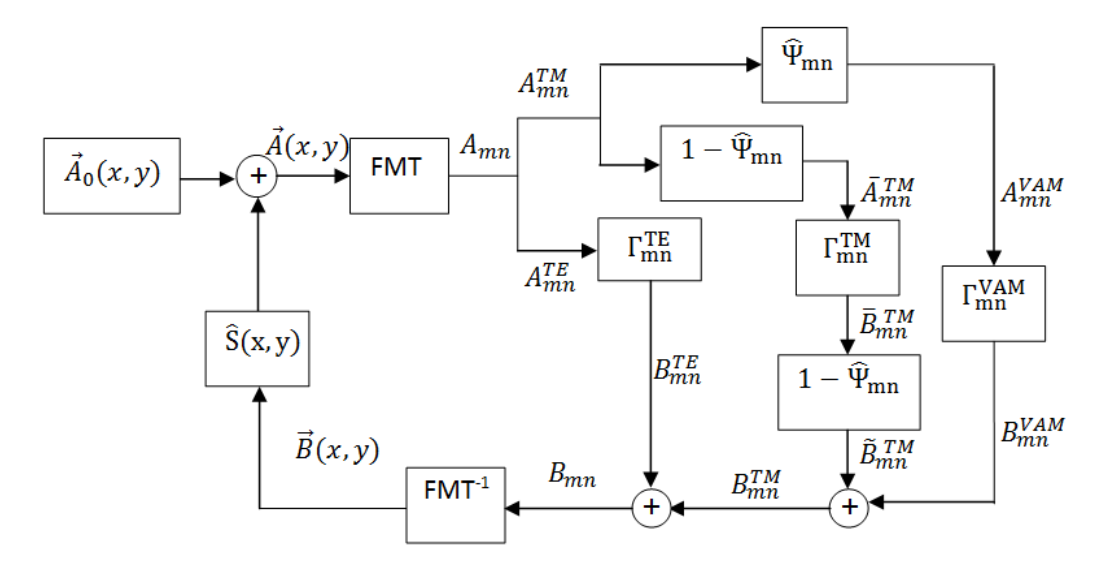

**Figura 4.4 - Diagrama de blocos que representa o processo iterativo seguido pelo WCIP considerando um modo de via.** 

As ondas *VAM Amn* são calculadas a partir da projeção das ondas *TM Amn* no subespaço definido pelo operador *mn* <sup>Ψ</sup>*<sup>ˆ</sup>* que representa o domínio da VAM. O cálculo de *VAM Amn* é realizado a partir da Eq. (4.29).

$$
A_{mn}^{VAM}(x, y) = \left| \Psi_{mn}(x, y) \right| \left\langle \Psi_{mn}(x, y) \right| A^{TM}(x, y) \right\rangle \tag{4.29}
$$

Em que,

 $A^{TM}(x, y)$  representa a distribuição das ondas incidentes associadas aos modos TM no domínio espacial. Com  $A^{TM}(x, y) = \sum$ *mn Nmn TM*  $A^{TM}(x, y) = \sum A^{TM}_{mn} |F_{Nmn}(x, y)|$ .

Escrevendo a Eq. (4.29) no domínio modal e a representando a partir de uma série de potência, tem-se:

$$
A_{mn}^{VAM} = \Psi_{mn} \sum_{p,q} \left( \Psi_{pq}^* \right)^T \cdot A_{pq}^{TM}
$$
 (4.30)

Em que,

 $\left( \Psi_{pq}^* \right)^T$  representa o conjugado transposto da matriz  $\Psi_{pq}^*$  ,  $Ψ<sub>mn</sub>$  representa a componente de  $Ψ<sub>mn</sub>(x, y)$ projetada sobre a base  $F<sub>Nmn</sub>(x, y)$  $\sum \Psi_{pq}$ . *q,p*  $\mathcal{F}_{pq} \cdot A_{pq}^{TM}$  representa o produto escalar  $\left\langle \Psi_{mn}(x, y) \right| A^{TM}(x, y)$ .

 $p \in q$  representam constantes iguais a  $m \in n$ , respectivamente.

As ondas  $\overline{A}_{mn}^{TM}$  representam a componente de ondas  $A_{mn}^{TM}$  que não são influenciadas pela presença da VAM, ou melhor, a componente ortogonal ao modo de via. As ondas  $\overline{A}_{mn}^{TM}$  são calculadas através da Eq. (4.31).

$$
\overline{A}_{mn}^{TM} = A_{mn}^{TM} - A_{mn}^{VAM} \tag{4.31}
$$

Representa-se na Figura 4.5 a disposição espacial dos vetores  $A_{mn}^{VAM}(x, y)$ ,  $A^{TM}(x, y)$  e  $\overline{A}_{mn}^{TM}$ .

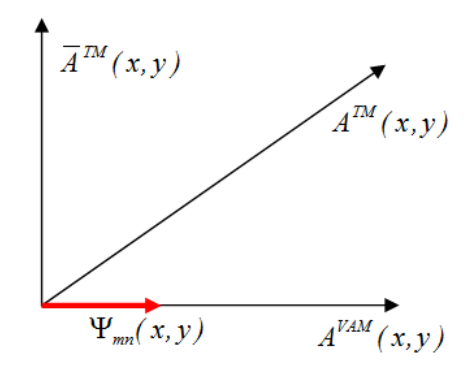

**Figura 4.5 – Representação espacial dos vetores**  $A_{mn}^{VAM}(x, y)$ ,  $A^{TM}(x, y)$  e  $\overline{A}_{mn}^{TM}$ .

Substituindo o termo  $A_{mn}^{VAM}$  da Eq. (4.31) pela Eq. (4.30), obtém-se a expressão que define  $\overline{A}_{mn}^{TM}$  a partir de uma série de potência (Eq. (4.32)).

Modelagem de uma Via de Acesso Metálica utilizando o Método Iterativo Baseado no Conceito de Ondas

$$
\overline{A}_{mn}^{TM} = A_{mn}^{TM} - \Psi_{mn} \sum_{p,q} \left(\Psi_{pq}^*\right)^T \cdot A_{pq}^{TM}
$$
\n(4.32)

O processo iterativo continua com o cálculo das ondas refletidas associadas a cada uma das ondas incidentes  $A_{mn}^{VAM}(x, y)$ ,  $A^{TM}(x, y)$  e  $\overline{A}_{mn}^{TM}$ . Utiliza-se a Eq. (4.33) para calcular as ondas refletidas associadas ao domínio da VAM.

$$
B_{mn}^{VAM} = \Gamma_{mn}^{VAM} A_{mn}^{VAM} \tag{4.33}
$$

Em que,

*VAM* Γ*mn* representa o coeficiente de reflexão associado ao domínio da VAM. Esse operador e é calculado a partir da Eq. (4.34).

$$
\Gamma_{mn}^{VAM} = \frac{1 - \frac{k_o}{k} (-j \cot(kh))}{1 + \frac{k_o}{k} (-j \cot(kh))}
$$
(4.34)

Em que,

*k* representa a constante de propagação que satisfaz as condições de contorno no domínio da via,

*h* representa a altura da VAM.

As ondas  $\overline{B}_{mn}^{TM}$  são calculadas a partir da Eq. (4.35)

$$
\overline{B}_{mn}^{TM} = \Gamma_{mn}^{TM} \overline{A}_{mn}^{TM} \tag{4.35}
$$

Em que,

*TM* Γ*mn* representa o operador reflexão associados aos modos TM.

 $\overline{A}_{mn}^{TM}$  representam as amplitudes das ondas incidentes associadas aos modos TM ortogonais ao modo de via.

Deve-se garantir que após a reflexão as ondas ortogonais ao modo de via,  $\overline{B}_{mn}^{TM}$ , não apresentem componentes associadas ao domínio da via. Essas componentes, definidas como  $\overline{\overline{B}}_{mn}^{TM}$ , são calculadas a partir da projeção das ondas  $\overline{B}_{mn}^{TM}$  no subespaço definido pelo operador  $\hat{\Psi}_{mn}$  (Eq. (4.36)) e são subtraídas das ondas  $\overline{B}_{mn}^{TM}$ .

Modelagem de uma Via de Acesso Metálica utilizando o Método Iterativo Baseado no Conceito de Ondas

$$
\overline{\overline{B}}_{mn}^{TM}(x,y) = \left| \Psi_{mn}(x,y) \right| \left\langle \Psi_{mn}(x,y) \right| \overline{B}^{TM}(x,y) \right\rangle \tag{4.36}
$$

Em que,

 $\overline{B}^{TM}(x, y)$  representa a distribuição de ondas associada aos modos TM definida no domínio espacial e ortogonal ao modo de via. Com  $\overline{B}^{TM}(x, y) = \sum$ *mn Nmn TM*  $\overline{B}^{TM}(\ x, y) = \sum \overline{B}^{TM}_{mn} \big| F_{Nmn}(\ x, y) \big\rangle$  .

 Escrevendo a Eq. (4.36) no domínio modal e a representando a partir de uma série de potência, tem-se:

$$
\overline{\overline{B}}_{mn}^{TM} = \Psi_{mn} \sum_{p,q} \left( \Psi_{pq}^* \right)^T \cdot \overline{B}_{pq}^{TM}
$$
 (4.37)

Em que,

 $\left( \Psi_{pq}^{\ast}\right) ^{T}$  representa o conjugado transposto da matriz  $\Psi_{pq}^{\ast}$  ,

 $Ψ<sub>mn</sub>$  representa a componente de  $Ψ<sub>mn</sub>(x, y)$  projetada sobre a base  $F<sub>Nmn</sub>(x, y)$ 

$$
\sum_{p,q}\Psi_{pq}\cdot\overline{B}_{pq}^{TM}
$$
 representa o produto escalar  $\langle\Psi_{mn}(x,y)|\overline{B}^{TM}(x,y)\rangle$ .

Finalmente, as ondas refletidas sem a influência do domínio da VAM são calculadas a partir da Eq. (4.38).

$$
\widetilde{B}_{mn}^{TM} = \overline{B}_{mn}^{TM} - \Psi_{mn} \sum_{p,q} \left( \Psi_{pq}^* \right)^T \cdot \overline{B}_{pq}^{TM}
$$
\n(4.38)

 As ondas refletidas associadas aos modos TM são determinadas somando as ondas refletidas associadas ao domínio da VAM e as ondas refletidas ortogonais a esse domínio. Isto é,

$$
B_{mn}^{TM} = B_{mn}^{VAM} + \widetilde{B}_{mn}^{TM}
$$
 (4.39)

 As amplitudes das ondas refletidas, no domínio modal, são calculadas utilizando a Eq. (4.40).

$$
B_{mn} = B_{mn}^{TE} + B_{mn}^{TM}
$$
 (4.40)

53

Depois de calculadas as amplitudes das ondas  $B_{mn}$  é aplicada a  $FMT^{-1}$  dando origem as ondas refletidas  $B(x, y)$  $\rightarrow$  e o processo iterativo é reiniciado. O critério de parada continua sendo a convergência da impedância vista pela fonte. No caso de circuitos com VAM, deve-se definir o número de píxeis utilizados na discretização da interface do circuito considerando as dimensões de cada pixel menor ou igual às dimensões da VAM.

## **4.3.2 Formulação do WCIP Considerando** *t* **Modos de Via**

Supondo que a inserção da VAM no circuito vá condicionar a existência de vários modos de via além do modo fundamental. Admitindo que existam *t* modos de via com  $t = 1,2,3,...,u$  em que *u* representa a quantidades de modos de via. Pode-se representar os campos definidos para cada modo *t* a partir da Eq. (4.41).

$$
E_{Zt} = j\omega\mu_0 \sum_{m,n} \frac{\langle f_{mn} | H_v \rangle \cdot J_{0t}}{k_0^2 - k_t^2 - k_x^2 - k_y^2} |f_{mn}\rangle
$$
 (4.41)

Em que,

*t k* representa a constante de propagação associada a cada modo de via *t*,

*t0 J* representa uma corrente constante definida para cada modo de via *t*,

*mn f* representa uma base modal com função de base ortonormalizada associada ao guia de ondas,

*Hv* representa uma função degrau normalizada geradora da VAM com área de seção transversal igual a s.

As constantes de propagação *<sup>t</sup> k* podem ser calculadas a partir da aplicação das condições de contorno ao domínio da VAM (Eq. (4.42)).

$$
\langle E_{Zt} | H_{\nu} \rangle = 0 \tag{4.42}
$$

Depois de calcular o valor de *<sup>t</sup> k* associado a cada modo de via *t* é necessário definir os campos *ETt*  $\rightarrow$  e os normalizar com a finalidade de definir os vetores  $|\Psi_{mn}(x, y)\rangle$  que representam o domínio associado a VAM. Omitindo-se os termos *x* e *y*, pode-se calcular os campos transversais normalizados a partir da Eq. (4.43).

$$
|\vec{E}_{T N m n t}(x, y)\rangle = \frac{\sum_{mn} \frac{\langle f_{mn} | H_{v} \rangle}{k_o^2 - k_t^2 - k_x^2 - k_y^2} \sqrt{\frac{k_x^2 + k_y^2}{2}}}{\sqrt{\sum_{pq} \frac{|\langle f_{pq} | H_{v} \rangle|^2}{(k_o^2 - k_t^2 - k_{xp}^2 - k_{yq}^2)^2}} \frac{k_x^2 + k_y^2}{2}} |F_{N m n}(x, y)\rangle
$$
(4.43)

Em que,

 $|F_{Nmnx}(x, y)|$  e  $|F_{Nmny}(x, y)|$  representam o vetor  $|F_{Nmn}(x, y)|$  e podem ser definidos através das Eq. (4.44) e (4.45).

$$
\left| F_{Nmnx}(x, y) \right\rangle = j k_x \sqrt{\frac{2}{k_x^2 + k_y^2}} \cdot \frac{1}{2\sqrt{ab}} \cdot e^{jk_x x} \cdot e^{jk_y y} \tag{4.44}
$$

e,

$$
\left| F_{Nmny}(x, y) \right\rangle = jk_y \cdot \sqrt{\frac{2}{k_x^2 + k_y^2}} \cdot \frac{1}{2\sqrt{ab}} \cdot e^{jk_x x} \cdot e^{jk_y y} \tag{4.45}
$$

Admitindo que  $|\Psi_{mn}(x, y)\rangle = |E_{T N mn} (x, y)\rangle$  $\rightarrow$  $|\Psi_{mn}(x, y)\rangle = |E_{T N mn} (x, y)\rangle$ , tem-se:

$$
|\Psi_{mn}(x, y)\rangle = \frac{\sum_{mn} \frac{\langle f_{mn} | H_{\nu} \rangle}{k_0^2 - k_t^2 - k_x^2 - k_y^2} \sqrt{\frac{k_x^2 + k_y^2}{2}}}{\sqrt{\sum_{pq} \frac{|\langle f_{pq} | H_{\nu} \rangle|^2}{(k_0^2 - k_t^2 - k_{xy}^2 - k_{yy}^2)^2} \sqrt{\frac{k_x^2 + k_y^2}{2}}} |F_{Nm}(x, y)\rangle}
$$
(4.46)

ou, representando a Eq. (4.46) utilizando uma série de potência, tem-se:

$$
\left| \Psi_{mn}(x, y) \right\rangle = \sum_{mn} \Psi_{mn} \left| F_{Nmn}(x, y) \right\rangle \tag{4.47}
$$

Para cada modo *t* vão existir modos que irão influenciar as ondas incidentes  $A_{mn}^{TM}$ . O cálculo de cada componente dessas ondas associadas aos modos *t* é realizado projetando-se as ondas  $A_{mn}^{TM}$  sobre cada vetor  $|\Psi_{mn}(x, y)\rangle$  associado ao modo de via *t*. As ondas incidentes que representam cada modo de via *t* podem ser determinadas, no domínio espacial, a partir da Eq. (4.48).

$$
A_{mnt}^{VAM}(x, y) = \left| \Psi_{mnt}(x, y) \right| \left\langle \Psi_{mnt}(x, y) \right| A^{TM}(x, y) \tag{4.48}
$$

Em que,

 $A^{TM}(x, y)$  representa a distribuição de ondas incidentes associada aos modos TM, no domínio espacial. Com  $A^{TM}(x, y) = \sum$ *mn Nmn TM*  $A^{TM}(x, y) = \sum A^{TM}_{mn} |F_{Nmn}(x, y)|.$ 

As amplitudes das ondas  $A_{mn}^{VAM}$  são calculadas no domínio modal a partir da Eq.  $(4.49).$ 

$$
A_{\text{mnt}}^{\text{VAM}} = \left\langle F_{\text{Nmn}}(x, y) \middle| A_{\text{mnt}}^{\text{VAM}}(x, y) \right\rangle \tag{4.49}
$$

Escrevendo a Eq. (4.49) no domínio modal e a representando a partir de uma série de potência, tem-se:

$$
A_{mnt}^{VAM} = \Psi_{mnt} \sum_{p,q} \left( \Psi_{pqt}^* \right)^T A_{pq}^{TM}
$$
 (4.50)

Em que,

 $\left( \Psi_{pqt}^{\ast}\right) ^{T}$  representa o conjugado transposto da matriz  $\Psi_{pqt}^{\ast}$  ,

 $\Psi$ <sub>*mnt*</sub> representa a componente de  $|\Psi_{mn}(x, y)\rangle$  projetada sobre a base  $|F_{\text{Nmn}}(x, y) \rangle$ e,

$$
\sum_{p,q}\Psi_{pqt}\cdot A_{pq}^{TM} \text{ represent a o produto escalar } \langle \Psi_{mn}(x,y) | A^{TM}(x,y) \rangle.
$$

As amplitudes das ondas incidentes ortogonais aos *t* modos de via,  $\overline{A}_{mn}^{TM}$ , são calculadas através da Eq. (4.51).

$$
\overline{A}_{mn}^{TM} = A_{mn}^{TM} - \left(\sum_{t=1}^{u} A_{mnt}^{VAM}\right) \tag{4.51}
$$

Utiliza-se a Eq. (4.52) para calcular as ondas refletidas associadas ao *t*-ésimo modo via.

$$
B_{mnt}^{VAM} = \Gamma_{mnt}^{VAM} \cdot A_{mnt}^{VAM} \tag{4.52}
$$

Em que,

*VAM* Γ*mnt* representa o coeficiente de reflexão associado ao *t*-ésimo modo de via e esse operador é calculado a partir da Eq. (4.53).

$$
\Gamma_{mut}^{VAM} = \frac{1 - \frac{k_o}{k_t} (-j \cot(k_t \cdot h))}{1 + \frac{k_o}{k_t} (-j \cot(k_t \cdot h))}
$$
(4.53)

Em que,

*t k* representa a constante de propagação calculada, para cada modo de via *t*, satisfazendo a condição de contorno representada pela Eq. (4.42),

*h* representa a altura da VAM.

As ondas  $\overline{B}_{mn}^{TM}$  são calculadas a partir da Eq. (4.54)

$$
\overline{B}_{mn}^{TM} = \Gamma_{mn}^{TM} \overline{A}_{mn}^{TM}
$$
 (4.54)

Em que,

*TM* Γ*mn* representa o operador reflexão associados aos modos TM.

 $\overline{A}_{mn}^{TM}$  representam as ondas incidentes associados aos modos TM ortogonais aos *t* modos de via (Eq. (4.51)).

Para garantir que as ondas refletidas  $\overline{B}_{mn}^{TM}$  não tenham componentes associadas aos *t* modos de via, são retiradas as componentes das ondas  $\overline{B}_{mn}^{TM}$  projetadas nesse domínio. Essas componentes são definidas como  $\overline{\overline{B}}_{mn}^{TM}$  e são calculadas a partir da projeção das ondas  $\overline{B}_{mn}^{TM}$  no subespaço definido pelos operadores  $\hat{\Psi}_{mn}$  (Eq. (4.55)).

$$
\overline{\overline{B}}_t^{TM}(x,y) = \left| \Psi_{mn}(x,y) \right| \left\langle \Psi_{mn}(x,y) \right| \overline{B}^{TM}(x,y) \qquad (4.55)
$$

Em que,

 $\overline{B}^{TM}(x, y)$  representa a distribuição de ondas associada aos modos TM, no domínio espacial. Com  $\overline{B}^{TM}(x, y) = \sum$ *mn Nmn TM*  $\overline{B}^{TM}(x,y) = \sum \overline{B}_{mn}^{TM} |F_{Nmn}(x,y)|$ .

Escrevendo a Eq. (4.55) no domínio modal e a representando a partir de uma série de potência, tem-se:

$$
\overline{\overline{B}}_{mnt}^{TM} = \Psi_{mnt} \sum_{p,q} \Psi_{pqt} \cdot \overline{B}_{pq}^{TM}
$$
 (4.56)

Finalmente, as amplitudes das ondas refletidas ortogonais aos *t* modos de via são calculadas a partir da Eq. (4.57).

$$
\widetilde{B}_{mn}^{TM} = \overline{B}_{mn}^{TM} - \left(\sum_{t=1}^{u} \overline{\overline{B}}_{mnt}^{TM}\right)
$$
(4.57)

 As ondas refletidas associadas aos modos TM são determinadas somando as ondas refletidas associadas aos *t* modos de via e as ondas refletidas ortogonais a esses *t* modos. Isto é,

$$
B_{mn}^{TM} = \widetilde{B}_{mn}^{TM} + \left(\sum_{t=1}^{u} B_{mnt}^{VAM}\right)
$$
 (4.58)

As ondas refletidas são calculadas utilizando a Eq. (4.59).

$$
B_{mn} = B_{mn}^{TE} + B_{mn}^{TM}
$$
 (4.59)

 Depois de calculadas as ondas *Bmn* elas são convertidas ao domínio espacial, após a aplicação da FMT<sup>-1</sup>, dando origem às ondas refletidas  $\vec{B}(x, y)$  $\rightarrow$ . Mostra-se na Figura 4.6 o processo iterativo seguido pelo WCIP quando são considerados *t* modos de via.

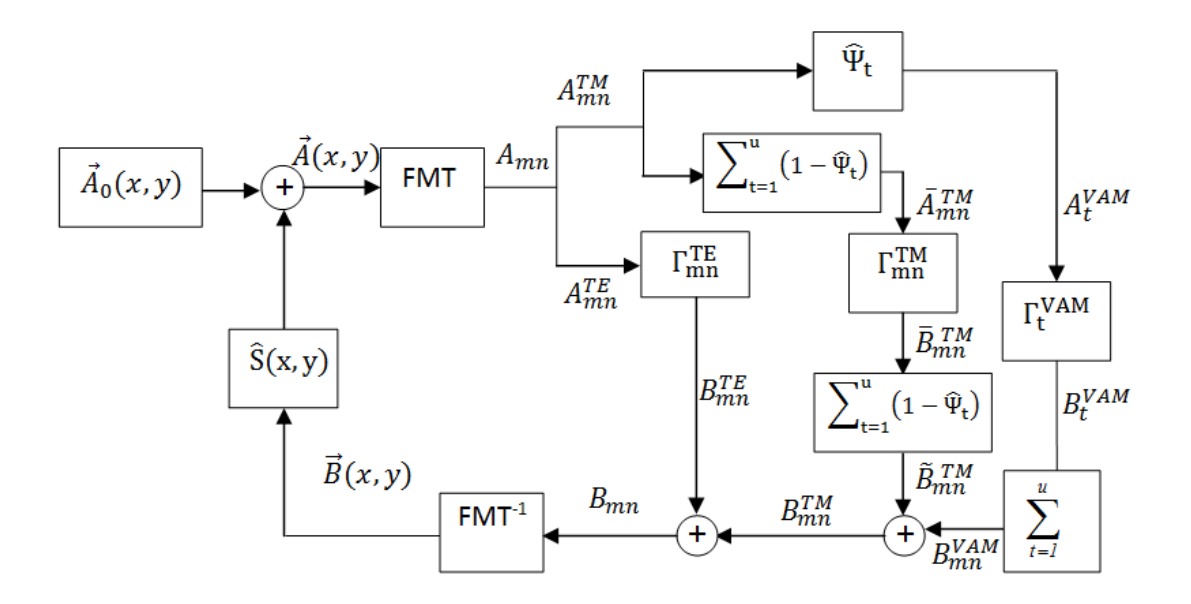

**Figura 4.6 - Diagrama de blocos que representa o processo iterativo seguido pelo WCIP considerando** *t* **modos de via.** 

 O processo seguido é equivalente ao que foi apresentado para o caso em que se considera um modo de via. Após o cálculo das ondas  $B(x, y)$  $\rightarrow$  o processo iterativo é reiniciado e só é parado quando o valor da impedância vista pela fonte convergir.

#### **4.4 Considerações Finais**

 Foi apresentada neste Capítulo a formulação do método Iterativo WCIP desenvolvida para análise de circuitos planares com uma camada que contém uma VAM. Partiu-se da formulação geral do método e mostrou-se a definição de modo de via a sua representação matemática a partir de um vetor  $|\Psi_{mn}(x, y)\rangle$  definido através do campo elétrico que se propaga ao redor da VAM. Baseado no fato de que esse modo de via só influencia as ondas associadas aos modos TM, foi apresentada uma nova formulação para o método iterativo WCIP considerando, inicialmente, um modo de via. Em seguida, a formulação do método iterativo foi ampliada para o caso em que existam *t* modos de via.

## **Capítulo 5**

# **Aplicação do Método Iterativo na Análise de Circuitos com uma Via de Acesso Metálica**

São apresentados, neste capítulo, os resultados obtidos utilizando-se o WCIP para analisar o comportamento eletromagnético de estruturas planares com uma camada que contém uma VAM. Na seção 5.1 é apresentada uma análise unidimensional de um circuito formado por uma fonte planar, uma linha de microfita e uma VAM. São utilizadas duas aproximações apresentadas nas seções 5.1.1 e 5.1.2 que apresentam uma análise rigorosa para obtenção da expressão da impedância vista pela fonte para o circuito em questão e uma aproximação que utiliza a projeção da admitância associada aos modos TM sobre um vetor que representa um modo de via, respectivamente. Na seção 5.2 são apresentados os resultados obtidos a partir da simulação do circuito, também, circuito formado por uma fonte planar, uma linha de microfita e uma VAM utilizando o método iterativo WCIP. Na seção 5.2.1 são apresentados os resultados da simulação realizada para uma linha em circuito aberto bem como para a mesma linha em curto-circuito utilizando um modo de via. Na seção 5.2.2 são apresentados os resultados para uma linha em curto-circuito considerando dois modos de via. Finalmente, são apresentadas as considerações finais do capítulo na seção 5.3.

## **5.1 Análise Unidimensional de Um Circuito Com Uma Via de Acesso Metálica**

 A estrutura inicial utilizada para validar a modelagem proposta é composta por uma linha de microfita alimentada por uma fonte localizada e com uma VAM alocada na extremidade da linha. Tem-se como objetivo verificar se a aproximação utilizada para representar a influência do campo elétrico que se propaga através de uma VAM é equivalente à análise rigorosa desse campo. O parâmetro utilizado como figura de mérito é a impedância vista pela fonte desse circuito. Apresenta-se na Figura 5.1 o circuito utilizado como referência.

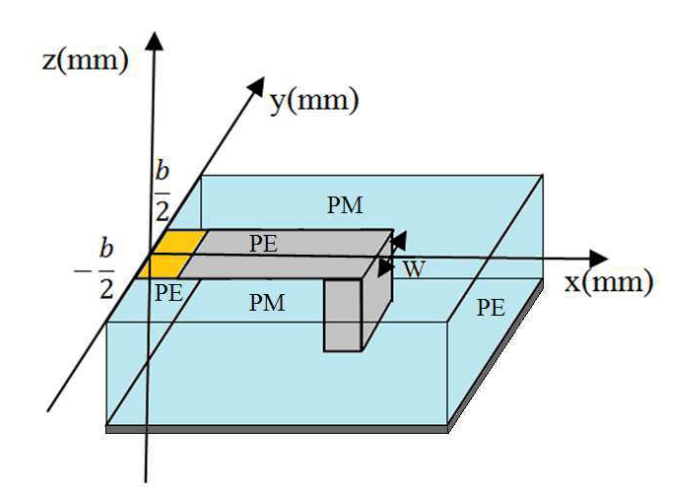

**Figura 5.1- Circuito composto por uma linha de microfita, fonte localizada e uma VAM retangular.** 

 Analisando a Figura 5.1 pode-se observar a existência de três regiões distintas sobre a interface Ω, a que representa o domínio da fonte, a que representa o domínio do metal (Parede Elétrica - PE) e a do domínio do dielétrico (Parede Magnética - PM). Em um guia de ondas com paredes periódicas, a função associada ao guia para os planos *2*  $y = \pm \frac{b}{2}$  pode ser expressa através da Eq. (5.1).

$$
f_n = C_n e^{j\left(\frac{2n\pi}{b}y\right)}, \ \forall \ x \tag{5.1}
$$

Por simetria com relação ao plano y=0, tem-se:

$$
e^{j\left(\frac{2n\pi}{b}\frac{b}{2}\right)} = e^{-j\left(\frac{2n\pi}{b}\frac{b}{2}\right)}
$$
\n(5.2)

Considerando que *n* seja par, pode-se concluir que  $C_n = C_{-n}$  e que a função  $f_n$ pode ser representada através de uma função do tipo  $cos\left(\frac{2h\lambda}{l}\right)$ J  $\left(\frac{2n\pi}{y}\right)$ l ſ *y b*  $cos\left(\frac{2n\pi}{l}y\right)$  que é uma função de base que está associada a um guia de ondas com paredes magnéticas em *2*  $y = \pm \frac{b}{2}$ .

 Aproximando-se o máximo possível as paredes magnéticas *2*  $y = \pm \frac{b}{2}$  das extremidades da linha de microfita com uma VAM na extremidade desse condutor, temse um circuito para analisar semelhante ao que é apresentado na Figura 5.1. Nesse caso, tem-se um circuito no qual existe a predominância dos modos TM (Figura 5.2).

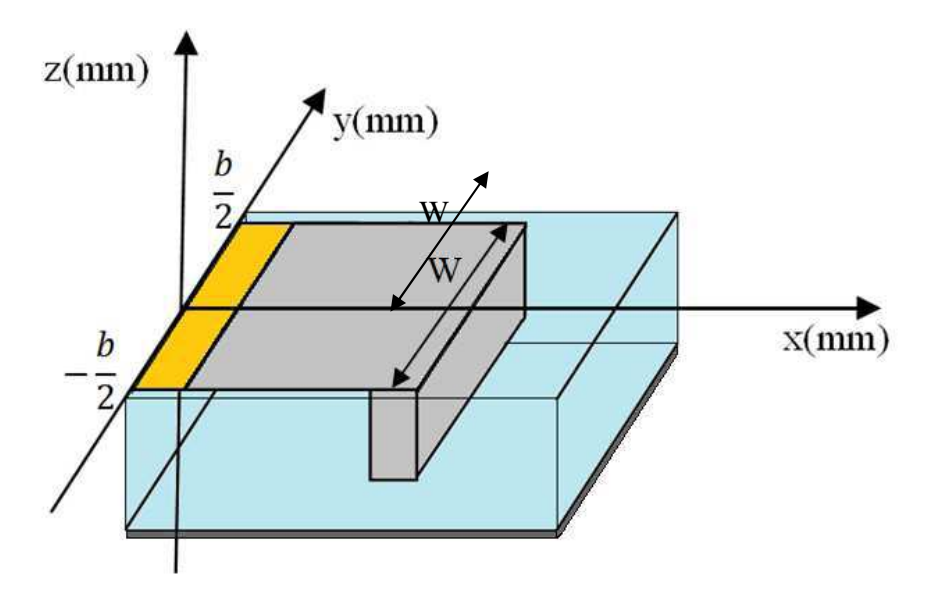

**Figura 5.2 Circuito composto por uma linha de microfita, uma fonte localizada e uma VAM que apresenta modos TM predominantes.** 

 Para dimensionar o circuito, foi considerado que a fonte localizada e a VAM apresentassem a mesma largura W que a linha de microfita. O valor de W foi definido a partir da Eq. (5.3).

$$
W = b - \delta b \tag{5.3}
$$

Em que,

 $\delta$  representa uma constante com valor muito menor que b.

Admite-se, inicialmente, que  $y = 1$  mm e com isso reduz-se o sistema de três para duas dimensões, já que não há a necessidade de expressar os termos em y na resolução dos produtos escalares. O problema pode ser resolvido considerando somente as variáveis *x* e *z*. Analisando o problema segundo o plano *z* = 0 mm, encontra-se uma solução em função da variável *x*. Apresenta-se na Figura 5.3 uma vista transversal do circuito apresentado na Figura 5.2 considerando o plano *y*=1 mm.

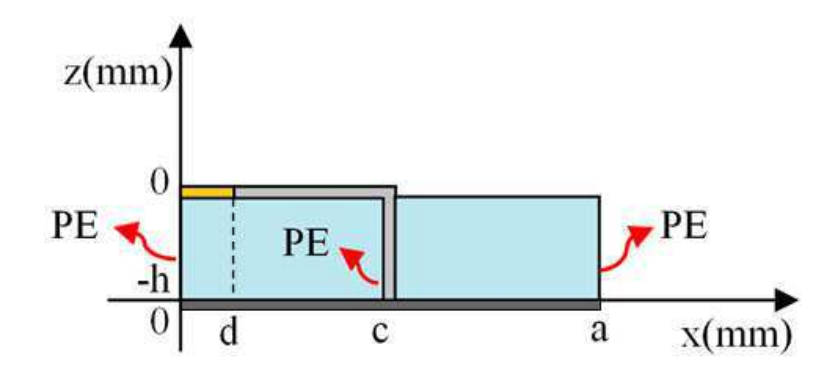

**Figura 5.3 – Vista transversal considerando o plano y=1 mm do circuito composto por uma linha de microfita, uma fonte localizada e uma VAM que apresenta modos TM predominantes.** 

Os modos de via  $E_z$  que se propagam através do circuito apresentado na Figura 5.3 podem ser representados através das curvas mostradas na Figura 5.4.

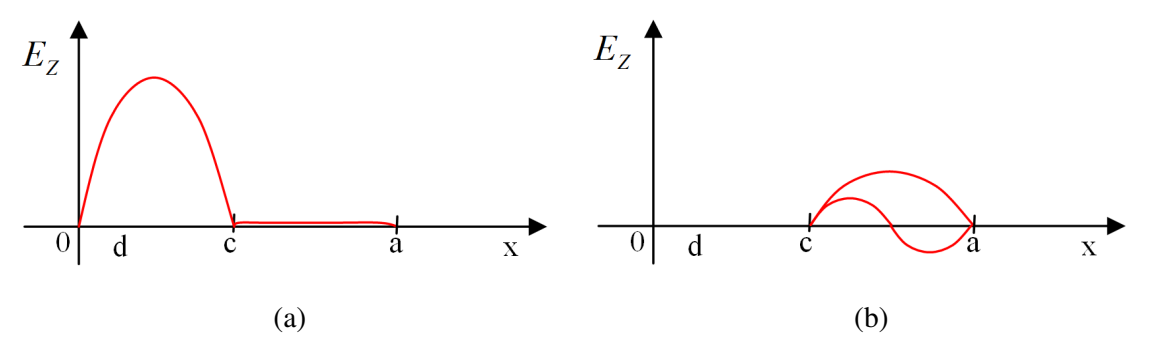

**Figura 5.4 – Campo elétrico** *E<sup>z</sup>* **que se propaga no interior de guia de ondas (a) associado ao modo de via fundamental; (b) associados aos modos de ordem superior.** 

Analisando a Figura 5.4(a) conclui-se que o campo *E<sup>z</sup>* associado ao modo de via fundamental pode ser representado através de uma função do tipo sen $\frac{nn}{n}$ J  $\left(\frac{n\pi}{n}\right)$ l ſ *c*  $\mathit{sen}\left(\frac{n\pi}{n}\right)$ . Logo, o campo transversal associado a esse modo pode ser representado através Eq. (5.1).

$$
E_x = E_{x0} \cos\left(\frac{n\pi}{c}x\right) \tag{5.1}
$$

O campo  $E_x$  normalizado em um intervalo  $0 < x < c$  pode ser representado através da Eq.(5.2).

$$
E_x = \sqrt{\frac{\sigma_n}{c}} \cdot \cos\left(\frac{n\pi}{c}x\right) \tag{5.2}
$$

Em que,

$$
\sigma_n
$$
 representa uma constante com valores  $\sigma_n = \begin{cases} 1, para n = 0 \\ 2, para n \neq 0 \end{cases}$ .

Pode-se definir uma expressão analítica que define a admitância vista pela fonte para o circuito apresentado na Figura 5.3 utilizando dois métodos. O primeiro representa o cálculo do valor exato dessa admitância. Enquanto que o segundo representa uma aproximação equivalente à modelagem apresentada como projeto de tese.

#### **5.1.1Método Rigoroso**

 A análise realizada para calcular a admitância vista pela fonte de forma exata consiste em considerar somente o modo de via que se propaga na região *0* < *x* < *c* . Para isso, define-se uma função de base ortonormalizada *' n f* considerando o guia de ondas com paredes elétricas em x = 0 e x = c. A função  $f'_n$  é definida pela Eq. (5.3).

$$
f_n' = \sqrt{\frac{\sigma_n}{c}} \cdot \cos\left(\frac{n\pi}{c}x\right) \tag{5.3}
$$

Em que,

$$
\sigma_n
$$
 representa uma constante com valores  $\sigma_n = \begin{cases} 1, para n = 0 \\ 2, para n \neq 0 \end{cases}$ .

 Considerando o circuito apresentado na Figura 5.5, admite-se que a tensão entre os terminais da fonte seja constante e igual a  $V = E_0 \cdot d$  e que a corrente seja equivalente a  $I = J \cdot W$ .

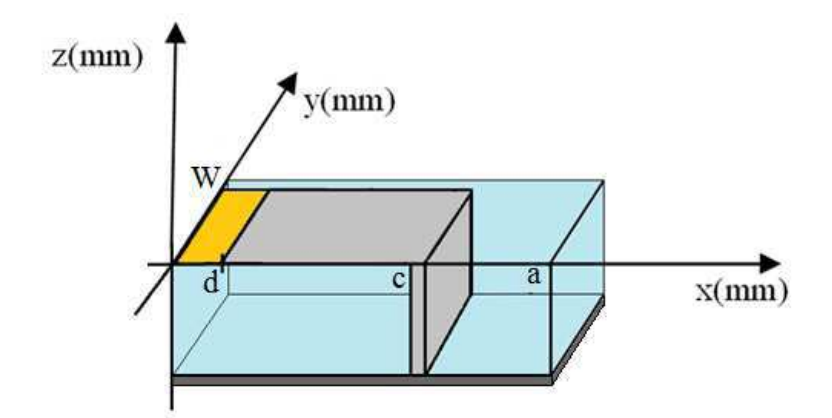

**Figura 5.5 – Seção do circuito composto por uma linha de microfita, uma fonte localizada e uma VAM que apresenta modos TM predominantes apresentado na Figura 5.2.** 

Considerando W=1 mm, tem-se que  $I = J$ . Daí, a admitância vista pela fonte considerando o método rigoroso ( $Y_{T1}$ ) pode ser calculada a partir da Eq. (5.4).

$$
\frac{I}{V} = \frac{J}{E_0 \cdot d} \tag{5.4}
$$

Define-se uma função degrau  $H<sub>s</sub>$  que delimita o domínio da fonte e é representada através da Eq. (5.5).

$$
H_s = \begin{cases} \frac{1}{d}, & 0 \le x \le d \\ 0, & x > d \end{cases} \tag{5.5}
$$

Sabe-se que:

$$
J = Y' \cdot E_0 \cdot H_S \tag{5.6}
$$

Em que,

*Y'* representa a admitância associada aos modos TM que se propagam no guia de ondas com extremidades entre *x* = 0 e *x* = c. Esse admitância é definida a partir da Eq. (5.7).

$$
Y' = \sum_{n} \left| f'_{n} \right| Y'_{n} \left\langle f'_{n} \right| \tag{5.7}
$$

Em que,

$$
Y'_n = \frac{j\omega\varepsilon}{\gamma'_n} \coth(\gamma'_n \cdot h) \text{ e representa a admitância associada aos modos TM,}
$$

$$
\gamma'_n = \sqrt{\left(\frac{n\pi}{c}\right)^2 - k_0^2} \text{ representa a constante de propagação associada ao um meio}
$$

qualquer.

Logo,

$$
J = \sum_{n} \left| f_{n} \right| Y_{n} \left\langle f_{n} \right| H_{S} \left\rangle E_{0}
$$
 (5.8)

O valor médio de *J* pode ser calculado através da Eq. (5.9).

$$
\overline{J} = \frac{1}{d} \langle J | H_s \rangle = \frac{1}{d} \sum_{n} \left| \langle f_n | H_s \rangle \right|^2 \cdot Y_n \cdot E_0 \tag{5.9}
$$

Para concluir, a impedância  $Y_{T_1}$  pode ser calculada a partir da Eq. (5.10).

$$
Y_{T1} = \frac{I}{E_0} = \sum_{n} \Big| \Big\langle f'_n \Big| H_s \Big\rangle \Big|^2 Y'_n \tag{5.10}
$$

Dispondo-se do valor da impedância  $Y_{T_1}$ é possível calcular a impedância  $Z_{T_1}$ .

#### **5.1.2 Método Aproximado**

Para definir analiticamente a expressão da admitância vista pela fonte utilizando uma formulação equivalente a que foi apresentada como projeto de tese, define-se uma função  $\varphi$  que representa o domínio da VAM. Como o objetivo é o de verificar a influência de um modo de via, no caso o modo fundamental, admite-se que  $\varphi = f_i$  (Eq.  $(5.11)$ ).

$$
\varphi = f_1 = \sqrt{\frac{2}{c}} \cdot \cos\left(\frac{\pi}{c}x\right) \tag{5.11}
$$

Associada a tal modo, tem-se uma admitância  $Y'_1$  que é definida pela Eq. (5.12).

$$
Y'_{I} = \frac{j\omega\varepsilon}{\gamma'_{I}} \coth(\gamma'_{I} \cdot h)
$$
 (5.12)

Com,  $\gamma_1 = \sqrt{\left|\frac{\lambda}{2}\right|} - k_0^2$  $\vec{z}_l = \sqrt{\left(\frac{\pi}{l}\right)^2 - k}$ *c* ∣ – J  $\left( \frac{\pi}{2} \right)$ l ſ  $\gamma_1 = \sqrt{\frac{\pi}{m}} - k_0^2$ .

A admitância total  $(Y_{T_2})$  pode ser calculada através da Eq. (5.13).

$$
Y_{T2} = |\phi\rangle \hat{Y}_I \langle \phi| + (I - |\phi\rangle\langle \phi|) \cdot \hat{Y}_n \cdot (I - |\phi\rangle\langle \phi|)
$$
(5.13)

Em que,

 $\langle \varphi \rangle \hat{Y}_i \langle \varphi |$  representa a admitância associada ao modo de via fundamental, e

( − ϕ ϕ )⋅*Y* ⋅(*1*− ϕ ϕ ) *<sup>ˆ</sup> <sup>1</sup> <sup>n</sup>* representa a admitância associada aos modos ortogonais ao modo de via fundamental.

 A admitância de modo *Y<sup>n</sup>* é calculada a partir da projeção da admitância associada aos modos TM que é determinada considerando uma função de base  $f_n$ definida para o guia de ondas delimitado pelo intervalo *0* < *x* < *a* . Isto é,

$$
Y_n = \sum_{n} |f_n \rangle Y_n \langle f_n| \tag{5.14}
$$

e,

$$
f_n = \sqrt{\frac{\sigma_n}{a}} \cdot \cos\left(\frac{n\pi}{a}x\right) \tag{5.15}
$$

Em que,

$$
\sigma_n = \begin{cases} 1, & para \space n = 0 \\ 2, & para \space n \neq 0 \end{cases} \tag{5.16}
$$

$$
Y_n = \frac{j\omega\varepsilon}{\gamma_n} \coth(\gamma_n \cdot h) \tag{5.17}
$$

e,  $\gamma_n = \sqrt{||\frac{n\pi}{2}||} - k_0^2$ *0 2*  $\sum_{n}$  =  $\sqrt{\frac{h\lambda}{h}}$  -  $k$ *a*  $\left(\frac{n\pi}{2}\right)^2$  – J  $\left(\frac{n\pi}{n}\right)$ l ſ  $\gamma_n = \sqrt{\frac{n\pi}{m}} - k_0^2$ .

A admitância vista pela fonte calculada utilizando esse segundo método  $(Y_{T_2})$ pode ser representada através da Eq. (5.18).

$$
Y_{T2} = \frac{I}{V} = \langle H_s Y_T H_s \rangle \tag{5.18}
$$

 Substituindo o termo *Y<sup>T</sup>* pela Eq. (5.13) na Eq. (5.18) e a resolvendo, obtém-se a Eq. (5.19).

$$
Y_{T2} = \left| \left\langle H_s | \varphi \right\rangle \right|^2 \cdot Y_i + \sum_n \left| \left\langle f_n | H_s \right\rangle \right|^2 \cdot Y_n - 2 \cdot \left\langle H_s | \varphi \right\rangle \cdot \left\langle \varphi | f_n \right\rangle \cdot Y_n \cdot \left\langle f_n | H_s \right\rangle + \left| \left\langle H_s | \varphi \right\rangle \right|^2 \cdot \left| \left\langle \varphi | f_n \right\rangle \right|^2 \cdot Y_n \quad (5.19)
$$

Dispondo-se do valor da impedância  $Y_{T2}$ é possível calcular a impedância  $Z_{T2}$ .

#### **5.1.3 Estudos de Caso**

Os dois estudos de caso apresentados nesta seção são realizados com o objetivo de calcular o valor das impedâncias definidas a partir das duas aproximações apresentadas nas seções 5.1.1 e 5.1.2 e expressas pelas Eq. (5.10) e Eq. (5.19). A estrutura utilizada é a apresentada na Figura 5.6.

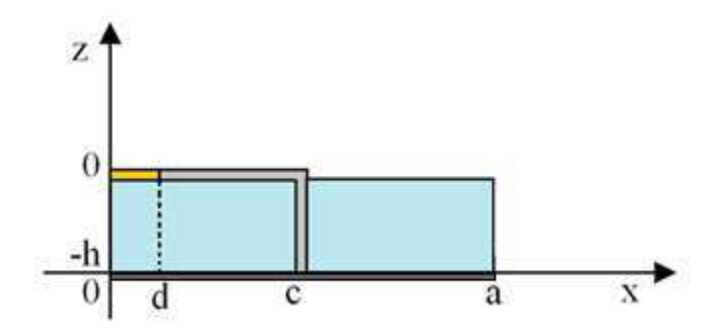

**Figura 5.6 - Vista transversal de um circuito composto por uma linha de microfita, uma fonte localizada e uma VAM, análise unidimensional.** 

 Para calcular as impedâncias foi considerado um primeiro circuito com dimensões d = 2 mm,  $c = 15$  mm,  $a = 32$  mm,  $h = 1$  mm e a frequência utilizada para o cálculo foi de 10 GHz. O valor de *Y<sub>r1</sub>* calculado para essa estrutura foi de -j 2,34 **U** que corresponde a uma impedância de +j 0,43 Ω. Enquanto que, o valor *Y<sub>r2</sub>* calculado para a mesma estrutura foi de – j 2,35 ℧ com impedância de valor igual a +j 0,42 Ω.

 Foi feito um novo cálculo considerando o circuito apresentado na Figura 5.6 e com dimensões iguais a  $d = 2$  mm,  $c = 10$  mm,  $a = 32$  mm,  $h = 1$  mm e a frequência utilizada para o cálculo foi de 15 GHz. O valor de  $Y_{T_1}$  calculado para essa estrutura foi de –j 2,17 **U** que corresponde a uma impedância de +j 0,46 Ω. Enquanto que, o valor *Y*<sub>τ</sub>, calculado para a mesma estrutura foi de  $-$  j 2,18 U, com impedância de valor igual a +j  $0.46$  Ω.

 Pode-se concluir a partir dos resultados obtidos para os dois estudos de caso que a aproximação feita considerando o somente o modo de via fundamental é válida já que os valores das admitância e, consequentemente, das impedâncias vistas pela fonte calculadas a partir dos dois métodos tem valores próximos e são equivalentes a uma linha de transmissão em curto-circuito. Verifica-se que o erro percentual entre o valor da admitância calculado utilizando o método rigoroso e a aproximação em que se considera o modo de via fundamental é de 0,38 %.

 Foi apurado, utilizando a estrutura com linha metálica de comprimento igual a 10 mm, se havia alguma alteração no valor das impedâncias calculadas utilizando os dois métodos de análise caso fosse variado o valor de a (dimensão do guia de ondas). Os resultados obtidos para as impedâncias em função da variação da dimensão da parede elétrica do guia de ondas (a) são apresentados na Tabela 5.1.

| a   | $Z_{T1}$  | $Z_{T2}$  | $\text{Error}$ % |
|-----|-----------|-----------|------------------|
| 15  | $+$ j0,46 | $+$ j0,46 | 0,07             |
| 20  | $+$ j0,46 | $+$ j0,46 | 0,16             |
| 25  | $+$ j0,46 | $+$ j0,46 | 0,09             |
| 30  | $+$ j0,46 | $+$ j0,46 | 0,39             |
| 50  | $+$ j0,46 | $+$ j0,46 | 0,40             |
| 60  | $+$ j0,46 | $+$ j0,46 | 0,18             |
| 120 | $+$ j0,46 | $+$ j0,46 | 0,26             |

**Tabela 5.1 - Valores das impedâncias vista pela fonte utilizando os dois métodos de análise apresentados em função da variação do valor de a.** 

Pode-se concluir ao analisar os dados apresentados na Tabela 5.1 que os valores das impedâncias calculados utilizado o método rigoroso e a aproximação na qual se considera somente um modo de via são bem próximos. Verifica-se que o erro percentual

máximo entre as duas aproximações para os cálculos realizados é de 0,4 %. Portanto, ratifica-se de forma analítica que a modelagem proposta considerando a inserção dos efeitos de uma VAM através da inclusão dos efeitos dos modos TM é válida.

## **5.2 Análise Bidimensional de um Circuito com uma Via de Acesso Metálica Utilizando o Método Iterativo Baseado no Conceito de Ondas**

Nesta seção são apresentados os resultados obtidos utilizando-se o WCIP para analisar o comportamento eletromagnético de estruturas planares com uma interface. O WCIP foi aplicado à análise de um circuito composto por uma fonte planar e uma linha de microfita. Em seguida, foi adicionada uma VAM na extremidade da linha de microfita com o objetivo de validar a modelagem proposta. A influência da inserção da VAM no circuito foi verificada considerando-se a modelagem desenvolvida que utiliza somente o modo de via fundamental. Posteriormente, foi verificada considerando-se a modelagem que utiliza dois modos de via.

#### **5.2.1Análise considerando um Modo de Via**

A primeira estrutura avaliada com o WCIP é representada por uma linha de microfita alimentada em circuito aberto por uma fonte planar inserida em um guia de onda com paredes periódicas. O circuito analisado é apresentado na Figura 5.7.

Foi desenvolvido um programa no ambiente Matlab utilizando a formulação matemática do WCIP. Nas simulações realizadas foram calculadas as grandezas associadas ao circuito considerando a estrutura duplicada. Porém, as curvas apresentadas nesta seção são relativas ao guia de ondas com dimensões a x b mm<sup>2</sup>.

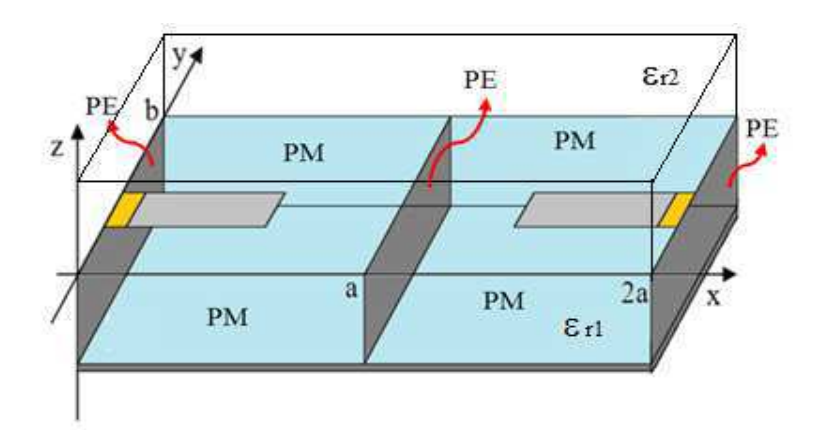

**Figura 5.7- Circuito planar inserido em um guia de ondas com paredes periódicas.** 

O guia de ondas simulado tem dimensão a x  $b = 32$  x 16 mm<sup>2</sup>. Foram utilizados, para a discretização da interface, 128 x 128 pixéis. A fonte localizada é quadrada de comprimento igual à  $L_F = 2$  mm e de largura igual a  $W = 2$  mm. O comprimento da linha metálica é de  $L = 25$  mm. A interface é compreendida entre um meio superior e um meio inferior ambos com valor de permissividade  $\varepsilon_r = 1$ . A altura do meio inferior é considerada igual a h =1 mm. Apresenta-se na Figura 5.8 a vista superior da metade desse circuito.

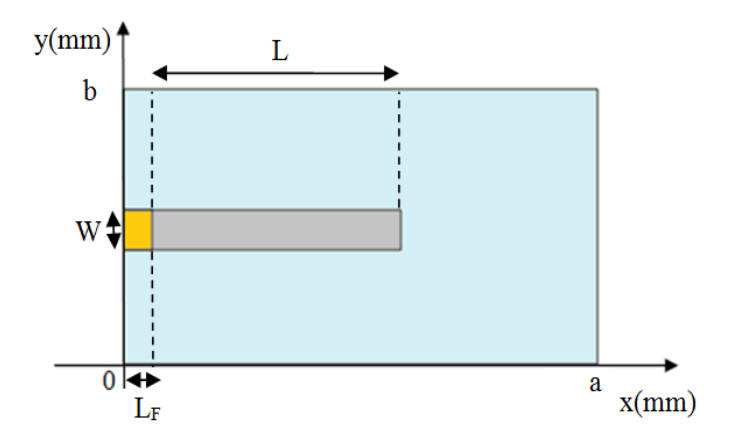

**Figura 5.8- Vista superior do circuito apresentado na Figura 5.7.** 

A representação 3D da densidade de corrente permite visualizar a distribuição de energia ao longo da microfita. O comprimento de onda guiado (*λ*) pode ser deduzido considerando que na frequência de ressonância de simulação a densidade de corrente apresente um arco de senóide, ou seja, meio comprimento de onda. A freqüência de ressonância pode ser calculada a partir da Eq. (5.20) [39].

$$
f_r = \frac{c}{\lambda \sqrt{\varepsilon_r}}\tag{5.20}
$$

Em que,

*c* representa a velocidade da luz no vácuo,

*λ* representa o comprimento de onda na frequência de ressonância e

*εr* representa a permissividade dielétrico correspondente ao substrato.

O circuito foi simulado para a primeira frequência de ressonância de valor igual a 6 GHz. Utilizou-se a quantidade de modos  $m = n = 129$  e foram utilizadas 1500 iterações. Apresenta-se nas Figuras 5.9 a curva do campo elétrico tangencial a superfície segundo o meio inferior e o eixo x,  $E_{\tau}$ .

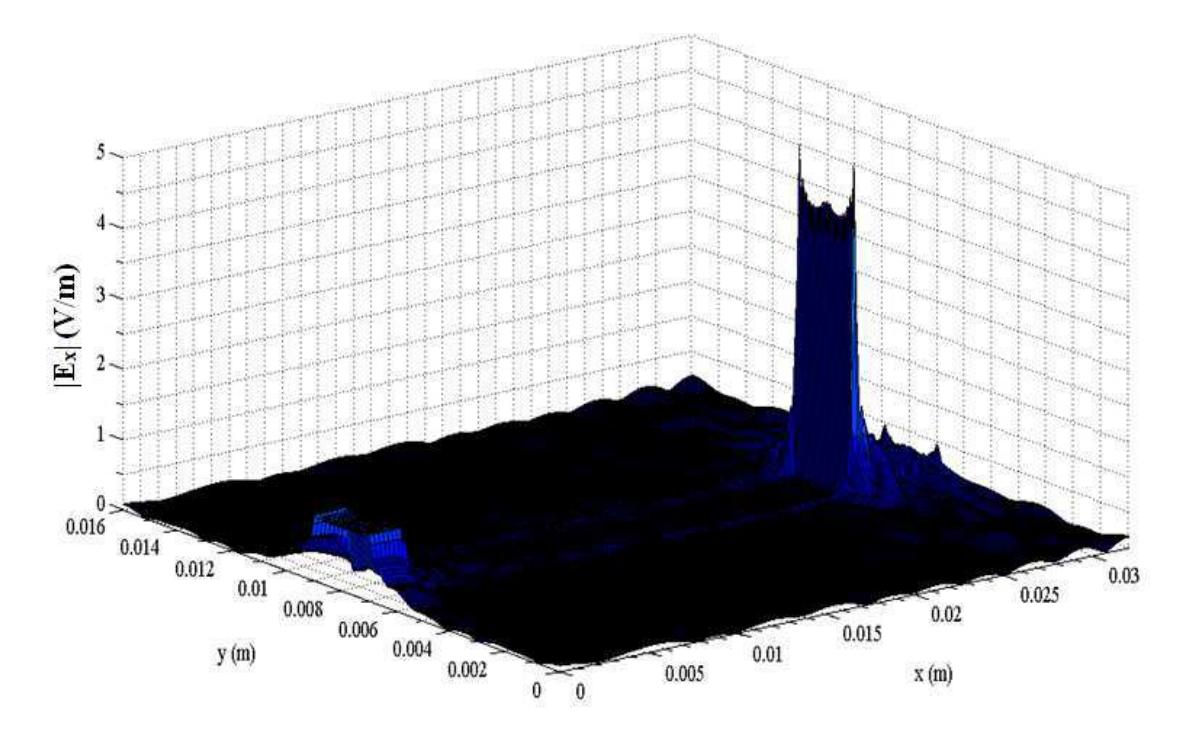

**Figura 5.9 – Campo Elétrico em uma linha de microfita em circuito aberto para uma frequência de 6 GHz.** 

 Verifica-se ao analisar a Figura 5.9 que as condições de contorno relativas ao campo elétrico foram satisfeitas. Isto é, o campo elétrico é nulo no domínio metálico, constante no domínio da fonte e diferente de zero no domínio dielétrico.

 Mostra-se nas Figuras 5.10 e 5.11 duas vistas relativas a curva da densidade de corrente total sobre a linha de microfita,  $|J_x|$ .

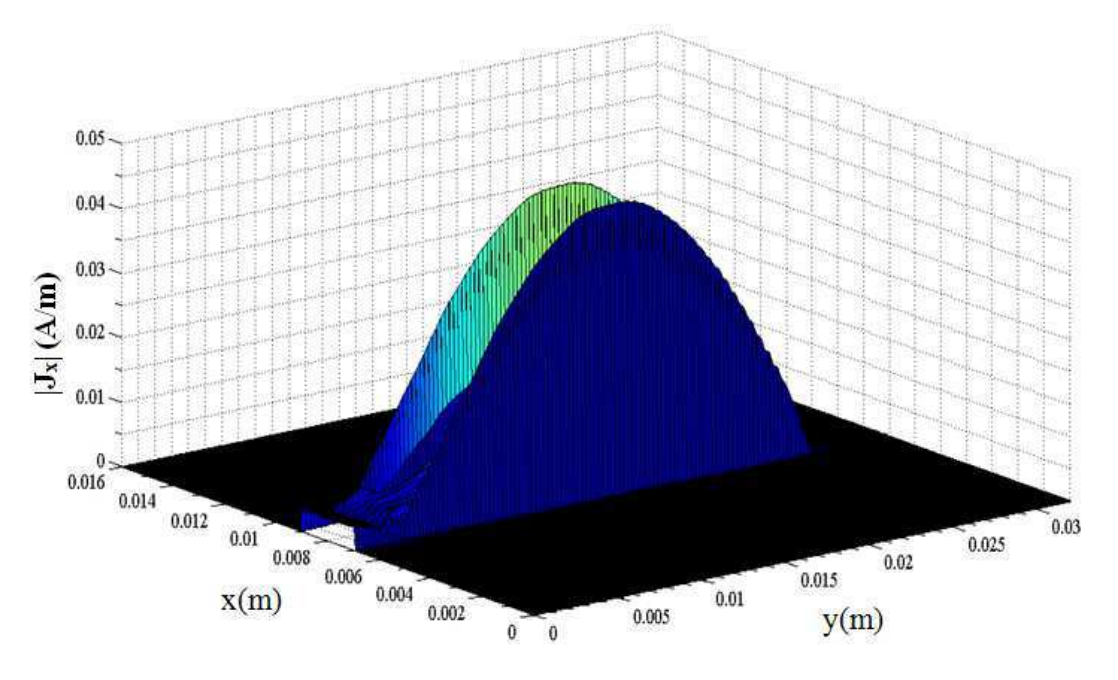

**Figura 5.10 - Densidade de corrente em uma linha de microfita em circuito aberto para uma frequência de 6 GHz.** 

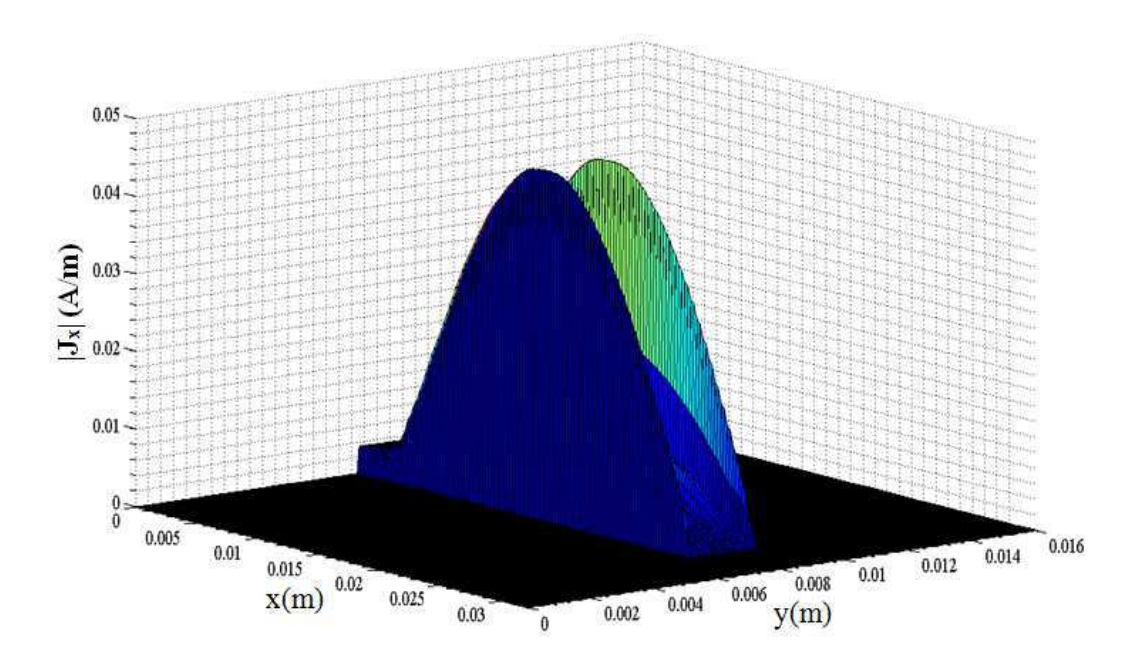

**Figura 5.11 – Vista que apresenta detalhe no valor da densidade de corrente na extremidade de uma linha de microfita em circuito aberto para uma frequência de 6 GHz.** 

Observa-se, a partir das Figuras 5.10 e 5.11, que para a frequência de 6 GHz a densidade de corrente  $J_x$  apresenta uma distribuição ao longo da linha de transmissão de metade do comprimento de onda guiado, ou seja, um arco de senóide sobre a trilha

metálica. A nulidade sobre o dielétrico e o máximo nas bordas da trilha, ao longo do eixo x, satisfaz as condições de contorno para  $|J_x|$ . Pode-se observar que  $|J_x|$  é igual a zero na extremidade da linha. Após os resultados apresentados, pode-se dizer que as condições de contorno associadas à densidade de corrente estão de acordo com a teoria eletromagnética, isto é, a densidade de corrente no eixo de propagação é máxima sobre as bordas da linha e nula sobre o domínio dielétrico.

O circuito apresentado pode ser analisado utilizando a teoria de Linhas de Transmissão (LT). A impedância vista pela fonte para um composto por uma LT de comprimento *l*, impedância característica *Z<sup>0</sup>* e terminada por uma carga *Z<sup>L</sup>* pode ser representada, para o caso de uma linha sem perdas, através da Eq. (5.21)[63].

$$
Z_{in} = Z_0 \left( \frac{Z_L \cos(\beta \cdot l) + j \cdot Z_0 \sin(\beta \cdot l)}{Z_0 \cos(\beta \cdot l) + j \cdot Z_L \sin(\beta \cdot l)} \right)
$$
(5.21)

 O circuito apresentado na Figura 5.2 pode ser visto como uma LT terminada por uma carga infinita (circuito aberto). Nesse caso, *Zin* pode ser calculada através da Eq. (5.22)

$$
Z_{in} = -j \cdot Z_0 \cdot \cot(\beta \cdot l) \tag{5.22}
$$

Em que,

λ  $\beta = \frac{2\pi}{a}$  representa a constante de propagação para o caso de uma LT sem

perdas.

Com a finalidade de analisar o comportamento de *Zin* definida a partir do programa implementado com o WCIP, calcularam-se os valores de *Zin* para a faixa de frequência de 3 a 15 GHz.

Apresenta-se na Figura 5.12 a curva com os valores de *Zin* calculado para a faixa de frequência de 3 a 15 GHz.

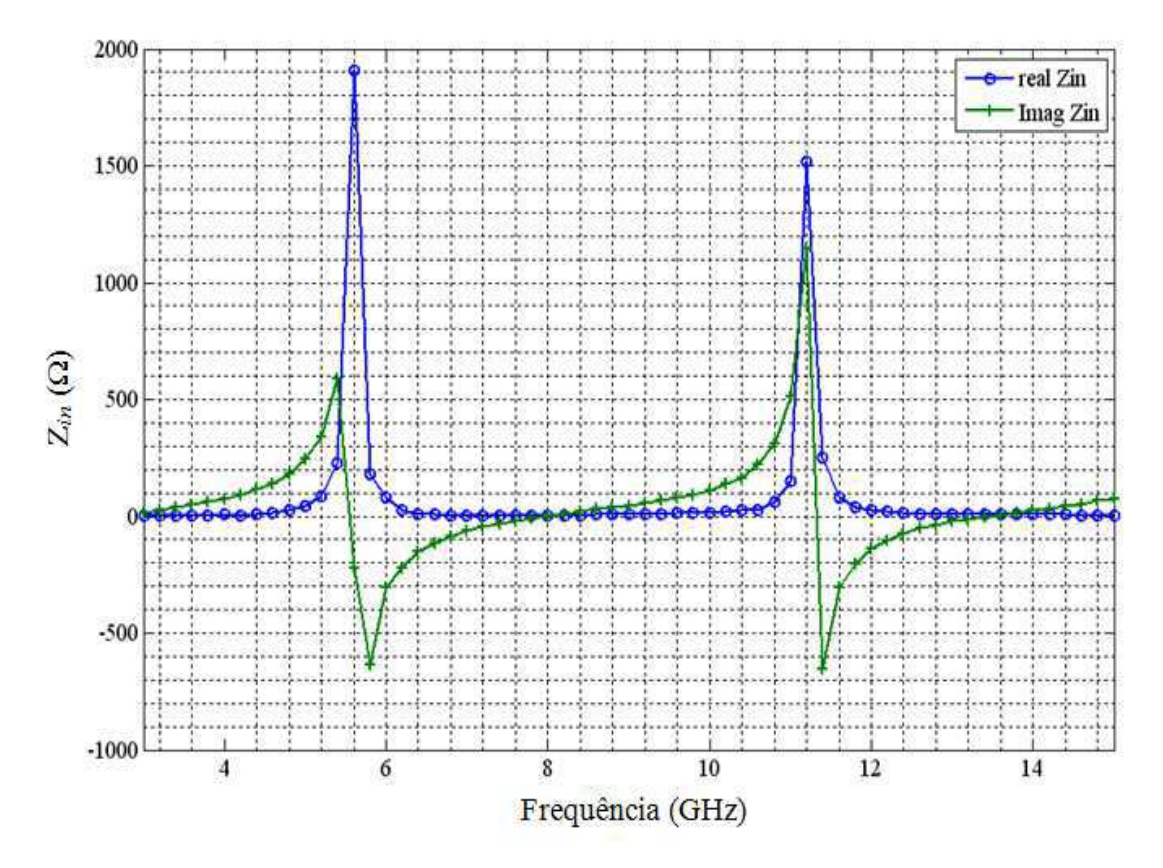

**Figura 5.12 - Comportamento da impedância vista pela fonte de uma linha de microfita em circuito aberto para a faixa de freqüência de 3 a 15 GHz.**

Verifica-se ao analisar a Figura 5.12 que o comportamento da parte imaginária de *Zin* em função da freqüência varia conforme uma função - *cot(*β *)l* resultado esse que corresponde a Eq. (5.22). A curva associada à parte real de *Zin* atinge seu valor máximo para uma freqüência próxima da ressonância enquanto que a parte imaginária sofre uma variação brusca também para esse valor de freqüência. Uma forma de obter resultados mais próximos ao valor teórico é aumentar o número de pixéis e/ou de iterações.

Com a finalidade de verificar a validade da modelagem proposta foi inserida uma VAM na extremidade da linha de microfita. A VAM possui largura igual a  $W = 2$ mm e comprimento igual à  $L_{VAM} = 2$  mm, conforme o circuito apresentado na Figura 5.13. As dimensões do guia de ondas foram mantidas iguais a a x  $b = 32$  x 16 mm<sup>2</sup> e a interface também foi discretizada utilizando 128 x 128 pixéis. Mantiveram-se as dimensões da fonte localizada com  $L_F = 2$  mm e W = 2 mm e do comprimento da linha metálica em  $L = 25$  mm. A interface é compreendida entre um meio superior e um meio inferior ambos com valor de permissividade  $\varepsilon_r = 1$ . A altura do meio inferior é considerada igual a *h* =1 mm.

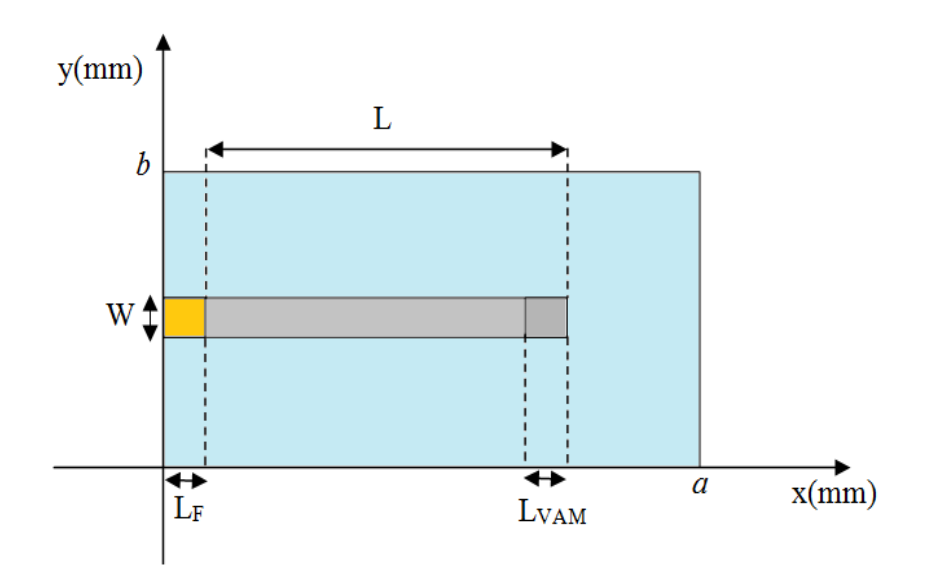

**Figura 5.13 - Vista superior da interface de um circuito planar formado por uma fonte localizada, uma linha de microfita e uma VAM.** 

Aplicou-se a condição representada pela Eq. (3.21) repetida neste capítulo na Eq. (5.23).

$$
\sum_{m,n} \frac{\left| \left\langle f_{mn} \right| H_{\nu} \right|^2}{k_o^2 - k_x^2 - k_y^2 - k_r^2} = 0 \tag{5.23}
$$

Em que,

*r k* representa o valor da constante de propagação que satisfaz a condição representada pela Eq. (3.21) e que é representada neste capítulo por *k* .

O valor de *k* foi variado de 0 a  $k_0$  para a frequência de 6 GHz e foram determinados os valores de *k* que anulam a Eq. (5.23). Foi verificado que só havia um valor de *k* que anulava essa expressão e o valor da constante calculado foi igual a 56,49.

Foi desenvolvido um programa no ambiente Matlab utilizando a formulação matemática do WCIP para a análise de circuitos considerando um modo de via e foram realizadas para calcular as grandezas associadas ao circuito cuja vista superior é apresentada na Figura 5.13. Apresenta-se na Figura 5.14 a curva do campo elétrico tangencial a superfície segundo o meio inferior.

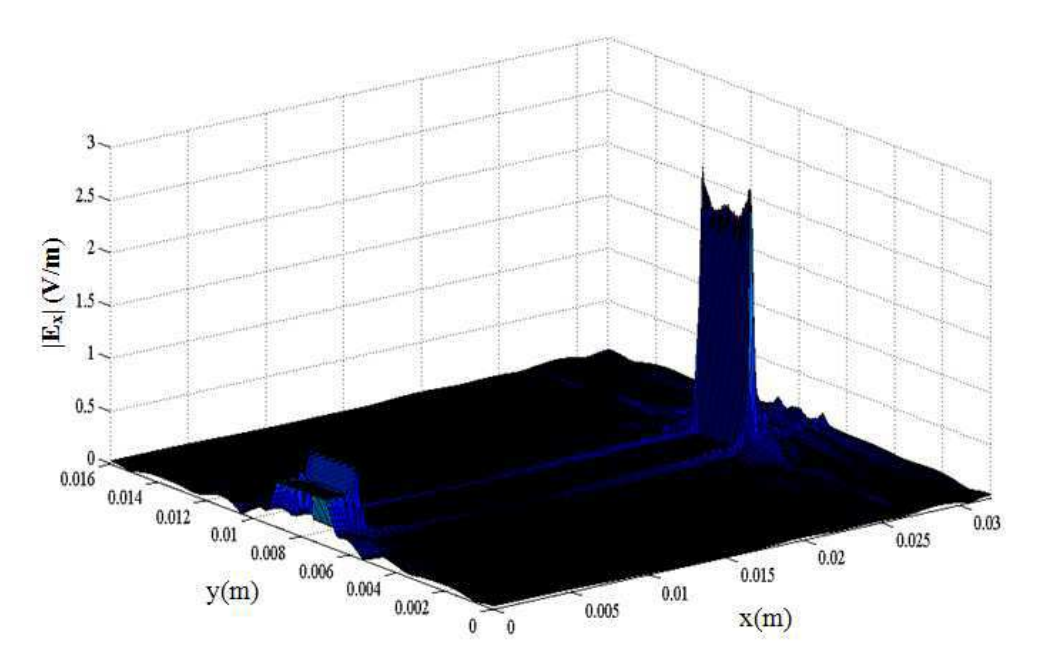

**Figura 5.14 - Campo Elétrico em uma linha de microfita em curto-circuito calculado para a frequência de 6 GHz.** 

 Ao analisar a Figura 5.14 observa-se que não houve alteração no comportamento do campo *ETx* , ou seja, as condições de contorno foram respeitadas já que o campo é nulo no interior da linha de microfita e diferente de zero no dielétrico e na fonte.

Mostram-se nas Figuras 5.15 e 5.16 duas vistas da densidade de corrente total sobre a linha de microfita para o circuito com uma VAM calculada considerando um modo de via.

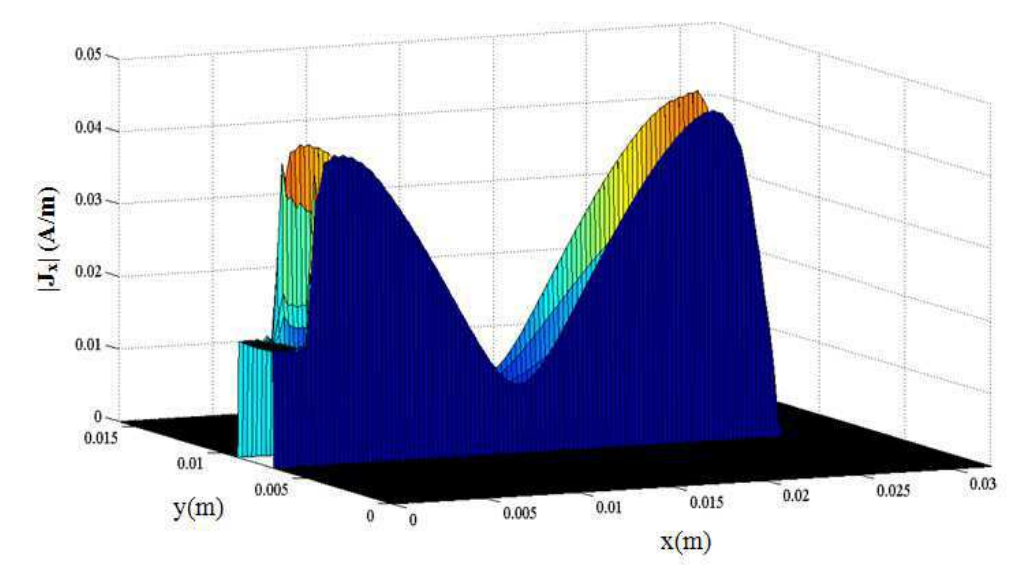

**Figura 5.15 - Densidade de corrente em uma linha de microfita em curto-circuito para uma frequência de 6 GHz.** 

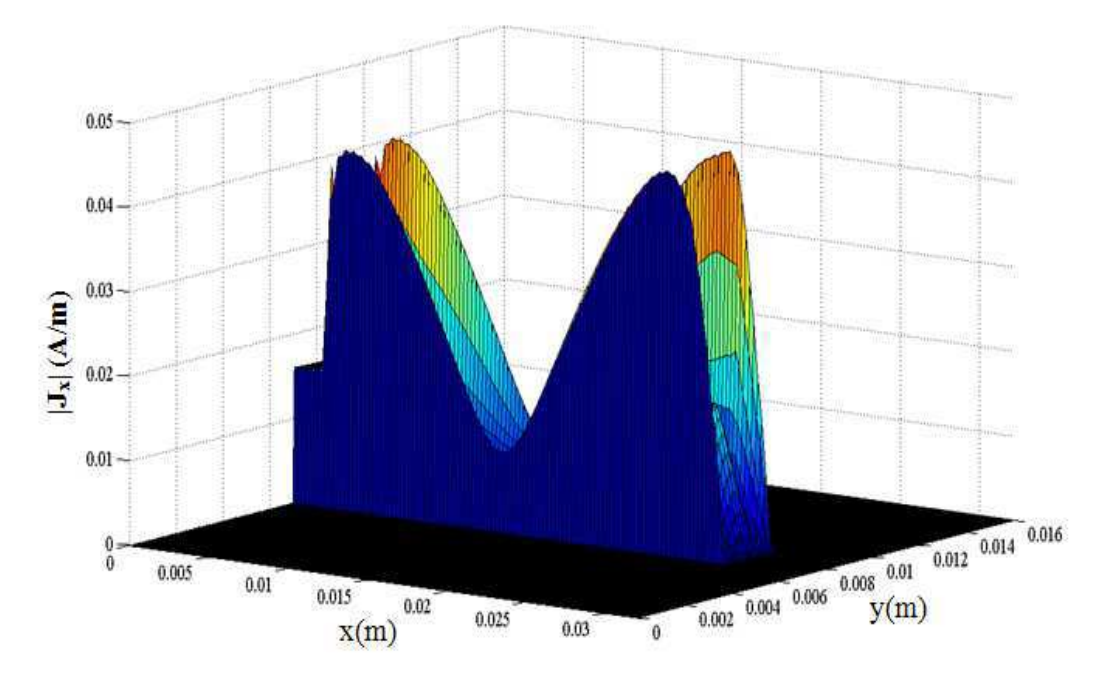

**Figura 5.16 - Vista que apresenta detalhe no valor da densidade de corrente na extremidade de uma linha de microfita em curto-circuito para uma frequência de 6 GHz.** 

 Observam-se a partir das Figuras 5.15 e 5.16 que o comportamento da densidade de corrente ao longo da linha de microfita não representa mais um arco de senóide e corresponde ao valor absoluto de uma função cosseno. Pode-se verificar que a densidade de corrente é máxima na extremidade onde está foi alocada a VAM representando assim a existência de um curto-circuito. Além disso, pode-se afirmar que as hipóteses eletromagnéticas feitas para a modelagem são respeitadas dado que a densidade de corrente é nula no domínio do dielétrico.

A fim de analisar o comportamento da impedância vista pela fonte  $(Z_{in})$ determinada utilizando o programa implementado a partir da modelagem proposta, calcularam-se os valores de *Zin* para a faixa de freqüência de 3 a 15 GHz. Apresenta-se na Figura 5.17 a curva com os valores de *Zin* calculado para a faixa de frequência em questão.

De acordo com o que é apresentado na teoria de LT, o circuito apresentado na Figura 5.13 pode ser visto como uma LT terminada por uma carga nula (curto-circuito). Nesse caso, *Zin* pode ser calculada através da Eq. (5.23)[63].

$$
Z_{in} = jZ_0 \tan(\beta l) \tag{5.23}
$$

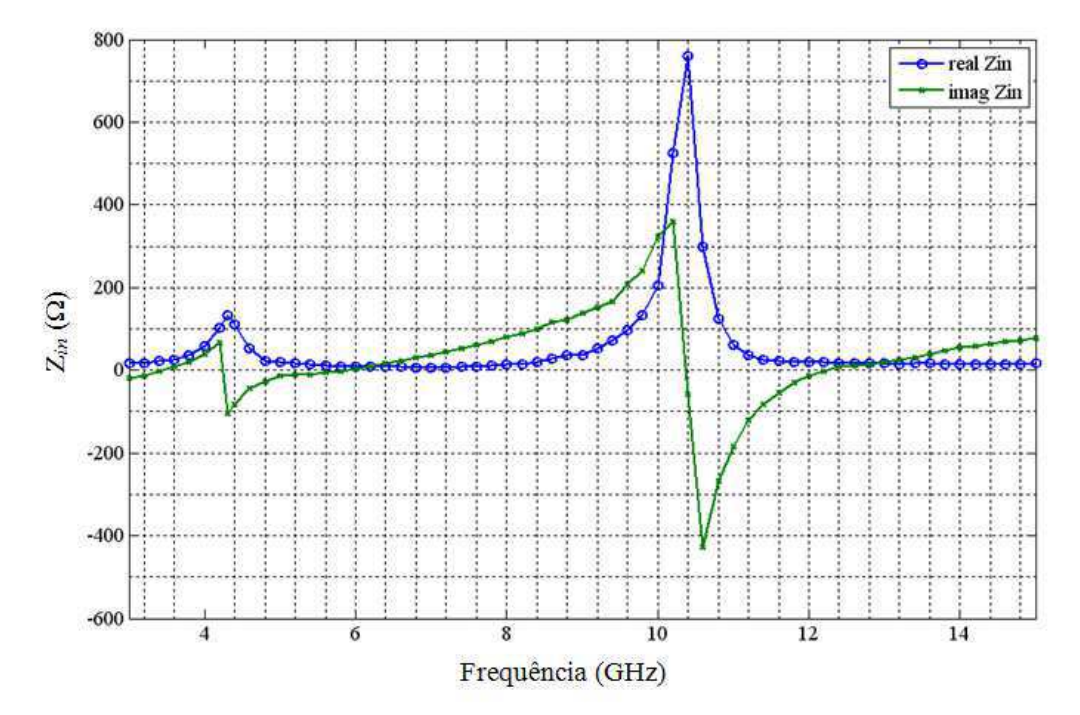

**Figura 5.17 - Comportamento da impedância vista pela fonte de uma linha de microfita em curtocircuito e considerando um modo de via para a faixa de freqüência de 3 a 15 GHz.** 

 Pode-se concluir ao analisar a Figura 5.17 que o comportamento da parte imaginária de *Zin* em função da frequência varia conforme uma função *tan(*β *)l* o que corresponde ao apresentado na teoria para uma linha de transmissão em curto-circuito (Eq. (5.23)). A curva associada à parte real e a imaginária de *Zin* são nulas na freqüência de ressonância da linha de microfita o que representa a linha em curtocircuito.

#### **5.2.2Análise Considerando Dois Modos de Via**

A formulação do WCIP apresentada nesta tese considera a análise de circuitos planares com uma interface contendo uma VAM. Foram apresentados na seção 5.2.1 os resultados obtidos a partir da simulação de um circuito formado por uma fonte localizada, uma VAM e uma linha de microfita considerando somente um modo de via. Nesta seção serão apresentados os resultados obtidos a partir da simulação de um circuito contendo os mesmos elementos, mas analisado considerando dois modos de via.

Apresenta-se na Figura 5.18 o circuito utilizado na análise realizada considerando dois modos de via. As dimensões do guia de ondas do circuito simulado foram de 32 x 16 mm<sup>2</sup>. As dimensões de W para a linha de microfita, a fonte localizada e a VAM foram mantidas iguais a 2 mm. Os valores de  $L_F$  e  $L_{VAM}$  foram mantidos iguais a 2 mm bem como o valor de h e de  $ε<sub>r</sub>$ . Entretanto, o comprimento da linha foi alterado para L = 10 mm. Utilizando a Eq. (5.20) calculou-se o valor da freqüência de ressonância dessa linha que corresponde a 15 GHz.

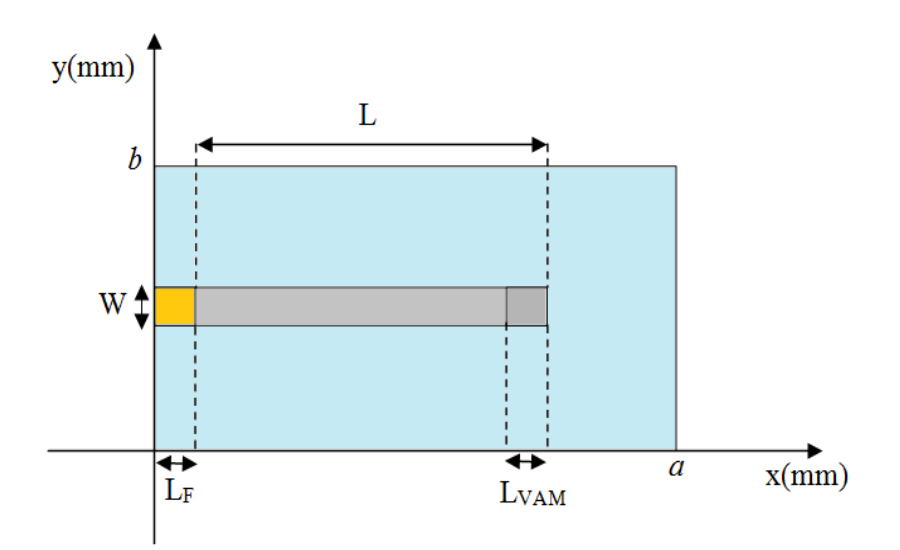

**Figura 5.18 - Vista superior da interface de um circuito planar formado por uma fonte localizada, uma linha de microfita e uma VAM.** 

Aplicou-se a condição representada pela Eq. (5.24) com os valores de k variando de 0 a <sup>0</sup> *k* para a frequência de 15 GHz e foram determinados os valores de *k* que anulam a Eq. (5.23).

$$
\sum_{m,n} \frac{\left| \left\langle f_{mn} \right| H_{\nu} \right|^2}{k_o^2 - k_x^2 - k_y^2 - k_y^2} = 0 \tag{5.24}
$$

Em que,

*t k* representa o valor das constantes de propagação associadas a cada modo de via *t* que satisfazem a condição representada pela Eq. (5.24) .

 Foi verificada a existência de dois valores de *<sup>t</sup> k* que anulava a Eq. (5.24). Os valores das constantes de propagação calculados foram iguais a 218,40 e 109,28. Foi implementado um programa no ambiente Matlab utilizando a formulação matemática do WCIP para a análise de circuitos considerando dois modos de via e foram realizadas para calcular as grandezas associadas ao circuito utilizado como referência nesta seção.

 Foi feita a simulação do circuito em questão considerando dois modos de via determinados para a frequência de 15 GHz. Foi determinado que o valor da impedância vista pela fonte considerando os dois modos de via era igual a 23,20 + j12,24 Ω. Verificou-se então o valor da norma dos vetores associados a cada modo de via e ao modo ortogonal aos modos de via com a finalidade de analisar o acoplamento entre esses modos. Os valores dos coeficientes de acoplamento calculados foram de 2,53 correspondente ao modo  $k_1$ , de 1,76 correspondente ao  $k_2$  e de 5,32 correspondente ao modo ortogonal aos dois modos de via. Verifica-se, ao analisar os valores das normas, que o modo de maior acoplamento ao modo de via é o  $k_1$ . Foi feita, em seguida, uma nova simulação considerando somente o modo de via que está associado à constante de propagação *k1* e que apresenta maior acoplamento. Após verificar se a convergência foi atingida para o valor da impedância vista pela fonte, viu-se que o novo valor calculado considerando somente o modo de via dominante foi de 21,02 + j14,65 Ω. Pode-se verificar que o valor da impedância *Zin* varia de aproximadamente 2 Ω no que diz respeito a parte resistiva e reativa. Portanto, pode-se concluir que mesmo havendo dois modos de via o resultado obtido com relação às grandezas calculadas utilizando a modelagem apresentada apresenta valores muito próximos quando são considerados os dois modos ou o modo de maior coeficiente de acoplamento.

#### **5.3 Considerações Finais**

Foram apresentados dois métodos para o cálculo analítico das impedâncias vista pela fonte para um circuito composto por uma fonte localizada, uma linha de microfia e uma VAM a partir de uma estrutura unidimensional. O primeiro método representa uma aproximação rigorosa do comportamento dos campos devido a inserção da VAM no circuito e como calcular *Zin* para a estrutura estudada. O segundo método, denominado método aproximado, utiliza uma formulação semelhante à apresentada como projeto de tese. Verificou-se, para a estrutura analisada, que os valores de *Zin* calculados para a primeira frequência de ressonância da linha foram, aproximadamente, zero o que representa uma linha em curto-circuito. Além disso, contatou-se que os valores definidos utilizando as duas aproximações foram próximos apresentando um erro máximo entre eles de 0,4 %. Constata-se que a aproximação que utiliza a projeção do modo TM fundamental é válida. Em seguida, as grandezas eletromagnéticas foram calculadas considerando duas estruturas compostas por uma linha de microfita, uma
fonte localizada em circuito aberto e em curto-circuito utilizando um programa implementado a partir do WCIP. Observou-se que o comportamento das densidades de corrente calculadas para a linha em circuito aberto e em curto-circuito corresponderam ao que se vê na teoria. Além disso, verificou-se que as curvas que exibem a variação de *Zin* para uma linha metálica em circuito aberto e outra em curto-circuito calculada para a faixa de frequência de 3 a 15 GHz satisfazem as expressões que representam os casos estudados. Destarte, pode-se concluir que a utilização do modo de via (modo TM fundamental) representa uma boa aproximação para descrever os efeitos da inserção de uma VAM em um circuito no que diz respeito aos campos eletromagnéticos. Foi analisada a estrutura utilizada como referência considerando dois modos de via utilizando um programa implementado considerando a formulação do WCIP apresentada. Foi feita a simulação do circuito em questão para a frequência de 15 GHz e calculado valor da *Zin* para essa frequência. Foram calculados os valores dos coeficientes de acoplamento associados a cada modo de via utilizado e verificou-se que o modo fundamental apresentava maior acoplamento com a estrutura. Foi apresentado o valor de *Zin* calculado considerando somente o modo fundamental. Verificou-se que o valor de *Zin* alterou-se cerca de 10% quando foi utilizado um modo de via. Pode-se concluir que para a estrutura analisada pode-se considerar somente o modo de via fundamental para representar os efeitos da inserção de uma VAM.

## **Capítulo 6**

# **Conclusões e Perspectivas de Continuação do Trabalho**

### **6.1. Conclusões**

Foi apresentada, a formulação teórica e aplicação do método iterativo baseado no conceito de ondas (*Wave Concept Iterative Procedure* – WCIP) para a análise de circuitos planares com uma camada. Os operadores de reflexão e espalhamento necessários para seu funcionamento, bem como, as condições de contorno e de continuidade impostas pela estrutura foram apresentados. Toda formulação foi feita utilizando-se fontes localizadas. As relações entre as diferentes fases do processo iterativo, a formulação do FMT, generalizada para qualquer função de base que for utilizada para representar as condições de contorno nas paredes do guia de ondas.

Foram exibidas aproximações para definir as dimensões de uma via metálica de seção transversal retangular a partir de uma via metálica com seção transversal circular dado que as equações que compõem o método WCIP foram apresentadas em coordenadas retangulares. Essas aproximações foram analisadas a partir do comportamento da constante de propagação associada ao modo TM fundamental. Pôde-se concluir que é possível representar a equação do campo que se propaga nem torno de uma VAM com seção transversal circular através de uma expressão referente a uma VAM com seção transversal retangular. Verificou-se que a aproximação para esses campos é possível quando se utiliza uma quantidade de modos *m* e *n* maior ou igual a 256 e quando a relação entre as dimensões do guia de ondas e da VAM com geometria circular é maior que 300.

O modo TM fundamental foi denotado como modo de via e considerou-se que esse modo para representar os efeitos da inserção de uma VAM em um circuito. Apresentou-se a formulação do método WCIP considerando os efeitos do campo que se propaga em torno de uma VAM. Foram feitas simulações utilizando o programa implementado a partir do método iterativo WCIP de um circuito elementar composto por uma linha de microfita e uma fonte localizada com e sem VAM. Pôde-se concluir que a utilização do modo de via representa uma aproximação aceitável que especifica os efeitos dos campos eletromagnéticos que se propagam devido à existência de uma VAM em um circuito. Foi analisada a estrutura utilizada como referência considerando dois modos de via considerando a formulação apresentada para o método iterativo. Pôde-se comprovar, a partir do valor de *Zin* calculado considerando dois modos de via e o modo mais acoplado, que é possível utilizar somente o modo de via fundamental para representar os efeitos da inserção de uma VAM em um circuito.

# **6.2. Perspectivas de Continuação do Trabalho**

O estudo apresentado neste documento abre outras possibilidades de trabalhos a serem desenvolvidos.

Neste trabalho foi desenvolvido um programa baseado no método iterativo WCIP para analisar circuitos planares com uma interface contendo uma VAM. Pode-se propor como continuação do trabalho apresentado nesta tese a elaboração da formulação do método considerando a existência de mais de uma VAM no circuito planar.

Neste trabalho foi desenvolvido um programa baseado no WCIP para analisar circuitos planares com uma interface contendo uma VAM. Pode-se sugerir como trabalho futuro a formulação do método para a análise de circuitos com VAM multicamadas.

Neste trabalho o WCIP foi formulado para analisar circuitos planares com uma interface contendo uma VAM utilizando fontes planares como fonte de excitação para o circuito. Pode-se propor outra abordagem que consiste na formulação do WCIP para circuitos Superfícies Seletivas em Frequência .

A formulação do método iterativo foi apresentada utilizando uma discretização em pixéis retangulares. Outra possibilidade de trabalho futuro pode ser a formulação do método com uma discretização permitindo a análise de circuitos com geometria circular.

Estruturas periódicas são bastante utilizadas em circuitos de micro-ondas (SIW, EGB, Metamaterial) bem como em circuitos de micro e nano eletrônica (SIC). Esses circuitos periódicos são analisados tomando-se como referência uma única célula que o compõe e, em seguida, a análise é expandida para as demais. Pode-se propor como trabalho futuro a formulação de uma variação do método para a análise de circuitos quase periódicos com o objetivo de ser utilizado na concepção de circuitos integrados. A abordagem a ser utilizada fundamenta-se na representação dos elementos dos circuitos a serem estudados na forma de elementos clássicos de circuito. O circuito poderá ser representado através de fontes, impedâncias e fontes virtuais que permitem descrever os mais diversos fenômenos eletromagnéticos presentes em um dispositivo.

## **Referências Bibliográficas**

- [1] Mahani, M.S.; Suntives, A.; Abhari, R., "Hybrid substrate integrated waveguides developed using flexible substrates," *Electrical Performance of Electronic Packaging and Systems, 2009. EPEPS '09. IEEE 18th Conference on*, pp.125-128, 19-21 Oct. 2009
- [2] Bozza, G.; Caviglia, D.D.; Pastorino, M., "FDTD modeling of a SIW based sensor for THz diagnostics," *Imaging Systems and Techniques, 2009. IST '09. IEEE International Workshop on*, vol., no., pp.258-262, 11-12 May 2009
- [3] Zhibing Liang; Kuandong Gao; Yongmao Huang; Lianfu Liu; Zhen Hai Shao, "A Ka band broadband bandpass substrate integrated waveguide filter," *High Speed Intelligent Communication Forum (HSIC), 2012 4th International*, pp.1-3, 10-11 May 2012.
- [4] Sabri, S.S.; Ahmad, B.H.; Othman, A.R.B., "A review of Substrate Integrated Waveguide (SIW) bandpass filter based on different method and design," *Applied Electromagnetics (APACE), 2012 IEEE Asia-Pacific Conference on* , vol., no., pp.210-215, 11-13 Dec. 2012.
- [5] Fan Fan He; Ke Wu; Wei Hong; Liang Han; Xiao-Ping Chen, "Low-Cost 60-GHz Smart Antenna Receiver Subsystem Based on Substrate Integrated Waveguide Technology," *Microwave Theory and Techniques, IEEE Transactions on*, vol. 60, no. 4, pp.1156-1165, April 2012.
- [6] Ke Wu; Yu-Jian Cheng; Djerafi, T.; Wei Hong, "Substrate-Integrated Millimeter-Wave and Terahertz Antenna Technology," *Proceedings of the IEEE*, vol.100, no.7, pp.2219,2232, July 2012.
- [7] Toreinia, R.; Safian, R., "Design and tuning of wideband two-layer Substrate Integrated Waveguide directional couplers," *Telecommunications (IST), 2012 Sixth International Symposium on*, pp. 70-74, 6-8 Nov. 2012.
- [8] Mortazy, E.; Chaker, M.; Ke Wu, "Integration of Optical Waveguide Array and Multilayer Substrate Integrated Waveguide for Electrooptical Modulator," *Microwave Theory and Techniques, IEEE Transactions on*, vol. 60, no. 2, pp. 293- 300, Feb. 2012.
- [9] Ke Wu; Deslandes, D.; Cassivi, Y., "The substrate integrated circuits a new concept for high-frequency electronics and optoelectronics," *Telecommunications in Modern Satellite, Cable and Broadcasting Service, 2003. TELSIKS 2003. 6th International Conference on*, vol. 1, pp. P,III-P-X 1-3 Oct. 2003.
- [10] Bunea, A.-C.; Lahti, M.; Neculoiu, D.; Stefanescu, A.; Vaha-Heikkila, T., "Investigation of substrate integrated waveguide in LTCC technology for mm-wave applications," *Microwave Conference Proceedings (APMC), 2011 Asia-Pacific*, pp. 395-398, 5-8 Dec. 2011
- [11] Chong-Jin Ong; Boping Wu; Leung Tsang; Xiaoxiong Gu, "Full-Wave Solver for Microstrip Trace and Through-Hole Via in Layered Media," *Advanced Packaging, IEEE Transactions on* , vol.31, no.2, pp.292,302, May 2008
- [12] Zhongxiang Shen; Qi Zhang, "Derivation of the full-wave equivalent model of via hole in a two-layered substrate," *Electrical Design of Advanced Packaging and Systems Symposium (EDAPS), 2011 IEEE* , vol., no., pp.1,4, 12-14 Dec. 2011
- [13] Taringou, Farzaneh; Bornemann, J., "Return-loss investigation of the equivalent width of substrate-integrated waveguide circuits," *Microwave Workshop Series on Millimeter Wave Integration Technologies (IMWS), 2011 IEEE MTT-S International* , vol., no., pp.140,143, 15-16 Sept. 2011
- [14] Ji Hwan Yoon; Eun Young Kim; Yohan Lim; Young Joong Yoon, "Equivalent circuit model and reflection phase control methods for dual-band AMC," *Antennas and Propagation (EUCAP), Proceedings of the 5th European Conference on* , vol., no., pp.1222,1226, 11-15 April 2011
- [15] Qingfeng Zhang; Lu, Y., "A novel reflection-canceling design for substrate integrated waveguide based 45-degree linearly polarized slot antenna array," *Antennas and Propagation Society International Symposium, 2008. AP-S 2008. IEEE* , vol., no., pp.1,4, 5-11 July 2008
- [16] Tae-Hak Lee; Kyoung-Joo Lee; Young-Sik Kim; Jung-Woo Baik, "Compact cascaded quadruplet bandpass filter (CQ-BPF) using folded loop resonator with viahole," *RF and Microwave Conference (RFM), 2011 IEEE International* , vol., no., pp.154,156, 12-14 Dec. 2011
- [17] Flammia, I.; Stöhr, A.; Leonhardt, C.C.; Honecker, J.; Steffan, A.G., "71-76 GHz grounded CPW to WR-12 transition for quasi-hermetic RoF wireless transmitter," *Electronics Letters* , vol.48, no.9, pp.506,508, April 26 2012
- [18] Yao-Jiang Zhang; Shenhui Jing; Jun Fan, "Studies of TEM mode assumption on via holes in via modelings," *Electromagnetic Compatibility (APEMC), 2012 Asia-Pacific Symposium on* , vol., no., pp.605,608, 21-24 May 2012
- [19] Arnieri, E.; Amendola, G., "Method of Moments Analysis of Slotted Substrate Integrated Waveguide Arrays," *Antennas and Propagation, IEEE Transactions on* , vol.59, no.4, pp.1148,1154, April 2011.
- [20] Zaw-Zaw Oo; En-Xiao Liu; Er-Ping Li, "New circuit model for modeling differential pair of through-hole vias in multilayered electronic packages," *Electronics Packaging Technology Conference (EPTC), 2011 IEEE 13th*, vol., no., pp.163,166, 7-9 Dec. 2011
- [21] Li, M.; Du, L.; Chen, R.S., "Higher-order FETD method combined with domain decomposition algorithm analysis of substrate integrated waveguide structures," *Microwave and Millimeter Wave Technology (ICMMT), 2010 International Conference on* , vol., no., pp.621,624, 8-11 May 2010
- [22] Belenguer, A.; Esteban, H.; Diaz, E.; Bachiller, C.; Cascon, J.; Boria, V.E., "Hybrid Technique Plus Fast Frequency Sweep for the Efficient and Accurate Analysis of Substrate Integrated Waveguide Devices," *Microwave Theory and Techniques, IEEE Transactions on* , vol.59, no.3, pp.552,560, March 2011
- [23] Kordiboroujeni, Z.; Bornemann, Jens; Sieverding, T., "Mode-matching design of substrate-integrated waveguide couplers," *Electromagnetic Compatibility (APEMC), 2012 Asia-Pacific Symposium on* , vol., no., pp.701,704, 21-24 May 2012
- [24] Chih-Chun Tsai; Yung-Shou Cheng; Huang, Ting-Yi; Hsu, Y.A.; Wu, Ruey-Beei, "Design of Microstrip-to-Microstrip Via Transition in Multilayered LTCC for

Frequencies up to 67 GHz," *Components, Packaging and Manufacturing Technology, IEEE Transactions on* , vol.1, no.4, pp.595,601, April 2011

- [25] Cao Yang; Shuowei Wang; Wenyu Hu, "Co-simulation of Via model on highspeed circuit," *Advanced Computational Intelligence (ICACI), 2012 IEEE Fifth International Conference on* , vol., no., pp.946,949, 18-20 Oct. 2012
- [26] Ruiliang Song; Xiaoyan Ji; Chunting Wang, "Via hole modeling in Ka-band MMIC," *Millimeter Waves (GSMM), 2012 5th Global Symposium on* , vol., no., pp.227,230, 27-30 May 2012
- [27] Simonovich, L.; Bogatin, E.; Yazi Cao, "Differential Via Modeling Methodology," *Components, Packaging and Manufacturing Technology, IEEE Transactions on* , vol.1, no.5, pp.722,730, May 2011
- [28] Zhongxiang Shen; Qi Zhang, "Derivation of the full-wave equivalent model of via hole in a two-layered substrate," *Electrical Design of Advanced Packaging and Systems Symposium (EDAPS), 2011 IEEE* , vol., no., pp.1,4, 12-14 Dec. 2011
- [29] M. Azizi, "Contribution à la résolution des problèmes de difraction dans les dispositifs micro-ondes par une méthode itérative." Thèse de Doctorat INPT 1997.
- [30] R.S N'gongo, H. Baudrand, "Modélisation des antennes actives planaires de forme arbitraire par une méthode itérative', Workshop IEEE-Ed la Rochelle Mai 1998.
- [31] R.S N'gongo, "Modélisation électromagnétique des circuits planaires. Application À l'influence du boitier." Thèse de Doctorat INPT 1999.
- [32] N. Raveu, O. Pigaglio, G. Prigent, H. Baudrand, "Improvement in the wave concept iterative procedure through spectral connection," European Microwave Conference, pp.28-31, 9-12 October. 2007.
- [33] N. Raveu, H. Baudrand, "Improvement of the WCIP convergence," Antennas and Propagation Society International Symposium - APSURSI '09. IEEE, pp.1-4, 1- 5 June 2009.
- [34] G. Fontgalland, P.I.L. Ferreira, T.-P. Vuong, N. Raveu, H. Baudrand, "Analysis of asymmetric PBG ground planes for wireless communications," International Conference on Microwave and Optoelectronics, 2005 SBMO/IEEE MTT-S, pp. 352- 355, 25-28 July 2005
- [35] T. Bdour, N. Ammar, T. Aguili, H. Baudrand, "Modeling of Wave Penetration through Cylindrical Aperture using an Iterative Method Based on Transverse Wave Concept," Microwave Conference - KJMW 2007. Korea-Japan, pp.45-48, 15-16 Nov. 2007.
- [36] G. Mohamed, H. Amjed, Z. Hassen, T. Hichem, "Formulation and Validation of Iterative Method in Time Domain," Information and Communication Technologies - ICTTA '06. 2nd , vol.2, pp.2135-2139, 2006.
- [37] E.A. Hajlaoui, M. Glaoui, H. Trabelsi, "Analysis of multilayer microstrip filter by wave concept iterative process," International Conference on Design and Test of Integrated Systems in Nanoscale Technology - DTIS 2006, pp.150-153, 5-7 September 2006
- [38] H. Baudrand, M. Titaouine, N. Raveu, G. Fontgaland, "Electromagnetic modeling of planar almost periodic structures," Microwave and Optoelectronics

Conference (IMOC), 2009 SBMO/IEEE MTT-S International, pp. 427-431, 3-6 November 2009.

- [39] Serres, A. J. R., "Aplicação do método iterativo baseado no conceito de ondas (WCIP) na análise de antenas e circuitos planares multicamadas", Tese de Doutorado, UFCG 2011.
- [40] A. Serres, G. K. F. Serres, G. Fontgalland, R. C. S. FREIRE and H. BAUDRAND, Analysis of multilayer amplifier structure by an efficient iterative technique, 19th COMPUMAG Conference on the Computation of Electromagnetic Fields (2013), 1-4.
- [41] Hajlaoui, E.-A.; Trabelsi, H.; Gharsallah, A.; Baudrand, H., "Analysis of Novel Dual-Resonant and Dual-Polarized Frequency Selective Surface using Periodic contribution of Wave Concept Iterative Process: PPMS-WCIP,"*Information and Communication Technologies: From Theory to Applications, 2008. ICTTA 2008. 3rd International Conference on* , vol., no., pp.1,6, 7-11 April 2008
- [42] Gomes D'Assunção Junior, A.; Fontgalland, G.; Titaouine, M.; Baudrand, H.; Neto, A.G.; "Analysis of quasi-square open ring frequency selective surface using the Wave Concept Iterative Procedure," *Microwave and Optoelectronics Conference (IMOC), 2009 SBMO/IEEE MTT-S International*, pp. 735-740, 3-6 Nov. 2009.
- [43] Neto, A.G., Pontes, F.M., Silva, J.C., da Silva , P.H., F., D'Assuncao , A.G., "Analysis of FSS with Koch Island patch elements using the wave concept iterative procedure," 14th Biennial IEEE Conference on Electromagnetic Field Computation (CEFC), pp. 1-1, 9-12 May 2010
- [44] Neto, A.G.; da Silva, A.N.; Silva, J.C.; da F Silva, P.H.; D'Assuncao, A.G., "Simulations and measurements of FSS with fractal elements," *Microwave Conference (EuMC), 2010 European* , vol., no., pp.585,588, 28-30 Sept. 2010
- [45] da Silva, A.N.; Pontes, F.M.; de Oliveira, L.S.; Costa e Silva, J.; Neto, A.G., "Frequency selective surfaces with non fractal geometry," *Microwave & Optoelectronics Conference (IMOC), 2011 SBMO/IEEE MTT-S International* , vol., no., pp.975,978, Oct. 29 2011-Nov. 1 2011
- [46] da Silva Rodrigues Montalvao, E.; da Silva Montalvao, A.C.P.; d'Assuncao, A.G.; de Mendonca, L.M.; Neto, A.G., "Study of the geometric complexity reduction of a quasi-fractal FSS using WCIP," *Microwave & Optoelectronics Conference (IMOC), 2011 SBMO/IEEE MTT-S International* , vol., no., pp.970,974, Oct. 29 2011-Nov. 1 2011
- [47] Gomes D'Assunção Junior, A.; Fontgalland, G.; Baudrand, H.; Titaouine, M.; Meireles, D.N.; Neto, A.G.; "Analysis of tapered micostrip patch antenna by the Wave Concept Iterative Procedure," *Microwave and Optoelectronics Conference (IMOC), 2009 SBMO/IEEE MTT-S International*, pp. 61-66, 3-6 Nov. 2009.
- [48] Raveu, N.; Giraud, L.; Baudrand, H., "WCIP acceleration," *Microwave Conference Proceedings (APMC), 2010 Asia-Pacific*, pp. 971-974, 7-10 Dec. 2010.
- [49] Zugari, A.; Khalladi, M.; Yaich, M.I.; Raveu, N.; Baudrand, H., "New approach: WCIP and FDTLM hybridization,"*Microwave Symposium (MMS), 2009 Mediterrannean*, pp. 1-4, 15-17 Nov. 2009.
- [50] Houaneb, Z.; Zairi, H.; Gharsallah, A.; Baudrand, H., "A new wave concept iterative method in cylindrical coordinates for modeling of circular planar circuits,"

*Systems, Signals and Devices (SSD), 2011 8th International Multi-Conference on*, pp. 1-7, 22-25 March 2011.

- [51] Alhzzoury, A. I., A. I., N. Raveu, G. Prigent, O. Pigaglio, H. Baudrand, and K. Al-Abdullah, "Substrate integrated waveguide filter design with wave concept iterative procedure," *Microwave and Optical Technology Letters*, Vol. 53, No. 12, 2939-2942, Dec. 2011
- [52] Alhzzoury , A. I., Raveu, N., Pigaglio, O., Baudrand, H., and Al-Abdullah, K., "Wcip applied to substrate integrated waveguide," *Progress In Electromagnetics Research C*, Vol. 33, 171-184, 2012.
- [53] Fontgalland, G.; Ferreira, P.; Vuong, T.-P.; Raveu, N.; Baudrand, H., "Proposal of new EBG ground planes in the electric size reduction design of planar antennas," *Telecommunications, 2005. advanced industrial conference on telecommunications/service assurance with partial and intermittent resources conference/e-learning on telecommunications workshop. aict/sapir/elete 2005. proceedings* , vol., no., pp.274,278, 17-20 July 2005
- [54] Raveu, N.; Baudrand, H., "Metallic EBG characterization with the WCIP," *Antennas and Propagation Society International Symposium, 2009. APSURSI '09. IEEE* , vol., no., pp.1,4, 1-5 June 2009
- [55] Baudrand, H., Raveu, N., Sboui, N. and Fontgalland, G., "Applications of Multiscale Waves Concept Iterative Procedure", International Microwave & Optoelectronics Conference –IMOC( 2007), 748-752.
- [56] Trabelsi, H., Gharsallah, A. and Baudrand, H., "Efficient Analysis of Via Hole Grounds by Using the Iterative Method", Journal of Electromagnetic Waves and Applications(2012), 265-277.
- [57] Serres, G. K.F , Serres, A. , Freire, R. C. S., Fontgalland, G. and Baudrand, H., "A New Model to a Via Hole using the Wave Concept Iterative Procedure (WCIP)", The 29th International Review of Progress in Applied Computational Electromagnetics, (2013), 1-4.
- [58] Robert E. Collin, Foundations For Microwave Engineering, 2° Edição, IEEE PRESS ON ELECTROMAGNETICS WAVE THEORY, 2001,pp 194-196.
- [59] Serres, G. K.F , Serres, A. , Freire, R. C. S., Fontgalland, G. and Baudrand, H., "Approximation of a Rectangular Via Hole from a Cylindrical Cross Section using the Fundamental TM Mode", Microwave & Optoelectronics Conference –IMOC ( 2007), 1-5.
- [60] Buchta, M.; Heinrich, W., "On the equivalence between cylindrical and rectangular via-holes in electromagnetic modeling," *Microwave Conference, 2007. European* , vol., no., pp.142,145, 9-12 Oct. 2007.
- [61] Kordiboroujeni, Z.; Taringou, F.; Bornemann, J., "Efficient mode-matching design of substrate-integrated waveguide filters," *Microwave Conference (EuMC), 2012 42nd European* , vol., no., pp.253,256, Oct. 29 2012-Nov. 1 2012.
- [62] Wadell, B. C., Transmission Line Design Handbook, Artech House ,1991,pp 28- 39.

### **Produção Científica**

### **1. Artigo em Periódico**

Serres, A. ; S Serres, G. K. F. ; Fontgalland, G. ; Freire, R. C. S. ; BAUDRAND, H. . "Analysis of Multilayer Amplifier Structure by an Efficient Iterative Technique." In: IEEE Transactions on Magnetics. **DOI** (identifier) 10.1109/TMAG.2013.2285601

### **2. Artigo Submetido em Periódico**

Serres, G.K.F. ; Serres, A. ; Freire, R. C. S. ; Fontgalland, G. ; BAUDRAND, H. . "Modal analysis of a metallic via-hole by the WCIP", In: MOTL – Microwave and Optical Technology Letters.

#### **3. Artigos Publicado em Anais de Congressos**

Serres, G.K.F. ; Serres, A. ; Freire, R. C. S. ; Fontgalland, G. ; Baudrand, H. . "Approximation of a Rectangular Via Hole from a Cylindrical Cross Section using the Fundamental TM Mode", In: IMOC2013, 2013, Rio de Janeiro. IMOC2013, 2013.

Serres, G.K.F ; Serres, A. ; Freire, R. C. S. ; Fontgalland, G. ; Baudrand, H. "A New Model to a Via Hole using the Wave Concept Iterative Procedure (WCIP)", In: The 29th International Review of Progress in Applied Computational Electromagnetics, 2013, Monterey, 2013. p. 1-4.

Freitas, G. K. M. ; Fontgalland, G. ; Freire, R. C. S., " Electromagnetic Frontiers in the design of connections in printed circuit board", In: 8 Seminário Internacional de Metrologia Elétrica - SEMETRO, 2009, João Pessoa. VIII Seminário Internacional de Metrologia Elétrica., 2009. p. 1-4.

Serres, A. ; Serres, G.K.F. ; Fontgalland, G. ; Freire, R. C. S. ; Baudrand, H.. "Ideal Polarizer Using the WCIP", In: The 29th International Review of Progress in Applied Computational Electromagnetics, 2013, Monterey. The 29th International Review of Progress in Applied Computational Electromagnetics, 2013. p. 1-4.

Serres, A. ; Serres, G. K. F. ; Fontgalland, G. ; Freire, R. C. S. ; Baudrand, H.. "Analysis of multilayer amplifier structure by an efficient iterative technique", In: 19th COMPUMAG Conference on the Computation of Electromagnetic Fields, 2013, Budapest. COMPUMAG2013, 2013.

Serres, A.; Serres, G.K.F.; Fontgalland, G.; de Farias, J. E. P.; Baudrand, H.. "Analysis of multilayer circuits by an efficient iterative technique", In: International Microwave and Optoelectronics Conference - IMOC2011, 2011, Natal. IMOC 2011, 2011. p. 743-747.